BIBLIOTECA CENTRAL BIBLIOTECA CENTRAL ELOIR

## Tesis de Posgrado

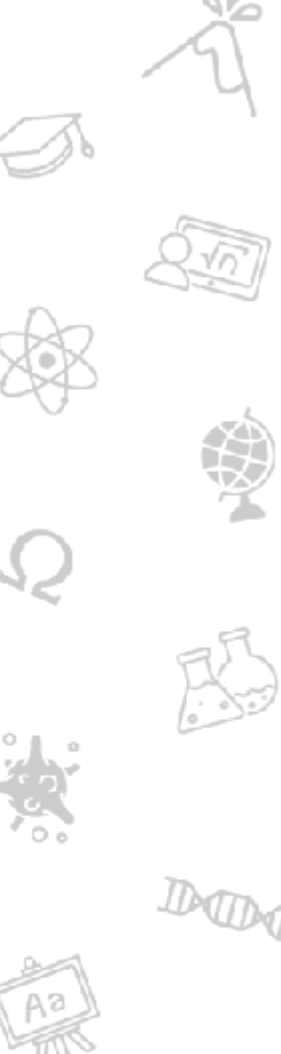

# Un nuevo método de análisis de los interferómetros de polarización

## Garea, María Teresa

1993

## Tesis presentada para obtener el grado de Doctor en Ciencias Físicas de la Universidad de Buenos Aires

Este documento forma parte de la colección de tesis doctorales y de maestría de la Biblioteca Central Dr. Luis Federico Leloir, disponible en [digital.bl.fcen.uba.ar](http://digital.bl.fcen.uba.ar). Su utilización debe ser acompañada por la cita bibliográfica con reconocimiento de la fuente.

This document is part of the doctoral theses collection of the Central Library Dr. Luis Federico Leloir, available in [digital.bl.fcen.uba.ar](http://digital.bl.fcen.uba.ar). It should be used accompanied by the corresponding citation acknowledging the source.

#### Cita tipo APA:

Garea, María Teresa. (1993). Un nuevo método de análisis de los interferómetros de polarización. Facultad de Ciencias Exactas y Naturales. Universidad de Buenos Aires. [http://digital.bl.fcen.uba.ar/Download/Tesis/Tesis\\_2600\\_Garea.pdf](http://digital.bl.fcen.uba.ar/Download/Tesis/Tesis_2600_Garea.pdf)

#### Cita tipo Chicago:

Garea, María Teresa. "Un nuevo método de análisis de los interferómetros de polarización". Tesis de Doctor. Facultad de Ciencias Exactas y Naturales. Universidad de Buenos Aires. 1993. [http://digital.bl.fcen.uba.ar/Download/Tesis/Tesis\\_2600\\_Garea.pdf](http://digital.bl.fcen.uba.ar/Download/Tesis/Tesis_2600_Garea.pdf)

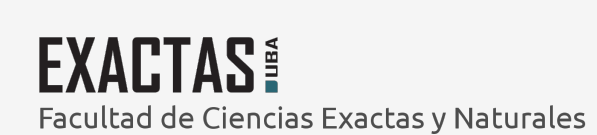

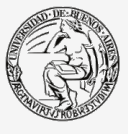

UBA Jniversidad de Buenos Aires

Dirección: Biblioteca Central Dr. Luis F. Leloir, Facultad de Ciencias Exactas y Naturales, Universidad de Buenos Aires. Intendente Güiraldes 2160 - C1428EGA - Tel. (++54 +11) 4789-9293

## UNIVERSIDAD DE BUENOS AIRES

### FACULTAD DE CIENCIAS EXACTAS Y NATURALES

Departamento de Física. Laboratorio de Optica

## UN NUEVO METODO DE ANALISIS DE LOS INTERFEROMETROS DE POLARIZACION

### **MARIA TERESA GAREA**

Director de Tesis: Prof. Dra. MARIA C. SIMON

Tesis presentada para optar por el título de Doctor en Ciencias Físicas

1993

 $T_{\frac{1}{2}}$ 

# Contenidos

 $\sim 1$ 

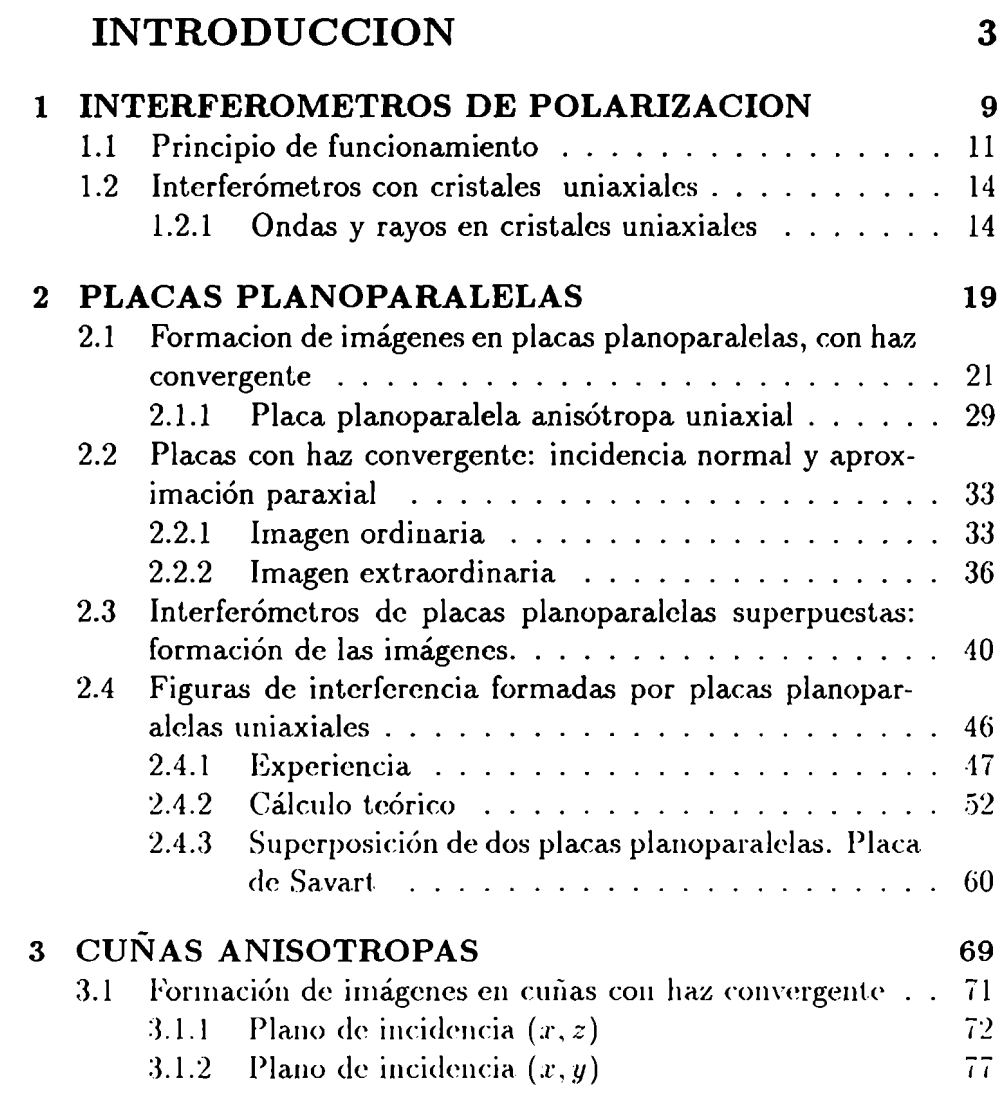

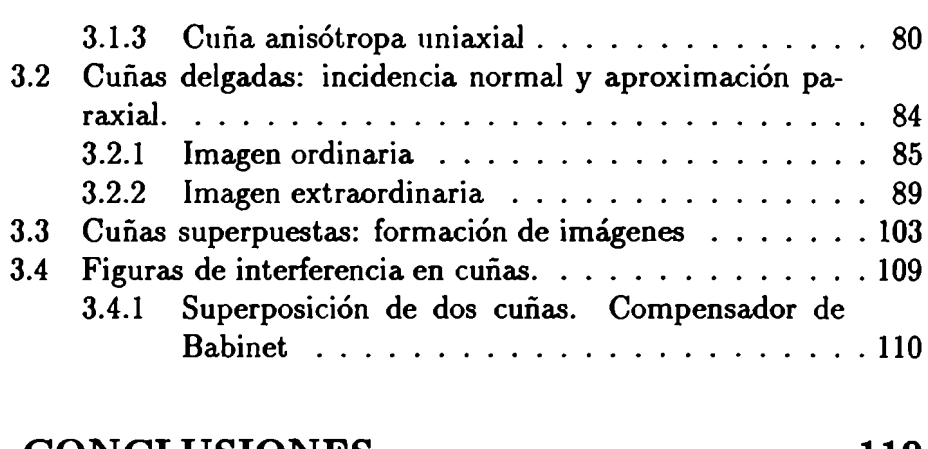

 $\mathcal{A}$ 

## CONCLUSIONES 119

## Bibliografia 125

 $\overline{2}$ 

# INTRODUCCION

Son numerosas las aplicaciones físicas que utilizan los principios de la interferometría; algunas de ellas son meramente pedagógicas mientras que otras se emplean ampliamente en distintos campos de la investigación y la aplicación tecnológica.

Se denomina interferómetro a cualquier arreglo de elementos destinado a la producción de interferencias. Estas constituyen un método muy preciso para realizar mediciones de longitud, de irregularidades de superficies o de índices de refracción, por mencionar algunas de sus aplicaciones más conocidas.

La doble refracción en cristales birrefringentes es uno de los posibles métodos de desdoblamiento de un haz de luz en dos haces coherentes, polarizados en direcciones bien definidas. Los interferómetros que emplean este método de división de los haces se denominan interferómetros de polarización. Su ventaja, respecto de otros tipos de interferómetros es, fundamentalmente, su gran estabilidad lo que permite el manipuleo y utilización aún por parte de personas sin mucha experiencia.

Estos fueron estudiados por primera vez por Jamin en 1868[l]. En 1930 Lebedeff<sup>[1]</sup> construye el primer microscopio interferométrico de polarización, pero las ventajas de esta clase de instrumentos no fueron reconocidas y quedaron parcialmente en el olvido. En 1951 Frangon [l] promueve nuevamente el interés hacia la investigación de estos interferómetros, siendo el Instituto de Optica de París uno de los laboratorios que más contribuciones ha hecho al desarrollo y aplicación de dichos elementos.

Sin embargo la mayoría de las referencias bibliográficasll, 2, 3, 4, 5, 6] sólo tienen fórmulas que describen el comportamiento de los interferómetros en algunas condiciones particulares. El desarrollo clásico de Frangon[2] consiste en utilizar las diferencias de caminos ópticos de las ondas dentro del cristal. Dado que allí la onda no tiene la misma dirección que el rayo, se encuentra con dificultades que puede resolver sólo en casos sencillos y en forma aproximada, para láminas planoparalelas uniaxiales. Las cuñas sólo están estudiadas para. haz incidente paralelo en incidencia normal.

En cuanto a los interferómetros de más de un elemento uniaxial analiza sólo la interferencia. producida por los haces refractados en incidencia normal, esto es, sin tener en cuenta que cada rayo refractado en el primer elemento (ordinario ó extraordinario) se vuelve a dividir al

refractarse en el segundo elemento (ordinario y extraordinario). Este tratamiento resulta, entonces, insuficiente para lograr un análisis completo de los interferómetros de polarización.

Sin embargo es importante disponer de expresiones analíticas generales que permitan estudiar cuantitativamente la relación entre las figuras de interferencia producidas y los parámetros que las caracterizan. De esta forma será posible realizar diseños optimizados de los interferómetros, orientados a un mejor análisis cuantitativo de las muestras que se analicen con ellos o a su inserción en un diseño óptico dado.

El trabajo aqui presentado consiste en desarrollar un tratamiento analítico para obtener, para haces no paralelos, las imágenes finales producidas por un elemento birrefringente cuando el haz incidente no es paralelo. Y la figura de interferencia resulta, entonces de la superposición de los frentes de onda provenientes de dichas imágenes.

Para esto se partió de los estudios análiticos de formación de imágenes en placas planoparalelas uniaxiales realizados por María Simon En ellos se utiliza un tratamiento electromagnético vectorial que proporciona una extensión a la ley de Snell para los medios birrefringentes uniaxiales y una relación entre el rayo y la onda que independiza los cálculos del sistema de coordenadas utilizado. Se presentan allí las expresiones de la posición de las imágenes en un desarrollo a primer orden en el ángulo de incidencia. Los resultados para placas planoparalelas obtenidas en ese trabajo fueron utilizados por Clain y Chipman para estudiar las aberraciones de un depolarizador compuesto por cuñas, aproximando éstas por placas planoparalelas[8].

En el trabajo de M.Simon[7] se muestra para una placa planoparalela uniaxial, con eje óptico de orientación arbitraria, cómo influye la variación del índice dc refracción y el desplazamiento del rayo en la formación de las imágenes cuando un haz convergcntc incide en forma normal a la placa. Se efectúan allí desarrollos a primer orden que permiten llegar a fórmulas que describen el desplazamiento del punto de convergencia del haz, el astigmatismo de primer orden y el desplazamiento transversal de la imagen para. ángulos de incidencia pequeños.

En este trabajo presentamos, en primer lugar. (Capitulo l) una descripción de los principios de funcionamiento de los interferómetros de polarización en general.

En el Capítulo 2 desarrollamos el nuevo método propuesto en las placas planoparalelas, utilizando el trabajo previo[7] como base, y ampliando las expresiones para el caso de haz con incidencia arbitraria se hallan, en forma vectorial, las imágenes producidas por los haces emergentes de una placa planoparalela de cualquier tipo de medio. Las expresiones halladas quedarán en función de los rayos incidente y refractados en ambas superficies, así como de los parámetros de la placa. Bastará, para un medio particular, tener las expresiones analíticas o el valor numérico de esas componentes para saber la posición final de las imágenes.

Para ciemplificar el método se resuelve el caso particular de las placas planoparalelas uniaxiales, ya que para ellas contamos con fórmulas analíticas que relacionan el rayo y la normal al frente de onda [11, 12].

Luego, a partir de estas imágenes, se buscan las figuras de interferencia finales, tomando a aquellas como fuentes coherentes. Estas fuentes presentan la particularidad de ser, en general, astigmáticas a primer orden lo que muestra los efectos dc la anisotropía aún para geometrías sencillas como las placas planoparalelas. Las franjas de interferencia se obtienen como superposición de los frentes de onda que emergen de cada imagen. Se muestra la ventaja del método al aplicarlo a dos placas planoparalelas consecutivas[9, 10]. Esto es, si el rayo refractado en la primera cara es ordinario, al refractarse en la segunda podrá ser, a su vez, ordinario ó extraordinario. Lo mismo pasa para el que es extraordinario en la primera cara. Es decir, por cada imagen que produce la primera placa tendremos dos imágenes formadas por la segunda con lo que, con dos placas consecutivas habrá cuatro imágenes finales.

El ejemplo elegido para este caso es la placa de Savart, donde se logra reproducir la figura de interferencia total, aún cuando se utilice la aproximación de ángulos de incidencia pequeños.

En el Capitulo 3 se estudian las cuñas uniaxiales. Aquí se agrega la complicación de la geometria de este elemento lo que permite hacer comparaciones con lo visto en la primera parte. Se repite el mismo esquema de trabajo en cuanto al planteo vectorial general en dos planos característicos de la cuña, dado que en ella no todos los planos tienen la misma simetría como ocurría en las placas planoparalelas.

Para resolver casos particulares de elementos uniaxiales, se consi-

deran cuñas con ejes ópticos de dirección arbitraria, pero contenidos en uno de los planos de estudio. Esto se elige asi pues los interferómetros conocidos cormados por cuñas están construídos de esa manera. Sin embargo a partir de las fórmulas generales se puede resolver el problema. de eje óptico en cualquier dirección. Así a. la asimetría de los medios birrefringentes se suma aqui la. de las cuñas, obteniendo imágenes astigmáticas dependientes del ángulo de las mismas, aún cuando éstos sean pequeños.

Se estudia el compensador de Babinet como ejemplo de aplicación en interferómetros compuestos por cuñas.

# Capítulo 1

# INTERFEROMETROS DE POLARIZACION

## 1.1 Principio de funcionamiento

Podemos resumir el comportamiento de los interferómetros de polar-

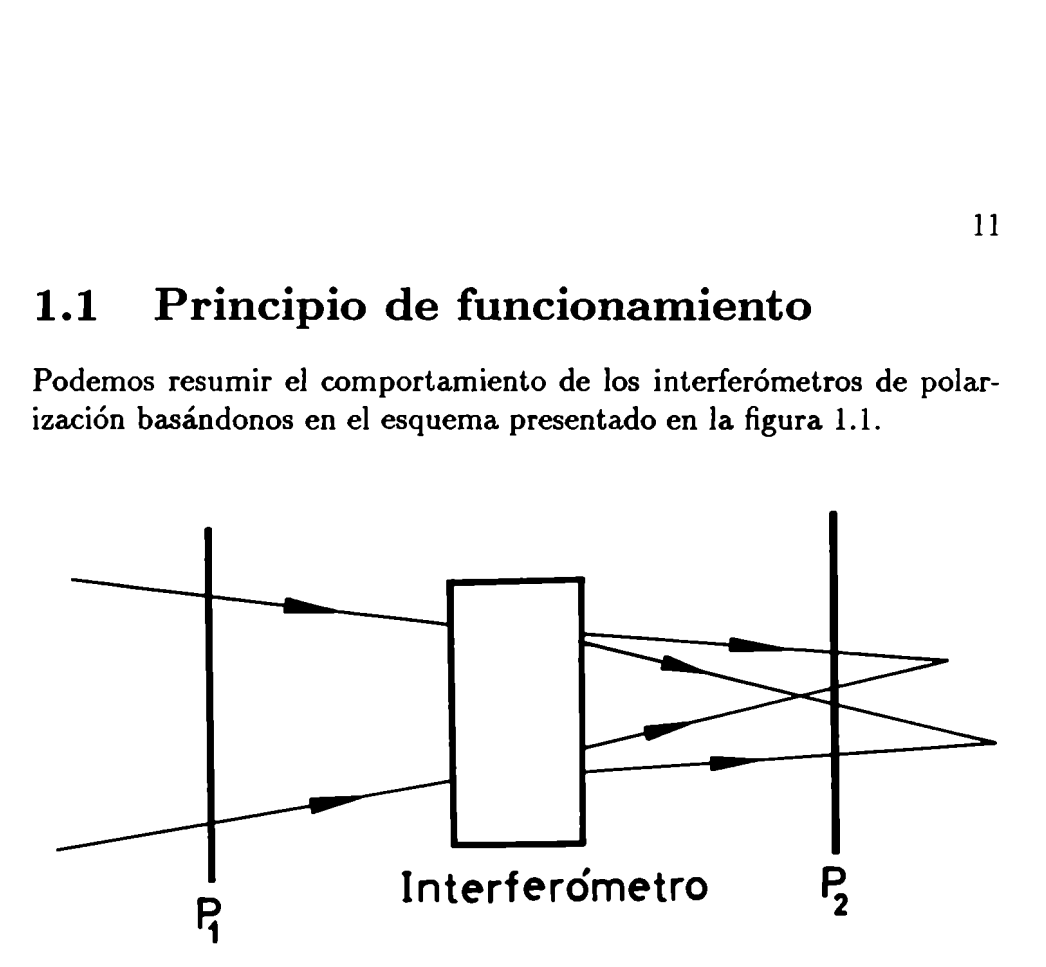

Figura 1.1: Esquema de funcionamiento de un interferómetro de pola. rización, entre polarizadores  $P_1$  y  $P_2$ 

El dispositivo cuenta con un polarizador  $P_1$  de tal manera que la luz que incide sobre él sale linealmente polarizada . Al atravesar el interferómetro, este haz se desdobla por efecto de la birrefringencia del medio y emergen dos haces con polarización definida. El efecto de la superposición de los mismos en un dado punto del espacio dará. luz con una polarización que dependerá. de la diferencia de fase entre los haces. Esta polarización puede ser lineal, circular o elíptica, dependiendo del punto de campo en estudio.

Si ponemos un segundo polarizador  $P_2$  a la salida del interferómetro haremos la proyección de las polarizaciones sobre su eje de transmisión . De esta forma transformamos diferentes polarizaciones en diferentes intensidades y podremos ver curvas de la misma diferencia de fase a la salida de  $P_2$ .

Para ejemplificar esto más sencillamente, podemos recurrir a la experiencia de Fresnel - Arago que nos muestra que las vibraciones luminosas son transversales y además ilustra la necesidad de la utilización de ambos polarizadores para poder observar las franjas de interferencia. Tomemos para ello la experiencia de interferencia de Young poniendo delante de las fuentes  $A_1$  y  $A_2$ , dos polarizadores cruzados  $P_1$  y  $P_2$  $(fig 1.2).$ 

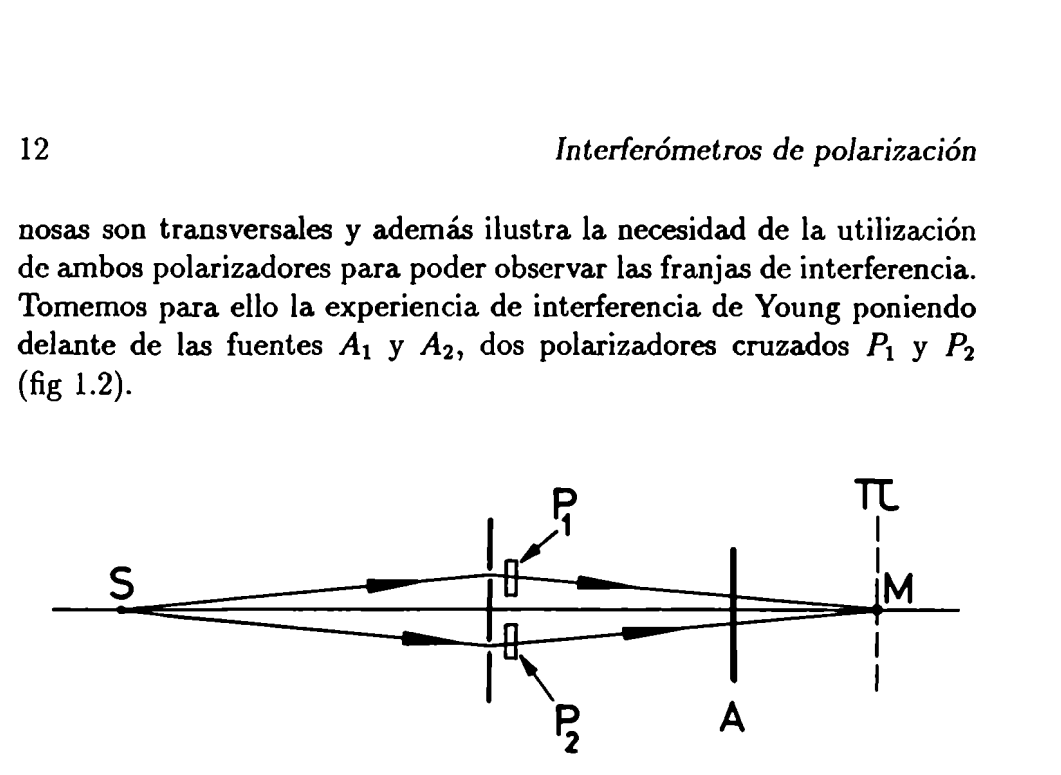

Figura 1.2: Experiencia de Fresnel- Arago utilizando un interferómetro de Young con luz natural.

Observemos un plano  $\pi$  cualquiera. En un punto M del plano  $\pi$ se tiene la composición de dos vibraciones rectangulares: la vibración resultante, en general, es elíptica y la iluminación en el plano  $\pi$  es constante, ya que los polarizadores están cruzados, por lo que no hay franjas de interferencia. Las franjas aparecen si los polarizadores no están perpendiculares y el contraste es máximo cuando están paralelos.

Pongamos ahora un analizador A delante de los haces y examinemos el plano  $\pi$ . Con el analizador proyectamos los campos que salen de  $P_1$  y  $P<sub>2</sub>$  en la dirección de transmisión del mismo. Sin embargo no aparecen franjas porque las componenetes emitidas por  $P_1$  y  $P_2$  provienen de una fuente de luz natural y son incoherentes.

Para tener las dos componentes emitidas por  $P_1$  y  $P_2$  coherentes, es suficiente interponer un polarizador P (fig 1.3) entre las fuentes  $A_1$  y  $A_2$  y la fuente S. Las dos vibraciones emitidas por  $P_1$  y  $P_2$  provienen, de esta forma, de una vibración polarizada con una orientación determinada, son coherentes y tienen una diferencia de fase  $\phi$  dada por la diferencia de caminos recorrida hasta el punto de observación.

Si el polarizador P está a 45<sup>0</sup> de las vibraciones emitidas por  $P_1$ 

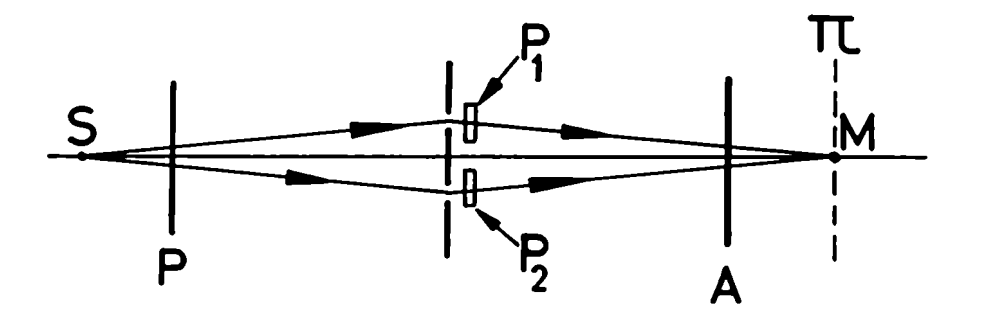

Figura 1.3: Experiencia de Fresnel- Arago con luz linealmente polarizada

y  $P_2$ , como también lo está el analizador A, las componentes que interfieren tienen la misma amplitud y las franjas el máximo contraste. Si el polarizador P da una vibración paralela a  $P_1$  ó a  $P_2$ , las franjas desaparecen por estar  $P$  cruzado respecto a  $P_2$ , en el primer caso, y a  $P_1$  en el segundo, como si se hubiese obturado una u otra fuente.

Si en lugar de un dispositivo de Young colocamos un interferómetro de polarización entre el polarizador  $P$  y el analizador A, como presentamos en la figura 1.1, obtendremos un análisis equivalente ya que, a la salida del interferómetro, tenemos haces refractados con polarización definida. Estos tendrán una diferencia de fase  $\phi'$  dado que los índices, o las velocidades de propagación no son las mismas para cada haz emergente.

Cada una de las polarizaciones obtenidas de esta manera son proyectadas por el analizador sobre su dirección de transmisión obteniendo asi información, a través de las líneas caracteristicas del dispositivo particular estudiado.

Si se interpone en el camino de los haces algún elemento que haga variar la forma del frente de onda se obtendrá un nuevo patrón de interferencia que, comparado con el de los haces solos, dará información sobre las caracteristicas del elemento agregado.

## 1.2 Interferómetros con cristales uniaxiales

Son de especial interés, y de hecho los más utilizados y conocidos, los interferómetros construidos con cristales uniaxiales. Como ya hemos dicho, son los más estudiados porque es más sencillo su tratamiento dado que uno de los haces refractados por un elemento de este material (haz ordinario) tiene comportamiento equivalente a los refractados en medios isótropos. Por otro lado las polarizaciones del haz ordinario y del extraordinario son lineales, aunque no necesariamente perpendiculares entre si.

Por estas razones cuando ejemplifiquemos en casos particulares el método propuesto utilizaremos interferómetros de polarización construidos con este material.

Por otro lado contamos con la ventaja de tener, para los medios anisótropos uniaxiales, una relación vectorial entre los rayos y ondas refractadas e incidentes, en función de las características del medio en cuestión, que resumiremos en el siguiente subparágrafo.

### 1.2.1 Ondas y rayos en cristales uniaxiales

Para comenzar el estudio de la formación de imágenes a través de elementos polarizantes construidos con materiales uniaxiales no absorbentes, resultan de suma utilidad las fórmulas para el trazado de rayos.

En estos cristales tenemos, en general, dos rayos refractados por cada rayo incidente. Estos rayos se denominan ordinario y extraordinario.

Ambos rayos, cualquiera sea la polarización de incidencia, tienen una polarización lineal que está caracterizada el plano definido por el eje óptico y la normal al frente de onda de cada uno. La polarización del ordinario es perpendicular a dicho plano y la del extraordinario es paralela al mismo.

En cuanto a la dirección del flujo de la energia (rayo) en el caso ordinario tenemos que ésta y la de la onda (dirección normal al frente de onda.) coinciden, de manera que la refracción se calcula, en este caso,

#### 1.2 Interfcrómetros con cristales... 15

por medio de la. ley de Snell al igual que una refracción isótropa. con índice  $n_o$  [6]. Esto se puede escribir, en forma vectorial.

$$
\breve{N} = (\breve{S} + a \breve{n}) \frac{n_1}{n_2} \tag{1.1}
$$

con

$$
a = \sqrt{\left(\frac{n_2}{n_1}\right)^2 - 1 + (\check{S}.\check{n})^2} - (\check{S}.\check{n})
$$
 (1.2)

 $\check{S}$  normal al frente de ondas incidente

ñ normal a la superficie en el punto donde se produce la refracción.

 $n_1$  índice de refracción del medio desde el cual proviene la onda

 $n_2$  índice de refracción del medio hacia el cual se produce la refracción.

Si la refracción ordinaria se produce desde un medio isótropo de índice n hacia un medio anisótropo será  $n_1 = n$  y  $n_2 = n_0$ , y será a la inversa si la refracción se produce desde el cristal hacia el medio isótropo.

La ecuación 1.1 muestra que  $\check{N}$ , o el rayo refractado en este caso, está. contenido en el plano formado por la normal al frente de onda incidente  $\tilde{S}$  y el versor normal a la superficie  $\tilde{n}$  (plano de incidencia). Por esta razón podemos pensar a esta refracción como equivalente a la que se produce en una interfase isótropa.

La refracción extraordinaria se resuelve, en cambio, en dos pasos. Primero se calcula la normal al frente de onda refractado  $\check{N}$  aplicando la ley de Snell dada en la ecuación 1.1, con un indice de refracción n" para el cristal. Si bien las expresiones tienen la misma apariencia no son tan sencillas de resolver como en el caso ordinario, ya que el índice  $n''$  depende de la dirección de la normal incidente  $\check{S}$  a través de una expresión bicuadrática dada por

$$
A w4 - B w2 + C = 0
$$
 (1.3)

con  $w = n/n''$  y

$$
A = \{1 + b[1 - (\check{S}.\check{n})^2 - (\check{S}.(\check{n} \times \check{z}_3))^2]\}^2
$$

16 lnterferómetros de polarización

$$
-4 b\{[1-(\check{S}.\check{n})^2][1-(\check{z}_3.\check{n})^2]-(\check{S}.\left(\check{n}\times\check{z}_3\right))^2\}\qquad(1.4)
$$

$$
B = 2\{1 + b[1 - (\check{S}.\check{n})^2 - (\check{S}.(\check{n} \times \check{z}_3))^2]\} \{b(\check{z}_3.\check{n})^2 + (\frac{n}{n_e})^2\}
$$

$$
-4 b \left\{ [1 - (\check{S}.\check{n})^2][1 - (\check{z}_3.\check{n})^2] - (\check{S}.(\check{n} \times \check{z}_3))^2 \right\} (\frac{n}{n_e})^2 (1.5)
$$

$$
C = \left\{ b(\breve{z}_3, \breve{n})^2 + \left(\frac{n}{n_c}\right)^2 \right\}^2 \tag{1.6}
$$

$$
b = \left(\frac{n}{n_o}\right)^2 - \left(\frac{n}{n_e}\right)^2 \tag{1.7}
$$

- $n<sub>o</sub>$  índice principal ordinario
- $n_e$  índice principal extraordinario
- $\check{z}_3$  versor en la dirección del eje óptico
- De la ec. 1.3 surgen las soluciones

$$
w_{+} = \sqrt{\frac{B + \sqrt{B^2 - 4AC}}{2A}}
$$
 (1.8)

$$
w_{-} = \sqrt{\frac{B - \sqrt{B^2 - 4AC}}{2A}}
$$
 (1.9)

Los dos valores de  $w$ , surgen por la pérdida de información del signo de  $(\tilde{S},\tilde{n})$  en el álgebra que lleva al resultado final. La elección del índice de refracción  $n''$  se puede hacer mediante el reemplazo de  $w_+$  y  $w_-$  en las ecuaciones originales y utilizando la,que da solución a las mismas.

Una vez obtenido el índice n" y, con él, el versor normal al frente de onda refractado, se calcula la dirección del rayo sumando a dicho versor un vector paralelo al eje óptico<sup>[11</sup>, 12], como resulta de la expresión

$$
\check{R} = \frac{1}{f_n} \left\{ \check{N} + \left[ \left( \frac{n_c}{n_o} \right)^2 - 1 \right] (\check{N}, \check{z}_3) \, \check{z}_3 \right\} \tag{1.10}
$$

donde

#### 1.2 Interferómetros con cristales... 17

$$
f_n = \sqrt{1 + [(\frac{n_e}{n_o})^4 - 1](\tilde{N}.\tilde{z}_3)^2}
$$
 (1.11)

es el factor de normalización.

Para el rayo extraordinario,  $\tilde{N}$  no tiene, en general, el mismo valor que en el caso ordinario pero sigue contenida en el plano de incidencia. Sin embargo el rayo no tendrá, en general, la dirección de  $\check{N}$  y no estará contenido en el plano determinado por  $\check{S}$  y  $\check{n}$ .

Todas estas expresiones anteriores son válidas cualquiera sea la forma de la superficie de separación ya que están expresadas en forma vectoria y son independientes del sistema de coordenadas. Para una superficie plana sólo es necesario conocer la dirección de la normal a la superficie en el punto donde se quiere calcular la refración.

Sin embargo el sistema de coordenadas natural para tratar la reflexión y refracción es tal que uno de sus ejes sea normal a la superficie de discontinuidad.

Los otros ejes estarán contenidos en dicho plano. A este sistema lo llamamos "sistema de la superficie". Por otra parte la simetría propia de los cristales impone un sistema privilegiado en el tratamiento de las ecuaciones de las ondas que se propagan dentro de esos medios. Este es el sistema de ejes principales que, en general, no coincide con el anterior, por lo que se hace necesario encontrar una relación entre ambos.

Dado que tratamos con cristales uniaxiales el eje óptico coincide con uno de los ejes principales (al que llamaremos  $Z_3$ ). El versor en dicha dirección se denotará por  $\check{z}_3$ . Los otros dos ejes principales están contenidos en un plano perpendicular a  $\zeta_3$  y son perpendiculares entre si, siendo irrelevantes sus direcciones.

Denotando ñ al versor perpendicular a la superficie de discontinuidad, se puede construir el llamado sistema de la superficie  $(x, y, z)$ , de la siguiente forma (ver fig 1.4)

$$
\check{x} = \check{n} \tag{1.12}
$$

$$
\tilde{y} = \frac{\tilde{z}_3 \times \tilde{n}}{|\tilde{z}_3 \times \tilde{n}|} \tag{1.13}
$$

$$
\breve{z} = \breve{n} \times \frac{\breve{z}_3 \times \breve{n}}{|\breve{z}_3 \times \breve{n}|} \tag{1.14}
$$

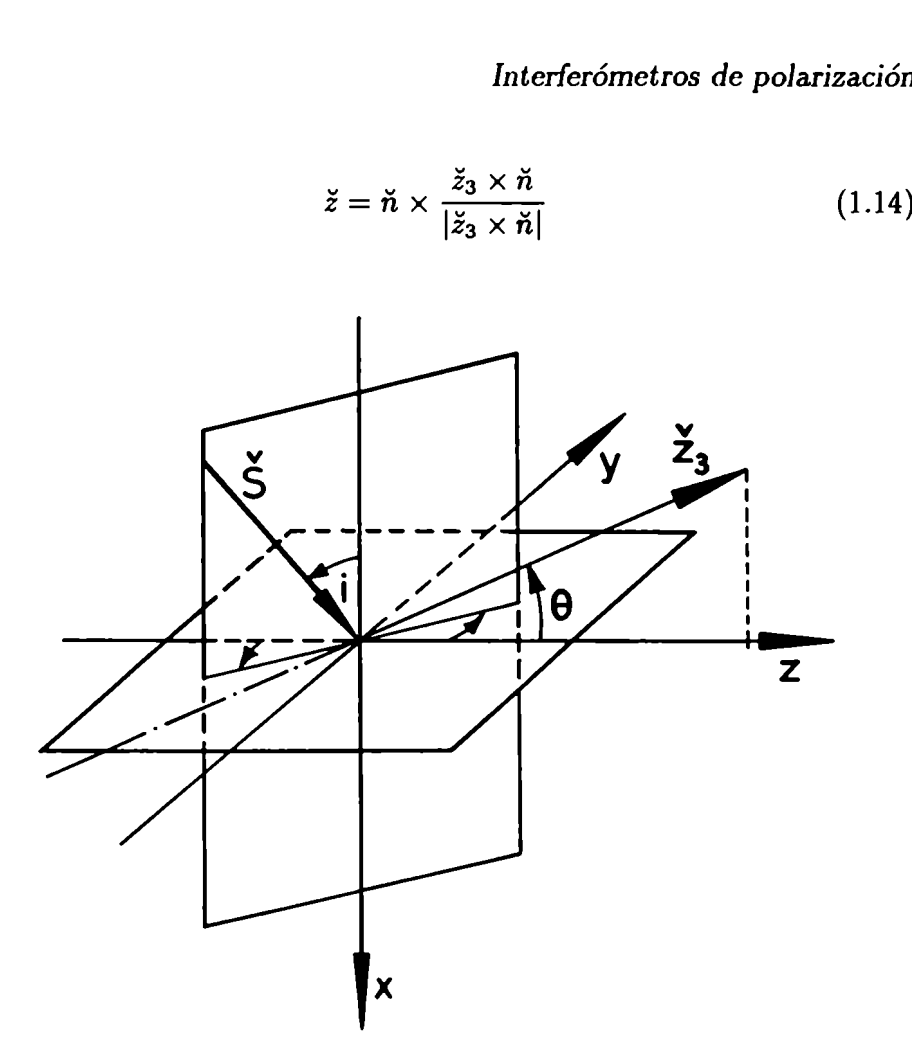

Figura. 1.4: Sistema de coordenadas de la. superficie en un medio uniaxial. El eje óptico  $\check{z}_3$  está en el plano  $(x,z)$  y forma un ángulo  $\theta$  con el eje Z

De esta manera el eje óptico queda contenido en el plano  $(x, z)$ , plano que determina junto con el de incidencia, las direcciones de polarización dc los haces refractados.

# Capítulo 2

# PLACAS PLANOPARALELAS

## 2.1 Formacion de imágenes en placas planoparalelas, con haz convergente

Como ya fue explicado en la introducción, describiremos en este capítulo la formación de imágenes y figuras de interferencia para placas planoparalelas.

Consideremos un haz incidente como muestra la figura 2.1.

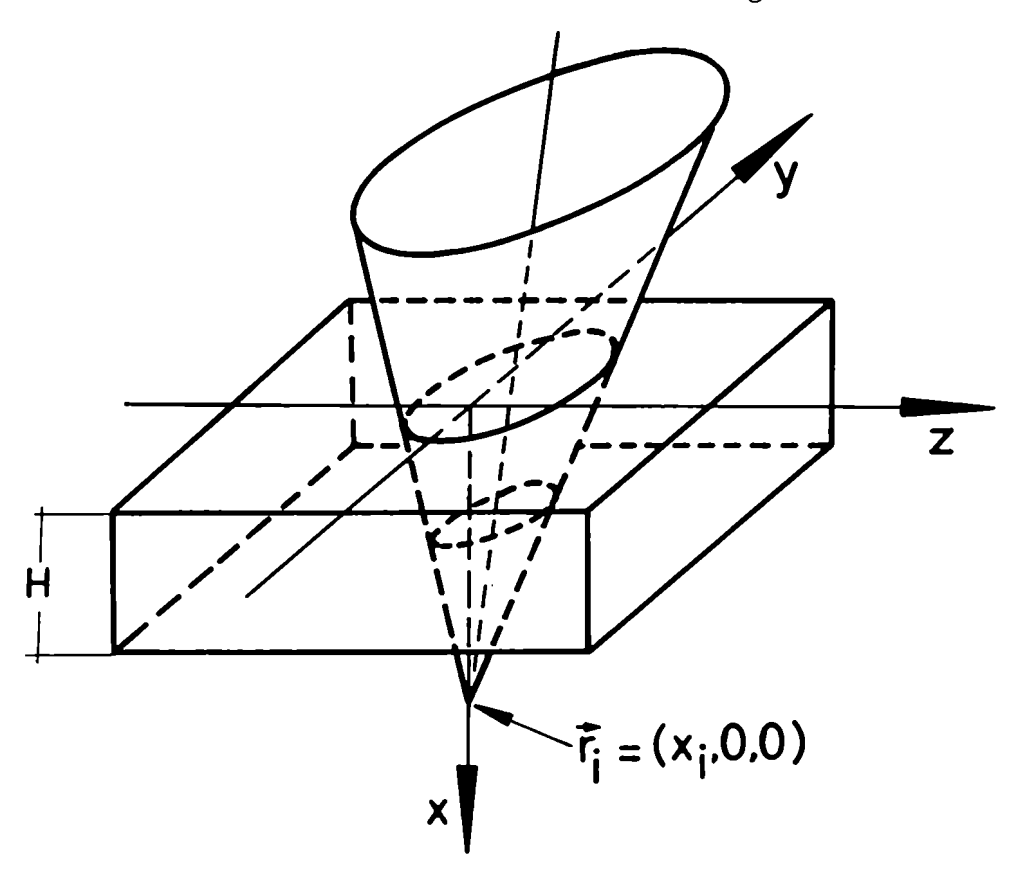

Figura 2.1: Haz de luz incidente sobre una lámina de caras paralelas de espesor II

El punto de convergencia inicial de este haz está dado por las coordenadas  $(x_i,0,0)$ , pudiendo ser  $x_i$  positivo o negativo según sea el haz convergente o divergente. Al refractarse en la primera y segunda superficie convergerá, a la imagen final buscada que, en general, ya no será un punto.

Resolveremos primero la parte geométrica para hallar la zona de convergencia final del haz en función de los índices de refracción, los versores  $\check{S}$  incidentes sobre la placa y las direcciones de los rayos refractados.

De esta manera las expresiones resultantes servirán para placas planoparalelas de cualquier tipo de cristal . En cada caso cambiarán las relaciones entre los rayos refractados y los incidentes, así como el índice de refracción, lo que dará un resultado final distinto para cada tipo de material, pero partiendo de la misma ecuación vectorial.

Para obtener las coordenadas del punto de convergencia seguimos el camino de los rayos en un corte del cono, perpendicular a la placa. Este es el plano de incidencia  $(x, \eta)$  representado en la figura 2.2.

Los rayos incidentes cortan a la primera superficie de la placa en los puntos m y m" según incidan de la izquierda o la derecha de la normal a la superficie, respectivamente. En estos puntos se produce la refracción de los mismos dentro de la placa. Los rayos interiores cortarán a la superficie inferior en los puntos  $p \, y \, p^*$  y allí se producirá nuevamente una refracción, esta vez hacia el medio exterior . Finalmente se intersecarán en el punto  $\vec{r}_f = (x_f, y_f, z_f)$  después de pasar por la placa.

Suponemos conocidas las direcciones de los rayos dentro del material, además de las caracteristicas geométricas de la placa y del cono dc incidencia. En función de estos datos obtendremos las coordenadas de los puntos  $m, m^*, p \, y \, p^*$ , así como del punto de convergencia  $\vec{r}_f$ .

Para esto se obtienen, en primer lugar, los puntos  $m \, y \, m^*$ . Esto se logra simplementehaciendo la intersección de los rayos incidentes extremos con la primera superficie de la placa. Tomamos la convención de notar de aquí en más con el símbolo "\*" a los rayos provenientes de la derecha de la. normal a la superficie y sin símbolo "\*" que los rayos considerados son los que inciden a la izquierda o provienen dc éstos. La dirección de los rayos incidentes extremos están caracterizados, entonces por las tres componentes  $(S_x, S_y, S_z)$  del versor incidente para los de la izquierda y por  $(S_x^*, S_y^*, S_z^*)$  para los que inciden desde la derecha. Ambos van a converger al punto  $\vec{r}_i = (x_i,0,0)$  (fig 2.3).

Para hallar el punto m escribimos la ecuación vectorial de la recta que forma el rayo incidente, cuya dirección está dada por el versor  $\tilde{S}$ 

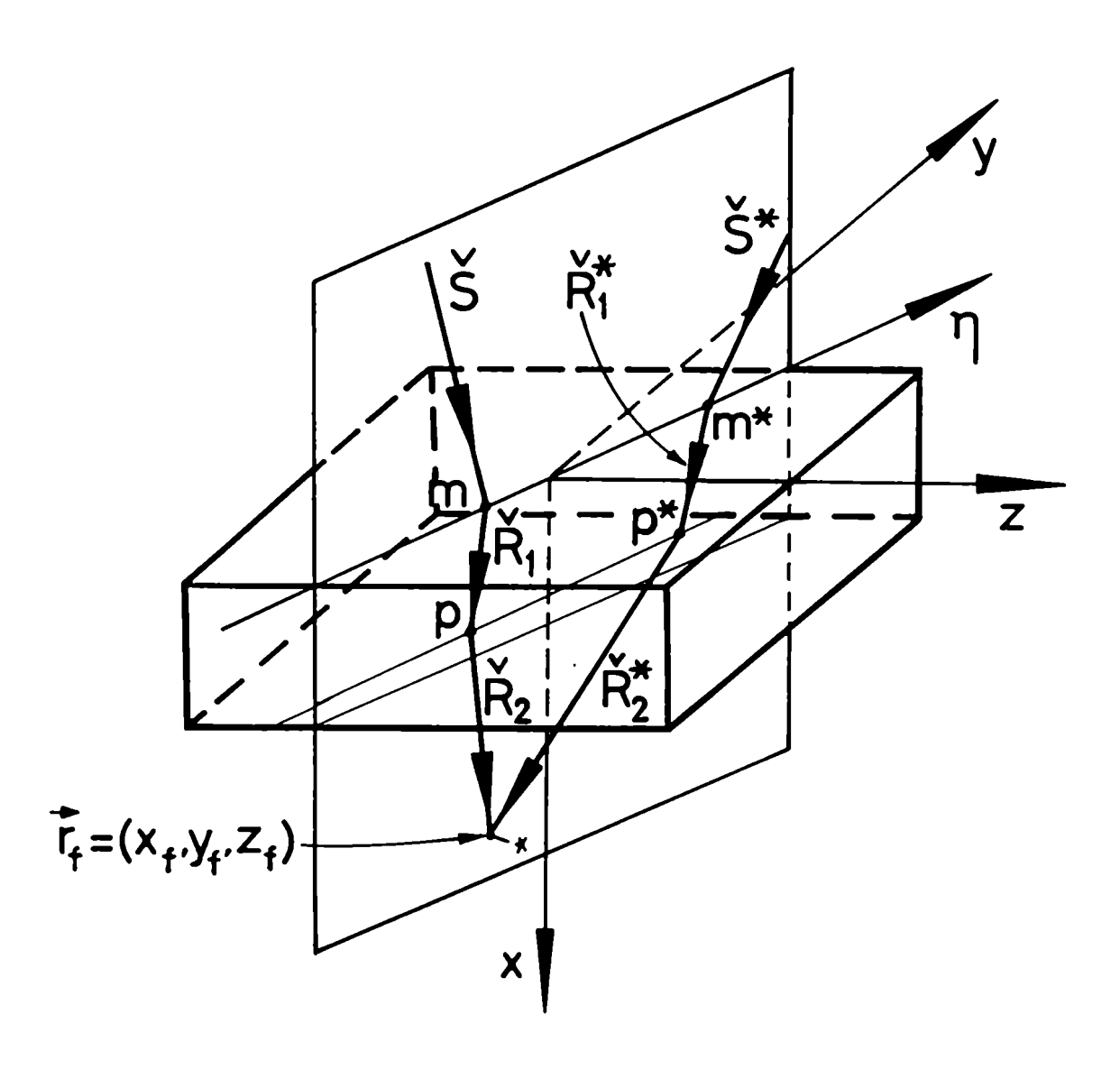

Figura 2.2: Plano de incidencia  $(x, \eta)$ . Refracciones de los rayos en las dos superficies de separación y punto de convergencia final  $\vec{r}_f$ 

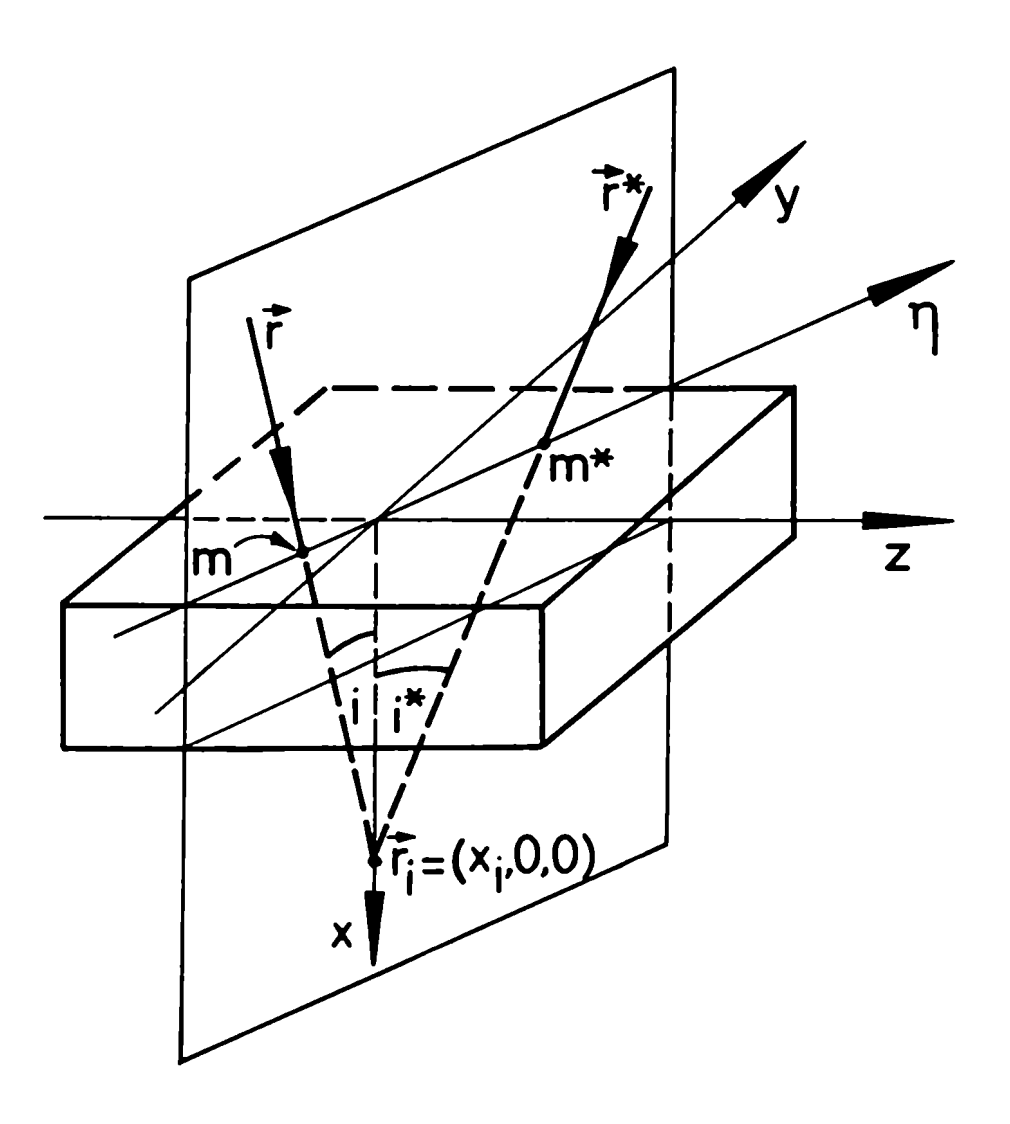

Figura 2.3: Direcciones de los rayos incidentes en la placa, según el corte  $(x, \eta)$ 

y pasa por el punto  $\vec{r}_i$ .

$$
\vec{r} = \vec{r_i} + u\check{S} \tag{2.1}
$$

Para obtener las coordenadas del punto m, bastará tener en cuenta. que es la intersección de la recta 2.1 con la primera. superficie, que está caracterizada por el plano  $x=0$ . Por lo tanto la posición de m será.

$$
\vec{r}_m = (0, y_m, z_m) \tag{2.2}
$$

De las ec. 2.1 y 2.2 obtenemos la expresión de las coordenadas del punto m, en función del versor  $\check{S}$  y la coordenada  $x_i$ , esto es

$$
\vec{r}_m = (0, -x_i \frac{S_y}{S_x}, -x_i \frac{S_z}{S_x})
$$
\n(2.3)

Análogamente, obtenemos las coordenadas del punto m', que son

$$
\vec{r}_{m^*} = \left(0, -x_i \frac{S_y^*}{S_x^*}, -x_i \frac{S_z^*}{S_x^*}\right) \tag{2.4}
$$

El rayo refractado en m tendrá dirección del versor  $\check{R}_1 = (R_{1x}, R_{1y}, R_{1z})$ (el subindice l significa refractado en la superficie 1) y cortará a.la superficie inferior en el punto p. La ecuación de la recta formada por ese rayo será (fig. 2.4)

$$
\vec{r}_1 = \vec{r}_m + v\check{R}_1 \tag{2.5}
$$

donde conocemos el punto  $\vec{r}_m$  a través de la ecuación 2.3.

La superficie inferior estará caracterizada por un plano, pero ubicado en la coordenada

$$
x_p = H \tag{2.6}
$$

De las ecs. 2.5 y 2.6 tenemos que el punto p tiene como coordenadas

$$
\vec{r}_p = (H_+ - x_i \frac{S_y}{S_x} + H \frac{R_{1y}}{R_{1x}}, -x_i \frac{S_z}{S_x} + H \frac{R_{1z}}{R_{1x}})
$$
(2.7)

En forma similar el rayo refractado en  $m^*$  será  $\tilde{R}_1^* = (R_{1x}^*, R_{1y}^*, R_{1z}^*)$ ; por lo tanto, en forma análoga a las coordenadas de p hallamos las del

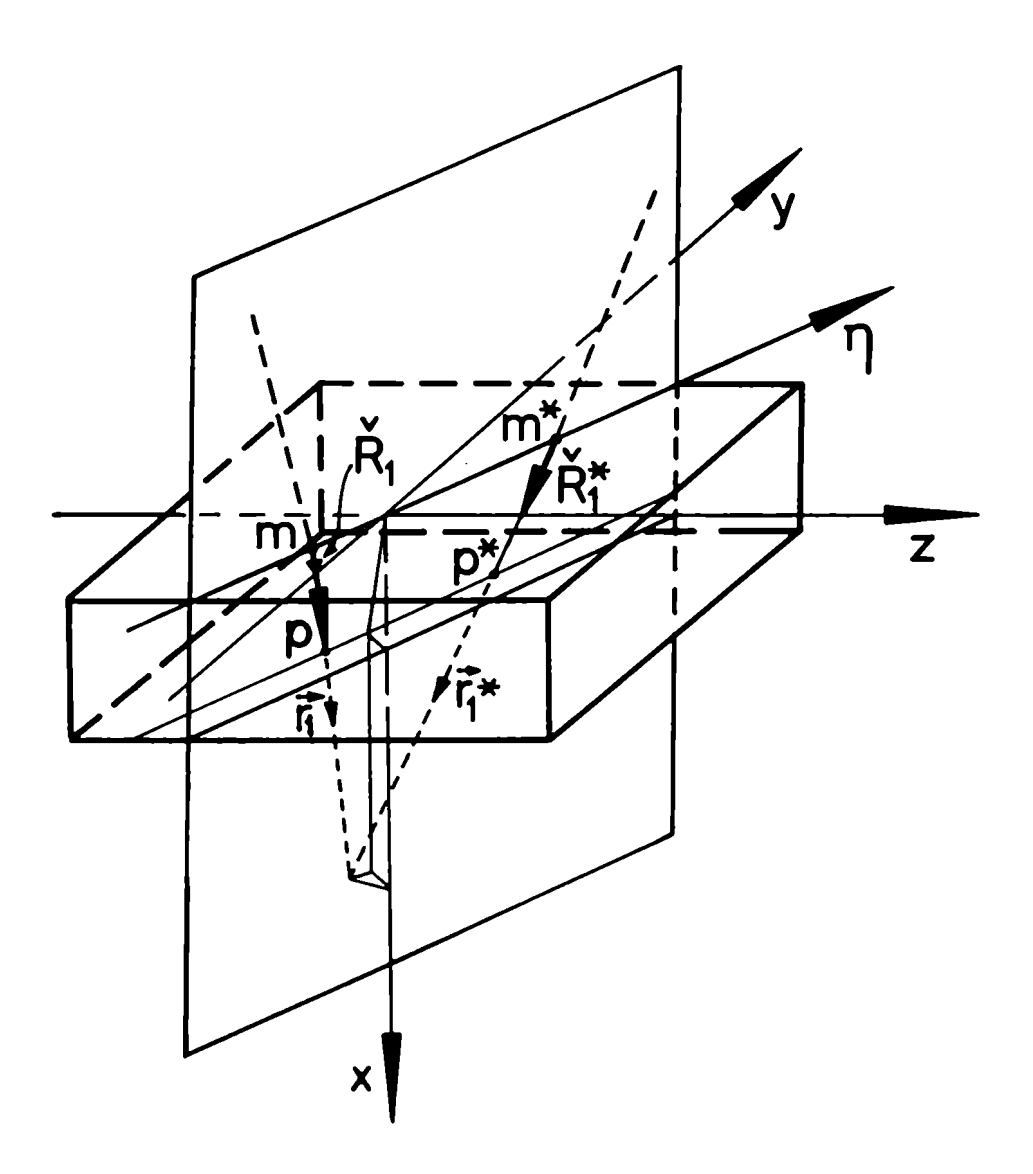

Figura 2.4: Direcciones de los rayos rcfractados en la primera superficie según el corte  $(x, \eta)$ .

punto  $p^*$  esto es, el punto en que la recta  $\vec{r}_1^*$  corta a la superficie inferior . Estas son

$$
\vec{r_{p^*}} = (H_1 - x_i \frac{S_p^*}{S_p^*} + H \frac{R_{1y}^*}{R_{1x}^*}, -x_i \frac{S_p^*}{S_p^*} + H \frac{R_{1z}^*}{R_{1x}^*})
$$
(2.8)

Para hallar las coordenadas de convergencia final hacemos la intersección del rayo que se refracta en p, cuya dirección está da por el versor  $\tilde{R}_2$  (el subíndice 2 indica la refracción en la segunda superficie) y sus coordenadas conocidas son las del punto p. Esto se resume en la ecuación de la recta (fig. 2.4)

$$
\vec{r}_2 = \vec{r}_p + u\check{R}_2 \tag{2.9}
$$

El rayo que se refracta en  $p^*$  con dirección  $\check{R}_2^*$  está dado por la ecuación

$$
\vec{r}_2^* = \vec{r}_p \cdot + u^* \check{R}_2^* \tag{2.10}
$$

con lo que obtenemos las coordenadas buscadas igualando 2.9 y 2.10. Resolviendo el sistema de ecuaciones los rayos convergen en

$$
x_{f} = H + \frac{x_{i} \left(\frac{S_{y}^{*}}{S_{z}^{*}} - \frac{S_{y}}{S_{z}} + \frac{S_{z}^{*}}{S_{z}^{*}} - \frac{S_{z}}{S_{z}}\right)}{\left(\frac{R_{2y}}{R_{2z}} - \frac{R_{2y}^{*}}{R_{2z}^{*}} + \frac{R_{2z}}{R_{2z}} - \frac{R_{2z}^{*}}{R_{2z}^{*}}\right)} + \frac{H\left(\frac{R_{1y}}{R_{1x}} - \frac{R_{1y}^{*}}{R_{1x}^{*}} + \frac{R_{1z}}{R_{1z}} - \frac{R_{1z}^{*}}{R_{1z}^{*}}\right)}{\left(\frac{R_{2y}}{R_{2z}} - \frac{R_{2y}^{*}}{R_{2z}^{*}} + \frac{R_{2z}}{R_{2z}} - \frac{R_{2z}^{*}}{R_{2z}^{*}}\right)}
$$
(2.11)

$$
y_f = -x_i \frac{S_y^*}{S_x^*} + H \frac{R_{1y}^*}{R_{1x}^*} + (x_f - H) \frac{R_{2y}^*}{R_{2x}^*}
$$
(2.12)

$$
z_f = -x_i \frac{S_z^*}{S_x^*} + H \frac{R_{1z}^*}{R_{1x}^*} + (x_f - H) \frac{R_{2z}^*}{R_{2x}^*}
$$
(2.13)

Si el plano de incidencia estudiado es el  $(x, z)$ , el haz incidente sólo tendrá componentes  ${}^{1}S_{1x}$  y  ${}^{1}S_{1z}$  (denotaremos, de aquí en más con el supraíndice 1 a la izquierda que estamos estudiando el corte  $(x, z)$ ). En este caso, las ecuaciones 2.11, 2.12 y 2.13 se reducen a

Placas Planoparalelas

$$
{}^{1}x_{f} = x_{i} \frac{\frac{{}^{1}S_{x}}{{}^{1}S_{x}} - \frac{{}^{1}S_{x}^{*}}{{}^{1}S_{x}^{*}}}{\frac{{}^{1}R_{2x}}{{}^{1}R_{2x}} - \frac{{}^{1}R_{2x}^{*}}{{}^{1}R_{2x}^{*}}} + H\left(1 + \frac{\frac{{}^{1}R_{1x}^{*}}{{}^{1}R_{1x}^{*}} - \frac{{}^{1}R_{2x}^{*}}{{}^{1}R_{2x}^{*}}}{\frac{{}^{1}R_{2x}^{*}}{{}^{1}R_{2x}} - \frac{{}^{1}R_{2x}^{*}}{{}^{1}R_{2x}^{*}}}\right) \tag{2.14}
$$

$$
{}^{1}y_{f} = H \frac{{}^{1}R_{1y}^{*}}{{}^{1}R_{1x}^{*}} + ({}^{1}x_{f} - H) \frac{{}^{1}R_{2y}^{*}}{{}^{1}R_{2x}^{*}}
$$
 (2.15)

$$
{}^{1}z_{f} = H \frac{{}^{1}R_{1z}^{*}}{{}^{1}R_{1x}^{*}} + ({}^{1}x_{f} - H) \frac{{}^{1}R_{2z}^{*}}{{}^{1}R_{2x}^{*}} - x_{i} \frac{{}^{1}S_{z}^{*}}{{}^{1}S_{x}^{*}}
$$
(2.16)

Si el plano de incidencia es el  $(x, y)$  el haz incidente tendrá sólo conponentes  ${}^2S_{1x}$  y  ${}^2S_{1z}$  (denotaremos con el supraíndice 2 que estamos estudiando el corte  $(x, y)$ ), obtenemos para la convergencia final

$$
{}^{2}x_{f} = x_{i} \frac{\frac{2S_{y}}{2S_{x}} - \frac{2S_{y}^{*}}{2S_{z}^{*}}}{\frac{2R_{2y}}{2R_{2x}} - \frac{2R_{2y}^{*}}{2R_{2x}^{*}}} + H\left(1 + \frac{\frac{2R_{1y}^{*}}{2R_{1x}^{*}} - \frac{2R_{2y}}{2R_{2x}}}{\frac{2R_{2y}}{2R_{2x}} - \frac{2R_{2y}^{*}}{2R_{2x}^{*}}}\right) \tag{2.17}
$$

$$
{}^{2}y_{f} = -x_{i}\frac{2S_{y}^{*}}{2S_{x}^{*}} + H\frac{{}^{2}R_{1y}^{*}}{2R_{1x}^{*}} + ({}^{2}x_{f} - H)\frac{{}^{2}R_{2y}^{*}}{2R_{2x}^{*}}
$$
(2.18)

$$
^{2}z_{f} = H \frac{^{2}R^{*}_{1z}}{^{2}R^{*}_{1x}} + (x_{f} - H) \frac{^{2}R^{*}_{2z}}{^{2}R^{*}_{2x}}
$$
(2.19)

Observamos que las coordenadas del punto de convergencia de los rayos considerados dependen, como era de esperar, de las coordenadas del punto de convergencia del haz incidente y del espesor de la placa. Pero también dependen de las direcciones de los rayos incidentes y refractados y, a través de ellos, de los planos de incidencia considerados. Es decir, como ya lo habíamos anticipado al comienzo de este parágrafo, no tendremos un punto de convergencia para todos los rayos del cono de luz incidente. Lo que se obtiene es una zona más o menos extensa en la cual converge el haz después de pasar por la placa. Esta zona es la imagen formada por la placa planoparalela, y la forma de la misma. o sea sus aberraciones, depende de las características ópticas de dicha placa.

Si el material es isótropo no absorbente, las direcciones de los ravos refractados dependerán del ángulo de incidencia a través de la ley de Snell. Para cada par de rayos del cono incidente tendremos puntos  $\vec{r}_f$ 

28

distintos. En consecuencia no tendremos de una fuente puntual una imagen puntual a través de una lámina de caras paralelas. Si estudiamos el caso de aproximación paraxial (ángulo de incidencia. pequeño) obtendremos que en esas condiciones la imagen es puntual.

En una placa de material anisótropo tendremos que el rayo refractado depende no sólo del ángulo de incidencia, sino también de la orientación del plano de incidencia con respecto al que contiene él o los ejes ópticos. Por lo tanto la imagen final no será. puntual sino que presentará aberraciones, aún en el caso de aproximación paraxial, como veremos más adelante.

En las deducciones no se utilizó ninguna restricción respecto del módulo y signo de  $x_i$ , con lo que todas las expresiones valen aún para haces incidentes divergentes (representados, en nuestro sistema de coordenadas, por un valor negativo de  $x_i$ ).

### 2.1.1 Placa planoparalela anisótropa uniaxial

Nos interesa estudiar en detalle la forma de las imágenes que se obtienen cuando las placas planoparalelas son anisótropas uniaxiales, dado que son los interferómetros más simples y son muy conocidas sus figuras de interferencia.para distintos casos particulares. Sabemos que, en este caso, se obtienen dos imágenes : la ordinaria y la extraordinaria. Y de lo dicho anteriormente, también sabemos que ambas imágenes serán distintas debido a las distintas propiedades ópticas que presenta la placa para los rayos ordinarios y los extraordinarios

Por ejemplo, si el material utilizado un anisótropo uniaxial, debemos estudiar la imagen producida por los rayos ordinarios y la producida por los rayos extraordinarios en forma separada.

Para los rayos ordinarios (fig. 2.5) la placa se comporta (desde el punto de vista de la ley de la refracción) como una placa planoparalela isótropa. En este caso el índice de refracción de la misma será  $n<sub>o</sub>$  y rayo y normal coinciden dentro del cristal.

Es decir que, de la cc. 1.1

$$
\check{R}_{1 \text{ ord}} = \check{N}_{1 \text{ ord}} = (\check{S} + a_1 \check{x}) \frac{n_a}{n_o} =
$$
\n(2.20)

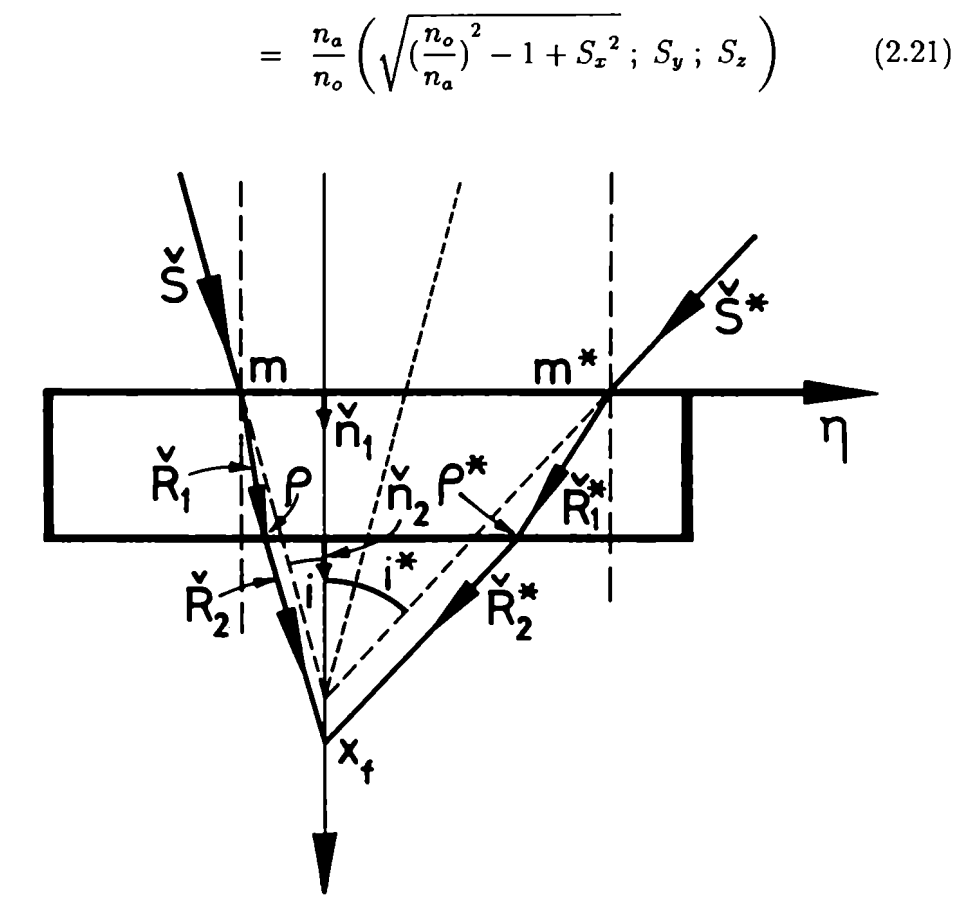

Figura 2.5: Imagen ordinaria en el corte  $(x, \eta)$ .

donde se utilizó que  $n_1 = n_a$  y  $n_2 = n_b$ , siendo  $\tilde{n_1} = \tilde{x}$ , y

$$
a = \sqrt{\left(\frac{n_o}{n_a}\right)^2 - 1 + S_x^2} - S_x \tag{2.22}
$$

De la misma manera, para la refracción en la segunda superficie, obtenemos

$$
\tilde{R}_{2\,ord} = \tilde{N}_{2\,ord} = \frac{n_o}{n_b} (\tilde{N}_1 + a \tilde{x}) \tag{2.23}
$$

con la expresión 2.22 para a, si se reemplaza  $n_a$  por  $n_b$ . Utilizaremos el subíndice " $ord$ " para referirnos al caso ordinario y no pondremos subíndice en el caso extraordinario.

Para. los rayos extraordinarios, en cambio, el cálculo de los rayos refractados es más complejo. Resolvemos primero la ecuación que nos da el índice de refracción  $n''$ , para cada onda incidente (ec. 1.3), luego calcularemos la normal al frente de ondas refractado en la. primera superficie con la ecuación 1.1

$$
\breve{N}_1 = (\breve{S} + a_1 \breve{x}) \frac{n_a}{n''} = \frac{n_a}{n''} \left( \sqrt{\left(\frac{n''}{n_a}\right)^2 - 1 + S_x^2} ; S_y ; S_z \right) \tag{2.24}
$$

donde se utilizó que  $n_1 = n_a$  y  $n_2 = n''$ , siendo  $\tilde{n_1} = \tilde{x}$ , y

$$
a_1 = \sqrt{\left(\frac{n''}{n_a}\right)^2 - 1 + {S_x}^2} - S_x \tag{2.25}
$$

y por último se obtiene el versor del rayo (ec 1.10),

$$
\breve{R}_1 = \frac{1}{f_n} (\breve{N}_1 + b_o (\breve{N}_1.\breve{z}_3) \breve{z}_3)
$$
 (2.26)

con

$$
f_n = \sqrt{1 + [(\frac{n_e}{n_o})^4 - 1](\tilde{N}.\tilde{z}_3)^2}
$$
 (2.27)

y

$$
b_o = \left(\frac{n_e}{n_o}\right)^2 - 1\tag{2.28}
$$

como  $z_3 = (-\text{sen}\theta, 0, \text{cos}\theta)$ , es la dirección del eje óptico, obtenemos

$$
\tilde{R}_1 = \frac{1}{f_n} \frac{n_a}{n''} \left\{ \left[ (1 + b_o \, \text{sen}^2 \theta) \sqrt{\left( \frac{n''}{n_a} \right)^2 - 1 + S_x^2} - b_o S_z \, \text{cos} \theta \, \text{sen} \theta \right] \tilde{x} + S_y \tilde{y} \right. \\ + \left. \left[ (1 + b_o \, \text{cos}^2 \theta) S_z - b_o \, \text{sen} \theta \, \text{cos} \theta \sqrt{\left( \frac{n''}{n_a} \right)^2 - 1 + S_x^2} \right] \tilde{z} \right\} \tag{2.29}
$$

Este rayo es el que incide en la segunda superficie donde, si pasarnos a un medio isótropo, tendremos que

$$
\breve{R}_2 = \breve{N}_2 = \frac{n''}{n_b} (\breve{N}_1 + a_2 \breve{x})
$$
 (2.30)

con

$$
a_2 = \sqrt{\left(\frac{n_b}{n''}\right)^2 - 1 + N_{1x}^2} - N_{1x}
$$
  
=  $\sqrt{\left(\frac{n_b}{n''}\right)^2 + \left(\frac{n_a}{n''}\right)^2 (S_x^2 - 1) - \frac{n_a}{n''} \sqrt{\left(\frac{n''}{n_a}\right)^2 - 1 + S_x^2}$  (2.31)

obteniendo

$$
\tilde{R}_2 = \tilde{N}_2 = \frac{n_a}{n_b} \left\{ \left( \sqrt{\left(\frac{n_b}{n_a}\right)^2 + \left(S_x^2 - 1\right)} \right) \tilde{x} + S_y \tilde{y} + S_z \tilde{z} \right\} \quad (2.32)
$$

pues  $n_1 = n''$  y  $n_2 = n_b$  y  $\check{n} = \check{x}$ , en la segunda superficie.

Para hallar el valor final del punto de convergencia  $\vec{r}_f$ , en el caso estudiado, bastará con reemplazar 2.26 y 2.29 en 2.11, 2.12 y 2.13.

Es bien sabido, además, que cualquier rayo que emerge de una lámina de caras paralelas con el mismo índice de refracción para el medio exterior a ambos lados de la misma, tiene la misma dirección que el rayo incidente, cualquiera sea el material de la placa (se ve inmediatamente, reeplazando  $n_a = n_b = n$  en la ec 2.32). Lo que diferirá en cada caso es la posición del punto de la superficie inferior en donde emerge (en nuestro caso el punto  $p$ ). Por lo tanto, en ese caso tendremos que  $\check{R}_2$  es igual a  $\check{S}_1$  con lo que las ecuaciones se simplifican.

Hasta aquí hemos resuelto, entonces, las características de las imágenes que se obtienen con una lámina de caras paralelas uniaxial, cualquiera scan las condiciones de incidencia a la.misma, en función de esas condiciones, del material estudiado y de los indices de refracción de los medios que la rodean.

A partir de aquí utilizaremos las expresiones obtenidas para aplicarlas. como ya anticipamos en la introducción, a distintos casos de interés particular conocidos en la literatura clásica para poder asi mostrar que

recuperamos los resultados de los mismos aplicando el tratamiento general con las aproximaciones requeridas. Sin embargo, el haber llegado a expresiones analíticas más generales da la posiblilidad de ampliar la utilización de estos elementos en nuevos diseños ópticos y, por lo tanto, en nuevas aplicaciones.

## 2.2 Placas con haz convergente: incidencia normal y aproximación paraxial

Estudiamos el caso de haz convergente con incidencia normal pues nos permite observar las aberraciones introducidas exclusivamente por el hecho de que la placa estudiada sea anisótropa , ya que no hay en este caso ninguna anisotropía geométrica. Para ello bastará tomar  $i^* = -i$ en la fig. 2.3.

Por otra parte, es de suma utilidad obtener expresiones analíticas para los puntos de convergencia en el caso de aproximación paraxial, puesto que en la mayor parte de las disposiciones experimentales donde se utilizan los interferómetros de polarización se usan haces paralelos o poco convergentes. Por otro lado obtendremos expresiones sencillas y fáciles de interpretar, pudiendo comparar los resultados con los obtenidos por María Simon [7] en este caso.

Nos restringiremos al caso de materiales uniaxiales no absorbentes, para resolver un problema concreto como en la subsección anterior.

Estudiaremos sólo la convergencia para haces incidentes en dos planos perpendiculares entre sí, el plano  $(x, z)$  y el plano  $(x, y)$ . Esto se debe a que el primero es el plano que contiene al eje óptico (según el sistema de coordenadas presentado en el Capítulo l , ec. 1.12, 1.13 y 1.14) y el otro es el plano perpendicular al mismo y en estos dos planos se producen las variaciones extremas para los rayos rcfractados. Comprobaremos que lo obtenido al estudiar lo que sucede en estos dos casos nos basta para resolver el problema planteado.

### 2.2.l Imagen ordinaria

En la 2.6 sc representa la marcha dc los rayos a través dc una placa planoparalcla anisótropa, cn el caso ordinario.

Para calcular el desplazamiento de enfoque utilizamos el plano  $(x, z)$ , ya que en el caso ordinario todos los planos son equivalentes. Por lo tanto

$$
\breve{S} = (\cos i \ , \ 0 \ , \ \text{sen } i) \approx (1 \ , 0 \ , i) \tag{2.33}
$$

y

$$
\check{S}^* = (\cos i^*, 0, \, \sin i^*) \approx (1, 0, -i) \tag{2.34}
$$

donde ya se utilizó la aproximación paraxial y la.convergencia normal a la placa.

Con estas ecuaciones reemplazadas en 2.21 y 2.23 obtenemos, despreciando los términos de segundo orden,

$$
\breve{R}_{1 \text{ ord}} = (1; 0; i \frac{n_a}{n_o}) \tag{2.35}
$$

$$
\breve{R}_{2 \text{ ord}} = \frac{n_o}{n_b} \left( \sqrt{\left(\frac{n_b}{n_o}\right)^2 - \left(\frac{n_a}{n_o}\right)^2 + 1}; \ 0 \ ; \ i \right) \tag{2.36}
$$

y lo mismo para  $R_{1 \text{ord}}^*$  y  $R_{2 \text{ord}}^*$ , cambiando i por  $i^* = -i$ .

Finalmente las coordenadas de  $\vec{r}_f$  (ec  $\,$  2.14,  $\,$  2.15 y  $\,$  2.16) serán, para  $n_a = n_b = n$ 

$$
x_{f \text{ ord}} = x_i + H(1 - \frac{n}{n_o}) \tag{2.37}
$$

$$
y_{f \text{ ord}} = 0 \tag{2.38}
$$

$$
z_{f \text{ ord}} = 0 \tag{2.39}
$$

Recucontramos así la bien conocida expresión para el desplazamiento del punto de convergencia de un haz convergente que incide on una. placa planoparalcla isótropa. Aquí vemos que. a primer orden el punto (le enfoque es único no sólo para cualquier plano sino para cualquier ángulo de incidencia.
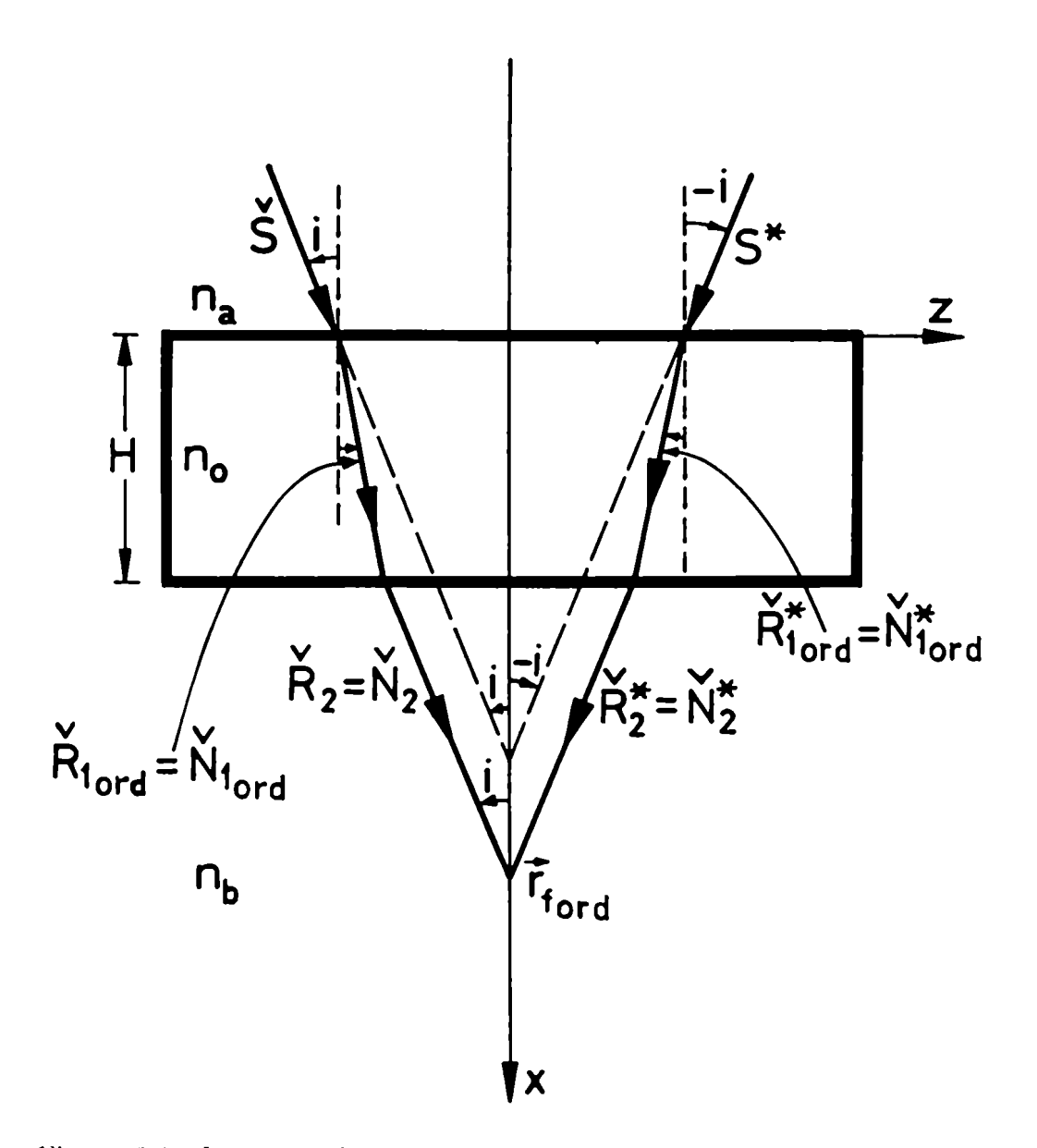

Figura 2.6: Imagen ordinaria en una placa uniaxial para el caso de convergencia normal  $(i^* = -i)$ .

## 2.2.2 Imagen extraordinaria

En este caso la dirección de los rayos refractados y el índice de refracción dependen del plano de incidencia. por lo cual, como ya dijimos, consideraremos en forma separada. los dos planos extremos, esto es paralelo y perpendicular al eje óptico.

#### Plano de incidencia  $(x, z)$

El primer paso a resolver es hallar el índice de refracción  $n''$ , utilizando la ecuación 1.3.

$$
\left(\frac{n}{n''}\right)^2 = \frac{B \pm \sqrt{B^2 - 4AC}}{2A} \tag{2.40}
$$

Si estamos estudiando el plano  $(x, z)$ , representado en la figura 2.7, tendremos que

$$
\breve{n} = \breve{x} \tag{2.41}
$$

$$
\breve{z}_3 = (-sen \theta, 0, cos \theta) \tag{2.42}
$$

$$
{}^{1}\check{S} = (cos i, 0, sen i) \approx (1, 0, i)
$$
 (2.43)

siendo  $\theta$  el ángulo que forma el eje óptico con el eje Z.

Reemplazando estas últimas expresiones en los coeficientes de la. bicuadrática A,B y C, dadas por las ec. 1.4, 1.5y 1.6 obtenemos, desarrollando a primer orden en el ángulo de incidencia

$$
A = 1 \tag{2.44}
$$

$$
B = 2\left[\left(\frac{n}{n_e}\right)^2 + b\,sen^2\theta\right] \tag{2.45}
$$

$$
C = \left[ b \operatorname{sen}^2 \theta + \left( \frac{n}{n_e} \right)^2 \right] \tag{2.46}
$$

COI]

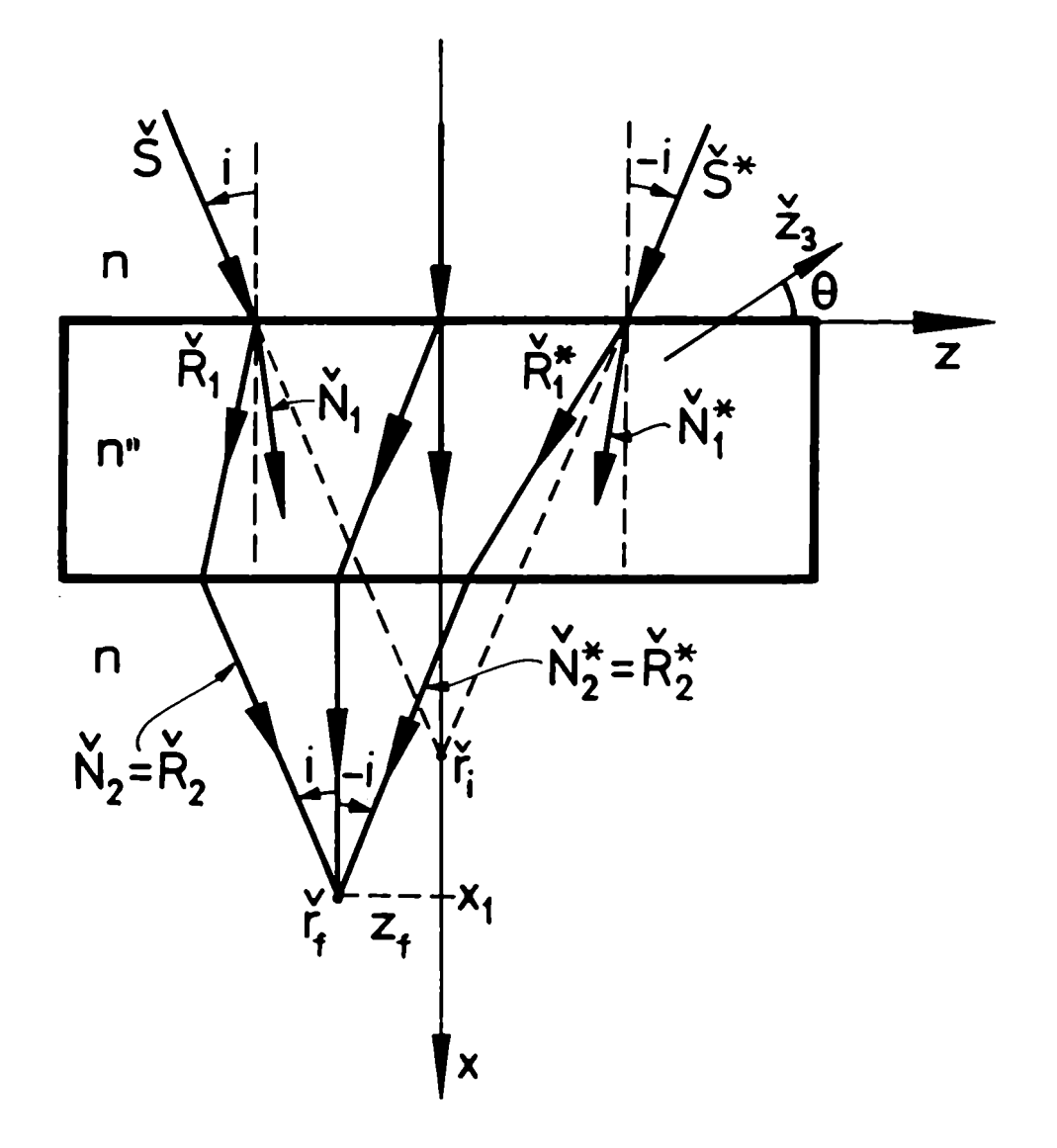

Figura 2.7: Imagen extraordinaria en una placa uniaxial, plano de incidencia  $(x, z)$ .

Placas Planoparalelas

$$
b = \left(\frac{n}{n_e}\right)^2 \left[\left(\frac{n_e}{n_o}\right)^2 - 1\right] \tag{2.47}
$$

que reemplazandas en la ec. 1.12 y desarrollando a primer orden en el ángulo de incidencia, nos queda

$$
{}^{1}n'' = \frac{n_e}{\sqrt{1 + \left[\left(\frac{n_e}{n_o}\right)^2 - 1\right]sen^2\theta}} \tag{2.48}
$$

Vemos que el índice no depende, en esta aproximación, del ángulo de incidencia y es un valor fijo para un dado material y dirección del eje óptico, por lo tanto será el mismo, a primer orden, para todas las ondas que incidan en ese plano del cristal.

En este corte, el rayo incidente tiene sólo componentes  $\check{x}$  y  $\check{z}$  (ec. 2.42). Los rayos refractados también permanecerán en el plano (ya que es el que contiene al eje óptico) aunque su dirección no es la de la normal al frente de onda. Para calcularlos utilizamos que en la primera superficie  $n_1 = n, n_2 = 1 n''$ , por lo tanto, en las ec. 2.29 y 2.32

$$
{}^{1}\check{R}_{I} = \frac{1}{f_{n}} \frac{n}{\ln n} \left\{ \left[ (1 + b_{o} \operatorname{sen}^{2} \theta) \frac{\ln n}{n} - b_{o} \operatorname{icos} \theta \operatorname{sen} \theta \right] \check{x} + \left[ (1 + b_{o} \operatorname{cos}^{2} \theta) \operatorname{i} + b_{o} \operatorname{sen} \theta \operatorname{cos} \theta \left( \frac{\ln n}{n} \right) \right] \check{z} \right\}
$$
(2.49)

$$
{}^{1}\tilde{R}_{2} = {}^{1}\tilde{N}_{2} = (1; 0; i) = \tilde{S}_{1}
$$
 (2.50)

y en forma equivalente

$$
{}^{1}\check{R}_{1}^{\ast} = \frac{1}{f_{n}^{\ast}} \frac{n}{n} \left\{ \left[ (1 + b_{o} \operatorname{sen}^{2} \theta) \frac{1}{n} + b_{o} \operatorname{icos} \theta \operatorname{sen} \theta \right] \check{x} + \left[ (1 + b_{o} \operatorname{cos}^{2} \theta)(-i) - b_{o} \operatorname{sen} \theta \operatorname{cos} \theta \left( \frac{1}{n} \right) \right] \check{z} \right\}
$$
(2.51)

$$
{}^{1}\!\check{R}_{2}^{\ast} = {}^{1}\!\check{N}_{2}^{\ast} = {}^{1}\!\check{S}^{\ast} \tag{2.52}
$$

ya que

38

2.2 Placas con haz convergente... 39

$$
\check{S}^* = (cos i^*, 0, sen i^*) \approx (1, 0, -i) \tag{2.53}
$$

 $y h''$  es el mismo, pues vimos que en esta aproximación el índice extraordinario no depende de  $i$ .

Con todo esto, si reemplazamos en  $\vec{r}_f$ , dado por 2.14- 2.16, y con

la expresión 2.48 para 
$$
{}^{1}n''
$$
, obtenemos en aproximación a primer orden  

$$
{}^{1}x_{f} = x_{0} + H \left[1 - \left(\frac{n}{1n''}\right) \frac{\left(\frac{n_{e}}{n_{o}}\right)^{2}}{\left(1 + b_{o} \text{ sen}^{2} \theta\right)^{2}}\right]
$$
(2.54)

$$
{}^{1}y_{f}=0 \tag{2.55}
$$

$$
^{1}z_{f}=-H\frac{b_{o}sen\theta\cos\theta}{1+b_{o}sen^{2}\theta}
$$
 (2.56)

#### Plano de incidencia  $(x, y)$

Veamos ahora cómo focaliza la imagen en el plano  $(x, y)$ . La normal al frente de onda pertenece al plano  $(x, y)$ , pero el rayo refractado se sale de dicho plano. Teniendo en cuenta que el haz incidente tendrá componentes

$$
{}^{2}\check{S} = (cos i, sen i, 0) \approx (1, i, 0)
$$
 (2.57)

Usando la expresión 1.3 para cl índicc de refracción, y las cxprcsiones de  $A,B$  y  $C$ , dadas por 1.4, 1.5 y 1.6 en aproximación paraxial

$$
A = 1 \tag{2.58}
$$

$$
B = 2\left[\left(\frac{n}{n_e}\right)^2 + b\,sen^2\theta\right] \tag{2.59}
$$

$$
C = [b\operatorname{sen}^2 \theta + \left(\frac{n}{n_e}\right)^2]
$$
 (2.60)

obtenemos como expresión para  $n^n$ , en el plano  $(x, y)$ 

40 *Placas Planoparalelas* 

$$
{}^{2}n'' = \frac{n_e}{\sqrt{1 + \left[\left(\frac{n_e}{n_o}\right)^2 - 1\right]sen^2\theta}} \tag{2.61}
$$

Comparando 2.61 con 2.48, vemos que  $n'' = n'' = n''$ . Utilizando  $n''$  y la.ec. 2.55 en las ecs. 2.26 y 2.29 obtenemos

$$
{}^{2}\breve{R}_{1} = \frac{1}{f_{n}}\frac{n}{n''}((1+b_{o}sen^{2}\theta); i; -\frac{n}{n''}b_{o}sen\theta\cos\theta)
$$
 (2.62)

$$
{}^{2}\tilde{R}_{2} = {}^{2}\tilde{N}_{2} = {}^{2}\tilde{S} \qquad (2.63)
$$

y con las ecs. 2.17- 2.19 tendremos

$$
^{2}x_{f} = x_{0} + H\left[1 - \left(\frac{n}{n_{\text{H}}}\right) \frac{1}{1 + b_{o} \operatorname{sen}^{2} \theta}\right] \tag{2.64}
$$

$$
^2y_f = 0 \tag{2.65}
$$

$$
^{2}z_{f} = -H \frac{b_{o} \operatorname{sen} \theta \cos \theta}{1 + b_{o} \operatorname{sen}^{2} \theta} \tag{2.66}
$$

En los dos planos estudiados, vemos que la variación del índice de refracción no afecta, a primer orden, a la imagen que se forma a través de una placa planoparalela uniaxial. Sin embargo, el desplazamiento del rayo con respecto a la normal al frente de ondas introduce efectos a. primer orden en el desplazamiento del punto de enfoque en el eje Z, que es el mismo para ambos planos de convergencia. Por otra parte introduce un astigmatismo de primer orden, ya que  $x_f$  no coincide con  $x_i$ . Las imágenes finales se ubican, tanto las ordinarias como las extraordinarias según el diagrama de la 2.8.

# 2.3 Interferómetros de placas planoparalelas superpuestas: formación de las imágenes.

Son de uso habitual, los interferómetros de polarización formados por dos placas planoparalelas consecutivas. Por ejemplo la placa de Savart

 $\bar{1}$ 

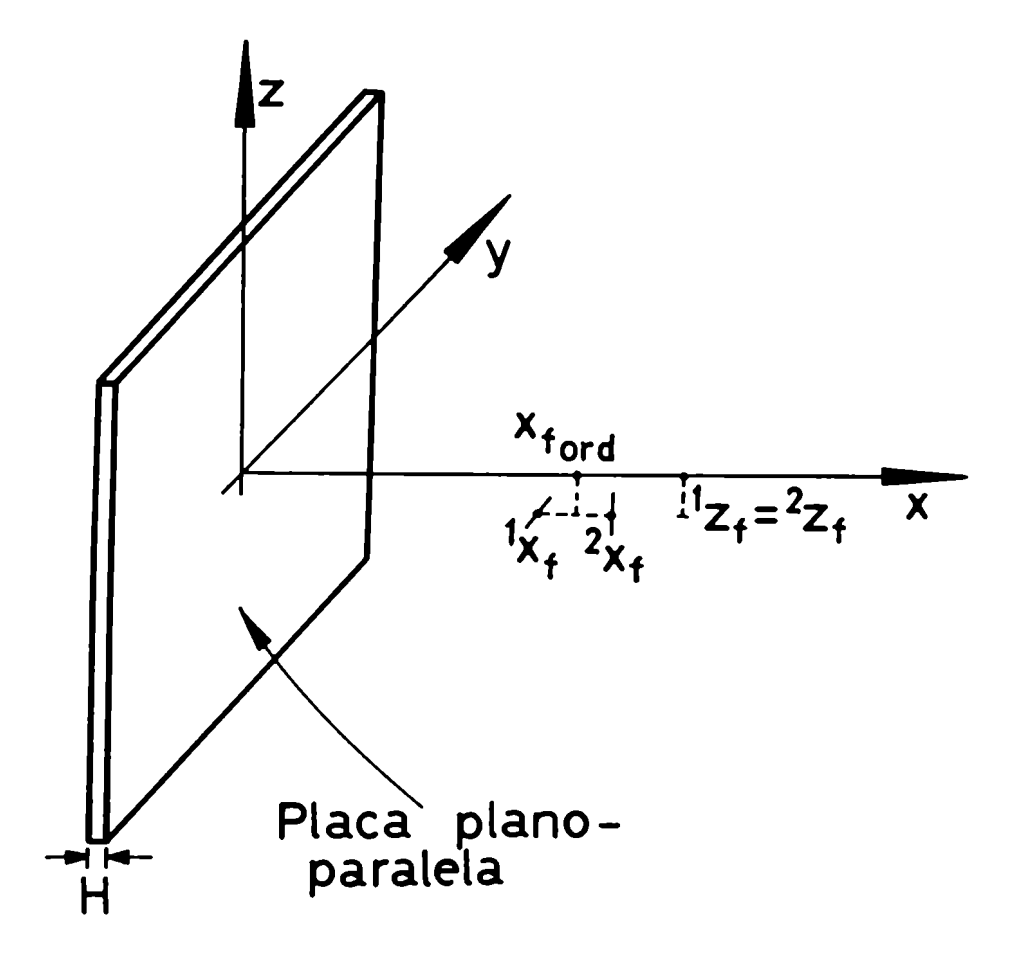

Figura 2.8: Ubicación de las imágenes finales en una placa de cuarzo con  $\check{z}_3$  contenido en el plano  $(x, z)$ .

o el filtro de Liot, con sus distintas variantes.

Las imágenes finales dadas por estos dispositivos se hallan usando, como objetos para la segunda placa, las imágenes formadas por la primera. Esto es, en el caso de materiales birrefringentes uniaxiales, tenemos dos imágenes formadas por la primera placa. : la ordinaria (puntual a primer orden) y la extraordinaria (astigmática, en el mismo orden). En la segunda placa. inciden los rayos provenientes de estas imágenes donde cada. rayo se desdobla nuevamente en un rayo ordinario y otro extraordinario. Así se forman en total cuatro imágenes:

OO Imagen formada por rayos ordinarios en ambas placas

OE Imagen formada por rayos ordinarios en la primera placa, que son extraordinarios en la segunda.

EO Imagen formada por rayos extraordinarios en la primera placa, que son ordinarios en la segunda.

EE Imagen formada por rayos extraordinarios en ambas placas.

Este proceso se repite en las sucesivas placas de modo que con tres placas se obtienen ocho imágenes, oon cuatro placas dieciseis,etc.

Para ejemplificar este caso tomamos el interferómetro de la 2.9. En él ambas placas están orientadas de manera que la.primera contiene al eje óptico en el plano  $(x, z)$  y la segunda lo contiene en el plano  $(x, y)$ . Los ejes ópticos forman ángulos  $\theta_1$  y  $\theta_2$  con la superficie de las placas.

Como en el caso de una sola placa determinaremos las posiciones de las imágenes y sus aberraciones a primer orden.

Los rayos que forman la imagen ordinaria al pasar por la primera placa dan origen a dos imágenes finales al atravesar la segunda.

Cuando los rayos son ordinarios en las dos placas se podrá. determinar la imagen final OO como la de una placa de espesor

$$
H = H_A + H_B \tag{2.67}
$$

dado que ambas tienen indices de refracción iguales, por ser del mismo material. Por lo tanto, aplicando la ec. 2.36 en este caso,

$$
x_{oo} = x_i + (H_A + H_B)(1 - \frac{n}{n_o})
$$
 (2.68)

sin ningún desplazamiento lateral, como era de esperar por su semejanza con el caso isótropo.

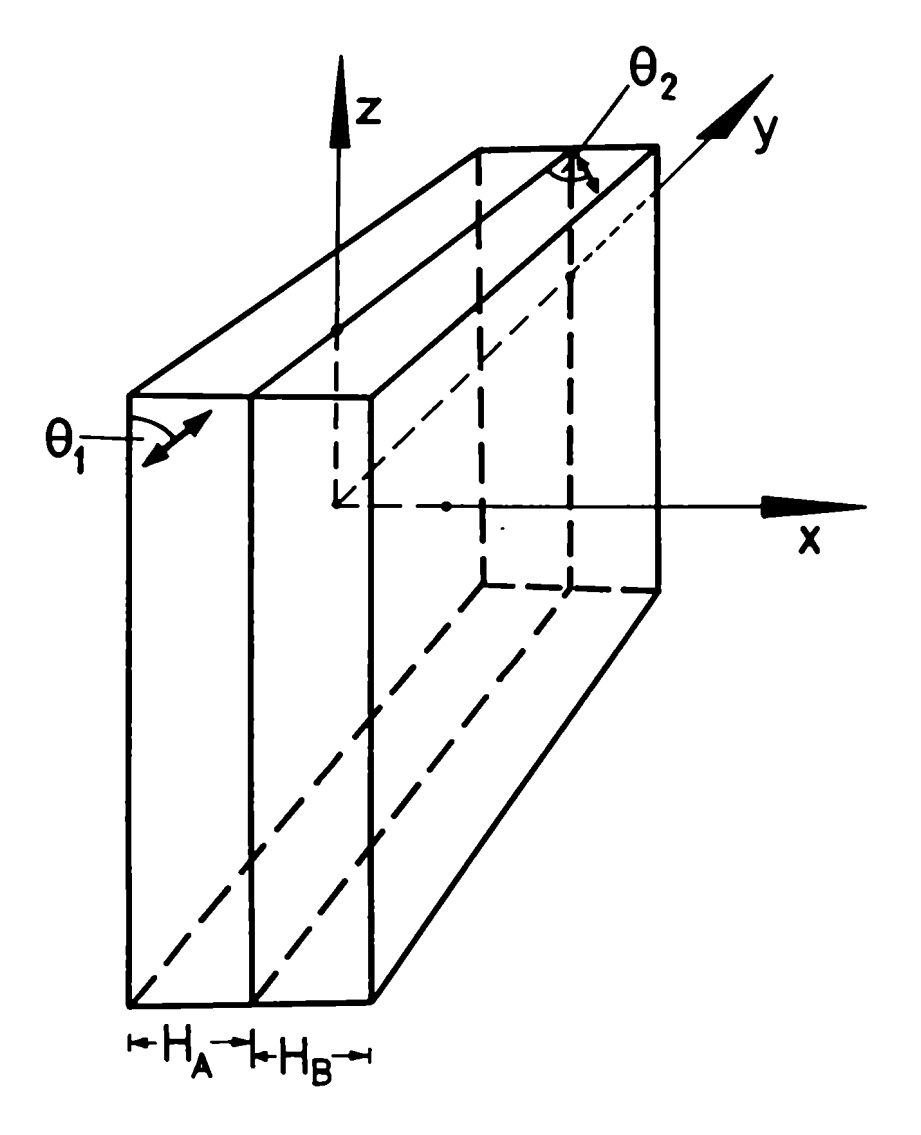

Figura 2.9: Interferómctro formado por la superposición de dos láminas planoparalelas.  $\theta_1$  ángulo de  $\check{z}_3$  en la primera placa (plano  $(x,z)$ ).  $\theta_2$ ángulo de  $\check{z}_3$  en la segunda placa (plano  $(x, y)$ ).

Los rayos ordinarios en la primera placa y extraordinarios cn la segunda darán una imagen final astigmática. Esto es pues en la primera placa la imagen es puntual y es la.que consideramos como objeto para hallar la imagen extraordinaria de la segunda placa.

La posición de ambas imágenes astigmáticas será.

$$
{}^{1}x_{oe} = x_{i} + H_{A}(1 - \frac{n_{1}}{n_{o}}) + H_{B}\left(1 - \frac{n_{1}n_{e}}{n_{o}^{2}(1 + b_{o}sen^{2}\theta_{2})^{3/2}}\right) \quad (2.69)
$$

$$
^{2}x_{oe} = x_{i} + H_{A}(1 - \frac{n_{1}}{n_{o}}) + H_{B}\left(1 - \frac{n_{1}}{n_{e}\sqrt{(1 + b_{o} \,sen^{2}\theta_{2})}}\right) \quad (2.70)
$$

Estas expresiones se obtienen aplicando las ec. 2.37 en la primera placa y 2.54 y 2.64 en la segunda.

Ambas tienen un desplazamiento lateral producido por la segunda placa, dado que la imagen ordinaria tiene sólo componente  $x$ . Este desplazamiento lo podemos calcular a través de las ecuaciones 2.56 y 2.66 pero teniendo en cuenta que el eje óptico está contenido, en la segunda placa, en el plano  $(x, y)$  y que, por lo tanto el corrimiento será. sobre el eje Y. Como 2.56 y 2.66 son iguales bastará con cambiar en una de ellas la coordenada z por la coordenada y, obteniendo

$$
\Delta y = -H_B \frac{b_o \operatorname{sen} \theta_2 \cos \theta_2}{1 + b_o \operatorname{sen}^2 \theta_2} \tag{2.71}
$$

para el desplazamiento lateral de  $x_{oe}$  y  $x_{oe}$ .

A la inversa, las coordenadas de EO se obtienen aplicando 2.54 y 2.64 en la primera placa, y 2.37 cn la segunda, obteniendo

$$
{}^{1}x_{e\sigma} = x_{i} + H_{B}(1 - \frac{n_{1}}{n_{o}}) + H_{A}\left(1 - \frac{n_{1}n_{e}}{n_{o}^{2}(1 + b_{o}sen^{2}\theta_{2})^{3/2}}\right) \quad (2.72)
$$

$$
^{2}x_{\epsilon o} = x_{i} + H_{B}(1 - \frac{n_{1}}{n_{o}}) + H_{A}\left(1 - \frac{n_{1}}{n_{e}\sqrt{(1 + b_{o} \sec^{2} \theta_{2})}}\right) \quad (2.73)
$$

El desplazamiento lateral está dado por la primera placa, cuyo eje óptico está contenido en el plano  $(x, z)$  por lo tanto, de la ec. 2.56se obtiene que el corrimiento en Z será.

$$
\Delta z = -H_A \frac{b_o \operatorname{sen}^2 \theta_1 \cos^2 \theta_1}{1 + b_o \operatorname{sen}^2 \theta_1} \tag{2.74}
$$

y será el mismo para  $x_{\epsilon o}$  y para  $x_{\epsilon o}$ .

Por último nos queda estudiar el caso de imagen extraordinaria en la primera placa que, al ser objeto de la segunda placa, nos da una imagen final extraordinaria.

La posición de las imágenes astigmáticas se obtiene de aplicar 2.54 y 2.64 en ambas placas, respetando el plano que contiene al eje óptico en cada una. Obtenemos, entonces

$$
{}^{1}x_{ee} = x_{i} + H_{A}\left(1 - \frac{n_{1}n_{e}}{n_{o}^{2}(1+b_{o}sen^{2}\theta_{1}^{3/2})}\right) + H_{B}\left(1 - \frac{n_{1}}{n_{e}\sqrt{(1+b_{o}sen^{2}\theta_{2})}}\right)
$$
\n(2.75)

$$
^{2}x_{ee} = x_{i} + H_{A}\left(1 - \frac{n_{1}}{n_{e}\sqrt{(1+b_{o}sen^{2}\theta_{1})}}\right) + H_{B}\left(1 - \frac{n_{1}n_{e}}{n_{o}^{2}(1+b_{o}sen^{2}\theta_{1})^{3/2}}\right)
$$
\n(2.76)

Finalmente, para la imagen EE obtendremos desplazamiento transversal a lo largo del eje  $Z$  y a lo largo del eje  $Y$ , ambos dados por las relaciones 2.71 y 2.74 tanto para  $x_{ee}$  como para  $x_{ee}$  ya que los corrimientos laterales dependen, en el orden de aproximación usado, sólo del plano de ubicación del eje óptico y no del plano de incidencia estudiado.

El diagrama final de las imágenes para dos placas superpuestas sc representa en la fig. 2.10.

El tratamiento se repite en el caso de tener interferómetros de más de dos elementos, ya que las cuatro imágenes halladas serán objetos de la placa siguiente, y así sucesivamente.

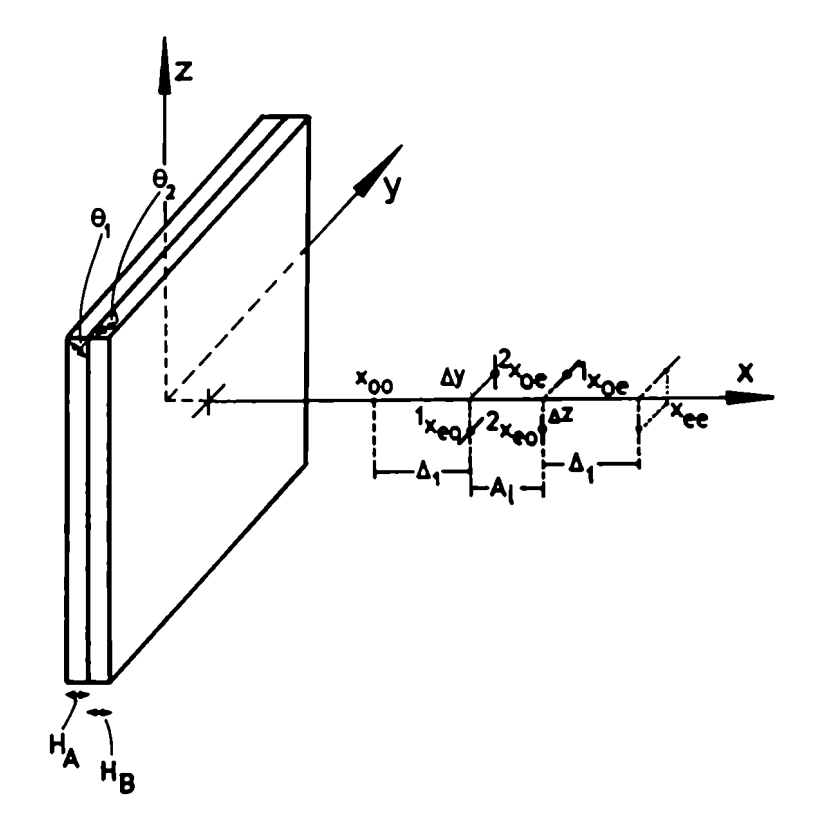

Figura. 2.10: Posición de las imágenes finales para un interferómetro de dos láminas planoparalelas.

# 2.4 Figuras de interferencia formadas por placas planoparalelas uniaxiales

Como vimos en el Capítulo l, los interferómetros de polarización basan su funcionamiento en la interferencia entre las ondas polarizadas que emergen de un elemento birrcfringente. En el caso de un interferómetro simple, es decir que tiene un solo elemento uniaxial, la interferencia será entre las ondas ordinarias y extraordinarias emergentes del mismo. El tratamiento se complica cuando superponemos más de uno de estos elementos. En el caso del tratamiento clásico debemos calcular la diferencia de caminos, dentro de cada elemento, para cada onda involucrada. esto es simamente complicado debido a la división sucesiva de los rayos y la consecuente multiplicación de las posibles interferencias.

Para poder ilustrar el nuevo método que presentamos aquí, aplicamos el mismo a los casos clásicos de una lámina de placas planoparalelas uniazxial. Por esos dividiremos este parágrafo en tres partes: una experimental, donde obtendremos las figuras de interferencia para distintas placas, una teórica donde hallaremos la forma de dichas figuras (en forma general y para los casos estudiados en particular) y en la tercera parte se aplica el método desarrollado a una placa de Savart.

#### 2.4.1 Experiencia

La experiencia consiste en obtener , para un interferómetro dado, su figura de interferencia sobre una pantalla ubicada a una distancia D de la primer superficie del mismo.

La disposición experimental utilizada es la mostrada en la figura 2.11. Un haz de luz laser de He-Ne incide sobre un difusor, para poder formar con esto la fuente puntual que necesitamos para iluminar nuestro interferómetro. Luego de esta fuente puntual colocamos un polarizador, para lograr que los haces finales sean coherentes entre sí. A continuación ubicamos el interferómetro en estudio y por último un analizador, para poder proyectar las componentes de los campos emergentes del interferómetro y obtener la figura de interferencia, que observaremos sobre una pantalla P colocada a la distancia D y centrada con respecto al haz incidente.

Dado que usamos un vidrio esmerilado como difusor para obtener una fuente puntual, ésta tiene un cono muy amplio de incidencia sobre el interferómetro. Este cono está dado por la posición de la fuente y el tamaño de la placa. Por esta razón las fotos obtenidas de esta manera no tienen la restricción de ángulo de incidencia pequeño.

Para lograr las fotos de la figura resultante sobre la pantalla l', colocamos en esa posición una película fotográfica de ancho adecuado, para luego hacer copias de contacto de las mismas, es decir para respetar el tamaño original observado en la pantalla.

En la fig 2.12 se muestra la foto obtenida para una lámina de caras paralelas de cuarzo de espesor 3mm y eje óptico sobre la superficie de incidencia, ésto es,  $\theta = 0^{\circ}$ .

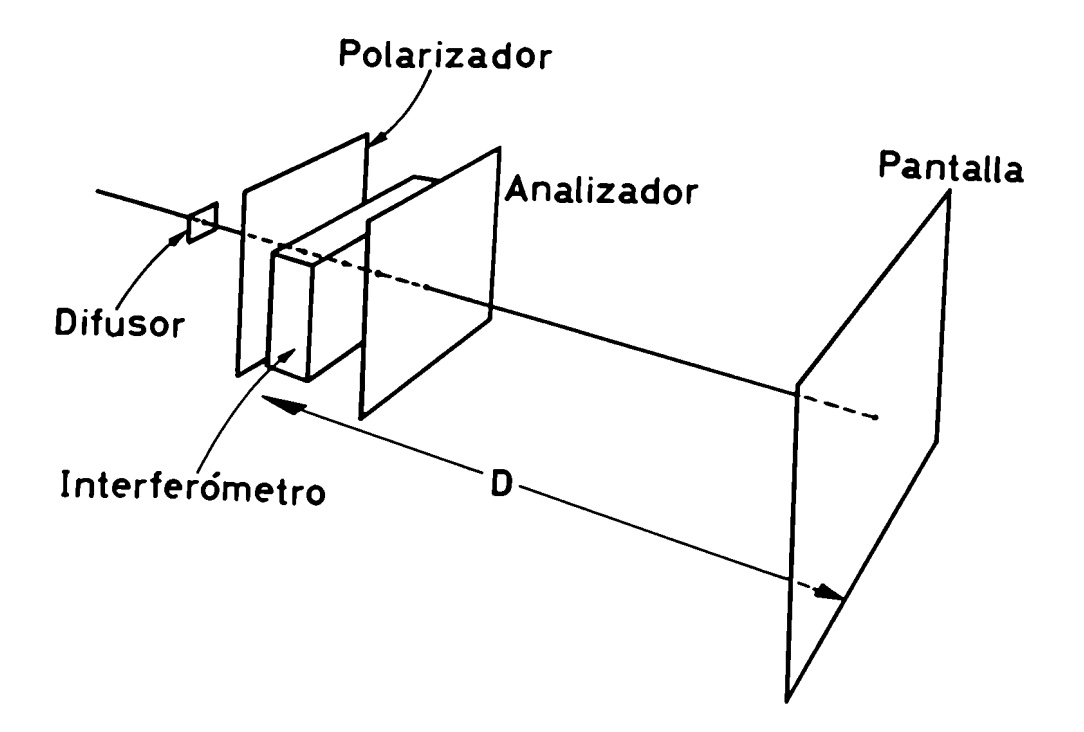

Figura. 2.11: Disposición experimental para. observar las figuras dc interferencia producidas por los distintos interferómetros. (D distancia de la primera superficie del interferómetro hasta la pantalla).

 $\mathbf{I}$ 

Obtenemos para este caso que la. figura resultante son hipérbolas centradas.

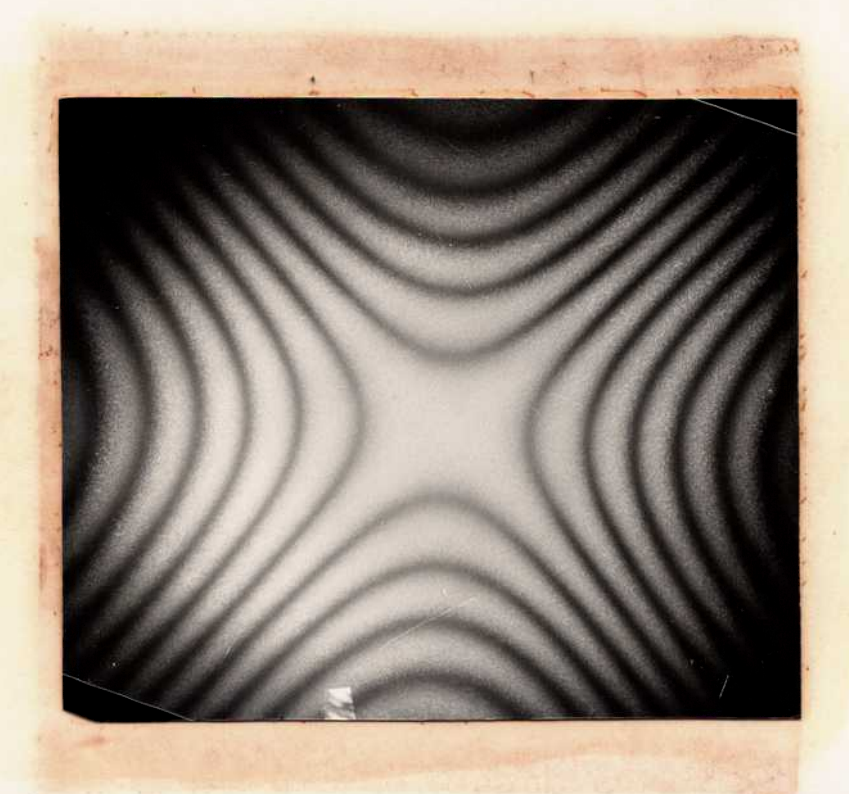

Figura 2.12: Fotografía obtenida con una placa de cuarzo con  $\check{z}_3 \perp$  $\breve{x}$ ,  $(H = 3mm)$  y laser de He-Ne  $(\lambda = 632, 8nm)$  a una distancia  $D =$ 10cm de la placa.

**x** i and it all added

En la figura 2.13 tenemos la. foto para una lámina de cuarzo de 3mm pero con eje óptico perpendicular a la superficie de incidencia.  $(\theta = 90^{\circ})$ . En este caso obtenemos círculos centrados en la pantalla pero cuya iluminación pasa por dos zonas de oscuridad y dos zonas de máxima amplitud, ubicadas en forma de cruz.

La figura 2.14 fue obtenida en las mismas condiciones que las anteriores, pero para una placa de cuarzo de 3mm con eje óptico a 45<sup>0</sup> de la superficie, esto es,  $\theta = 45^{\circ}$ .

### **18 Solution 20 Solution 20 Solution 20 Solution 20 Solution 20 Solution 20 Solution 20 Solution 20 Solution 20 Solution 20 Solution 20 Solution 20 Solution 20 Solution 20 Solution 20 Solution 20 Solution 20 Solution 20 So**

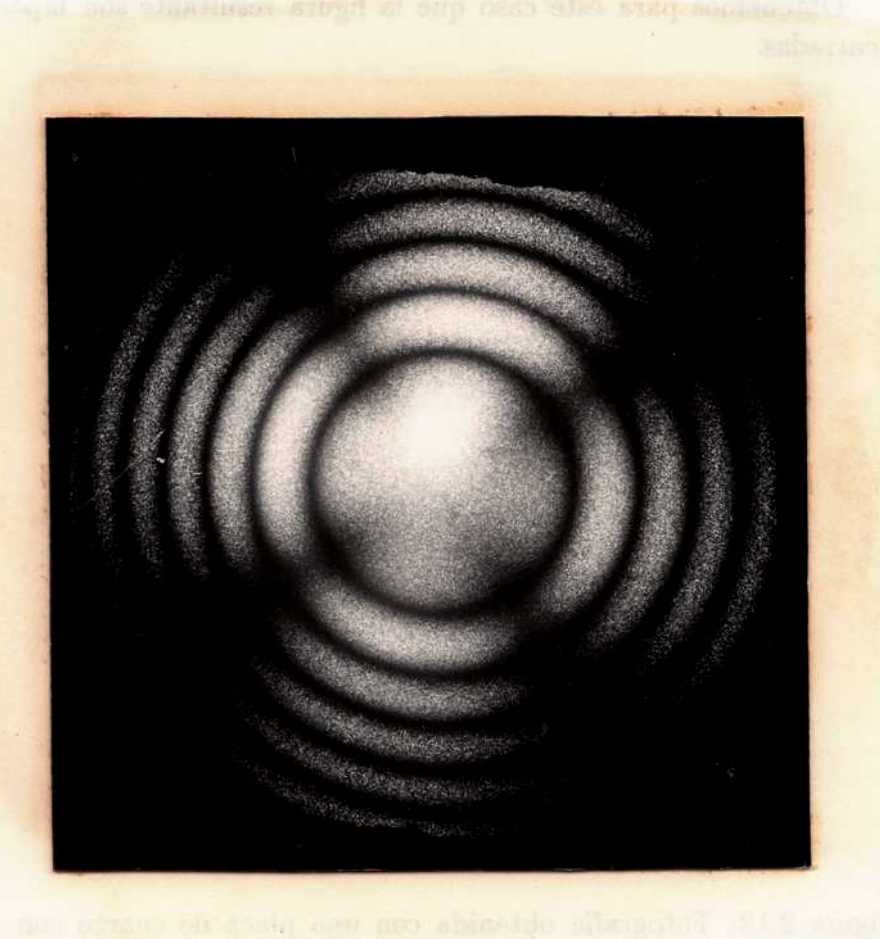

Figura 2.13: Fotografía obtenida con una placa de cuarzo con  $\zeta_3$  $\ddot{x}, H = 3mm$  y laser de He-Ne ( $\lambda = 632, 8nm$ ) a una distancia  $D =$ 10cm de la placa.

for these 2.14 for chientificate in the contribution of the antectores, pero para una placa de contro de assiste não que optico a 40°

Figura 2.14: Fotografía obtenida con una placa de cuarzo con  $\theta =$  $45^{\circ}$ ,  $H = 3mm$  y laser de He-Ne ( $\lambda = 632, 8nm$ ) a una distancia  $D =$ 10cm de la placa.

51

#### $2.4.2$ Cálculo teórico

#### Interferómetros de una placa planoparalela uniaxial

Los patrones de interferencia se obtienen de la superposición de los frentes de onda que interfieren. Conociendo la forma de dichos frentes de onda y las diferencias de fase iniciales, la forma y posición de las franjas resulta de la diferencia de caminos ópticos entre ambos frentes.

El método presentado parte de als imágenes geométricas obtenidas en la sección 2.2. Es decir. la forma del frente de onda resulta de la posición y aberraciones de las imágenes obtenidas por trazado de rayos exacto o de primer orden. Este último es el que nos interesa desarrollar aquí.

Como vimos en la sección 2.2.1, en el caso de una placa planoparalela la imagen ordinaria es puntual y la extraordinaria es astigmática y está desplazada lateralmente en el eje Z, si el plano que contiene al eje óptico es el  $(x, z)$ , como muestra la fig 2.15.

La figura de interferencia que se formará en la pantalla, la podemos describir mediante una expresión que da la diferencia de caminos ópticos entre las ondas que emergen de ambas imágenes cuando el camino óptico sea un múltiplo entero de la longitud de onda utilizada la intensidad sobre la pantalla es máxima.

Para trabajar con más comodidad tomaremos el origen del sistema de coordenadas en el centro de la pantalla, como muestra la figura 2.15, siendo

$$
\chi = x - D \tag{2.77}
$$

 $y$   $\rho$  la distancia entre la posición de la imagen ordinaria y el frente de ondas que sale de ella y llega a la pantalla.

El frente de onda ordinario, que llega a la pantalla está representado por

$$
(\chi_{ord} + \rho)^2 + y^2 + z^2 = \rho^2 \tag{2.78}
$$

obteniendo, si  $|\chi| \ll 2 |\chi \rho|$ 

$$
\chi_{ord} = -\frac{(y^2 + z^2)}{2\rho} \tag{2.79}
$$

52

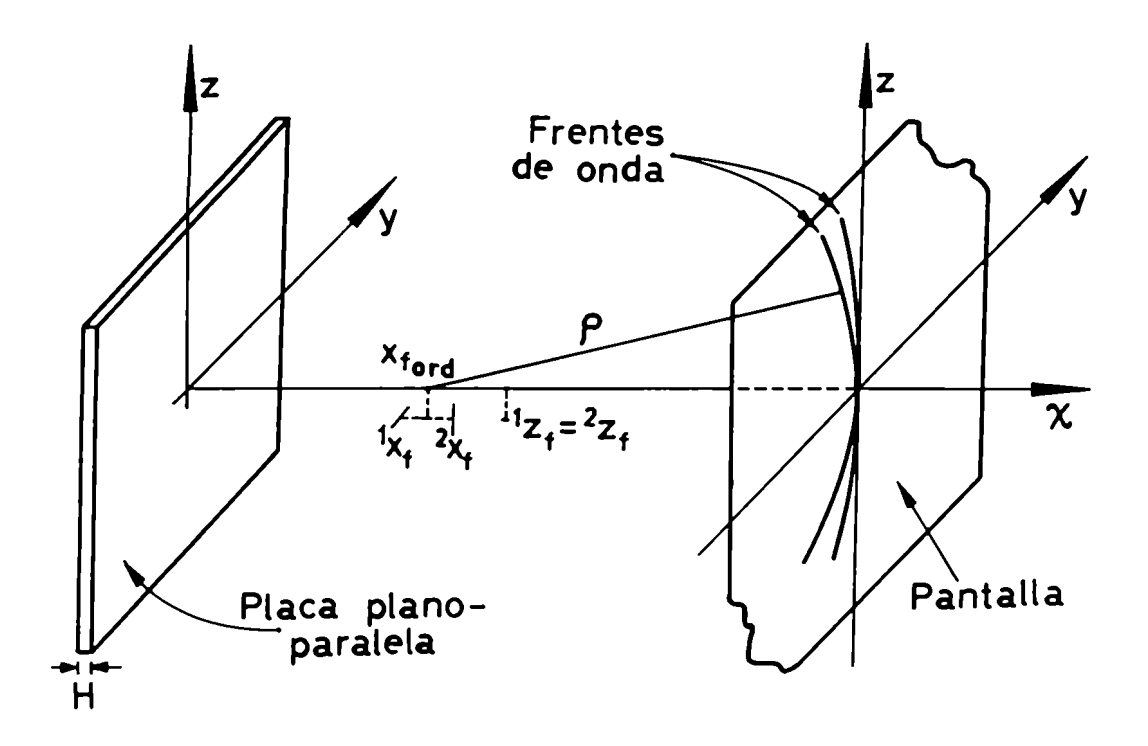

Figura 2.15. Frente de ondas esférico centrado en  $\vec{r}_{ford}$  y frente de ondas astigmático dado por  $\tau_f, \tau_f$  para una placa de cuarzo con  $\zeta_3$  en el plano  $(x, z)$ .

El frente de onda de la. imagen extraordinaria puede pensarse, a primer orden, como la superposión de dos superficies cilíndricas, cuyos ejes pasan por  $\overline{r}_f$  y  $\overline{r}_f$  y son perpendiculares entre sí. En el sistema de coordenadas de la pantalla las correspondientes ecuaciones son:

a) Cilindro centrado en  $\overline{r}_f$  y eje paralelo al eje Y

$$
\left(\frac{1}{\chi_{ext}} + \rho_1\right)^2 + \left(z - \Delta z\right)^2 = \rho_1^2 \tag{2.80}
$$

con

$$
\rho_1 = \rho - d_1 \tag{2.81}
$$

y

$$
d_1 = x_f - x_{ord} \tag{2.82}
$$

Si  $\chi^2 \ll 2 |\chi \rho|$ ,  $\Delta z \ll z^2$  y  $\chi^2 \ll z^2$  obtenemos, de 2.79

$$
A_{\chi_{ext}} = \frac{-z^2 + 2z \Delta z}{2(\rho + d_1)}
$$
(2.83)

b)Cilindro centrado en  $\tilde{\mathcal{T}}_f$  con eje paralelo al eje Z

$$
({}^2\chi_{ext} + \rho_2)^2 + y^2 = \rho_2^2 \tag{2.84}
$$

con

$$
\rho_2 = \rho - d_2 \tag{2.85}
$$

y

$$
d_2 = x_f - x_{ord} \tag{2.86}
$$

Con las mismas aproximaciones que en el caso anterior

$$
{}^{2}\!\!\chi_{ext} = \frac{-y^2}{2(\rho - d_2)}\tag{2.87}
$$

Con 2.83 y 2.87 obtenemos la posición del frente de onda astigmático

$$
\chi_{\text{ast}} = {}^{1}\chi_{\text{ext}} + {}^{2}\chi_{\text{ext}}
$$
  
= 
$$
- \frac{z^{2} + 2z \Delta z}{2(\rho - d_{1})} - \frac{y^{2}}{2(\rho - d_{2})}
$$
(2.88)

La diferencia de caminos entre el frente de ondas ordinario y el extraordinario será, utilizando 2.79 y 2.88

$$
\delta' = \chi_{ast} - \chi_{ord}
$$
  
= 
$$
\frac{z^2 - 2z \Delta z}{2(\rho - d_1)} + \frac{y^2}{2(\rho - d_2)} - \frac{y^2 + z^2}{2\rho}
$$
 (2.89)

Como  $\rho \gg | d_2 | y \rho \gg d | d_2 d_1 |$ , obtenemos

$$
\delta' = \frac{y^2 d_2}{2\rho^2} - \frac{z^2 d_1}{2\rho^2} + \frac{z \Delta z}{\rho}
$$
 (2.90)

Hay que tener en cuenta, además, el desfasaje inicial de las dos fuentes. Este se puede calcular haciendo la diferencia de caminos entre los rayos ordinario y extraordinario sobre el eje X, al recorrer una distancia H dentro del cristal, esto es

$$
\delta'' = H(n'' - n_o) \tag{2.91}
$$

con

$$
n'' = \frac{n_e}{\sqrt{1 + \left[ \left( \frac{n_e}{n_o} \right)^2 - 1 \right] s e n^2 \theta}} \tag{2.92}
$$

el índice correspondiente a la onda extraordinaria, a primer orden, como lo calculamos en 2.48. La diferencia de caminos total será

$$
\delta' = \delta' + \delta'' = \frac{y^2 d_2}{2\rho^2} - \frac{z^2 d_1}{2\rho^2} - \frac{z \Delta z}{\rho} + H(n'' - n_o)
$$
 (2.93)

obteniéndose máximos para  $\delta = m\lambda$ .

Aplicaremos esto a los casos particulares estudiados en 2.4.1, a fin de comparar lo obtenido analíticamente por medio de este método con las fotos de los respectivos diagramas de interferencia

Eje óptico paralelo a la superficie En este caso es  $\theta = 0^{\circ}$ , por lo tanto obtenemos que no hay desplazamiento lateral, pues  $\Delta z$  es nulo. Las imágenes estan sobre el eje  $X$  (fig. 2.16), resultando la diferencia de caminos, de la ec. 2.90

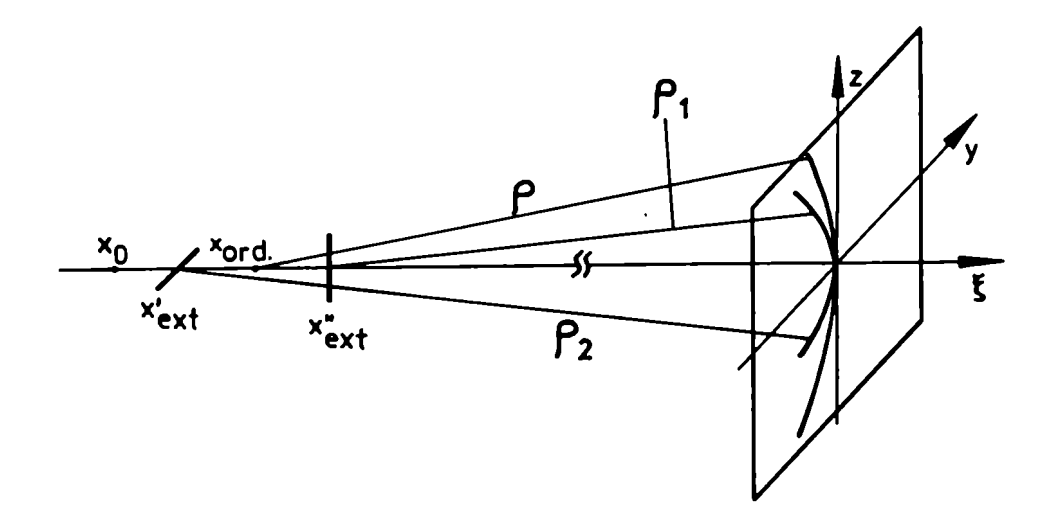

Figura 2.16: Frente de ondas esférico centrado en  $\vec{r}_{ford}$  y frente de ondas astigmático extraordinario para una placa de cuarzo con  $\check{z}_3 \perp \check{x}$ .

$$
\delta' = \frac{y^2 d_1}{2\rho^2} + \frac{z^2 d_2}{2\rho^2} \tag{2.94}
$$

En el caso particular del cuarzo

$$
|d_1| \simeq |d_2| \simeq d \tag{2.95}
$$

con lo que

$$
\delta' = (y^2 - z^2) \frac{d}{2\rho^2}
$$
 (2.96)

y con 2.92 y 2.93

$$
\delta = (y^2 - z^2) \frac{d}{2\rho^2} + H(n_e - n_o)
$$
 (2.97)

lo que da. hipérbolas para. la. condición de máximo de interferencia, (fig 2.17) .

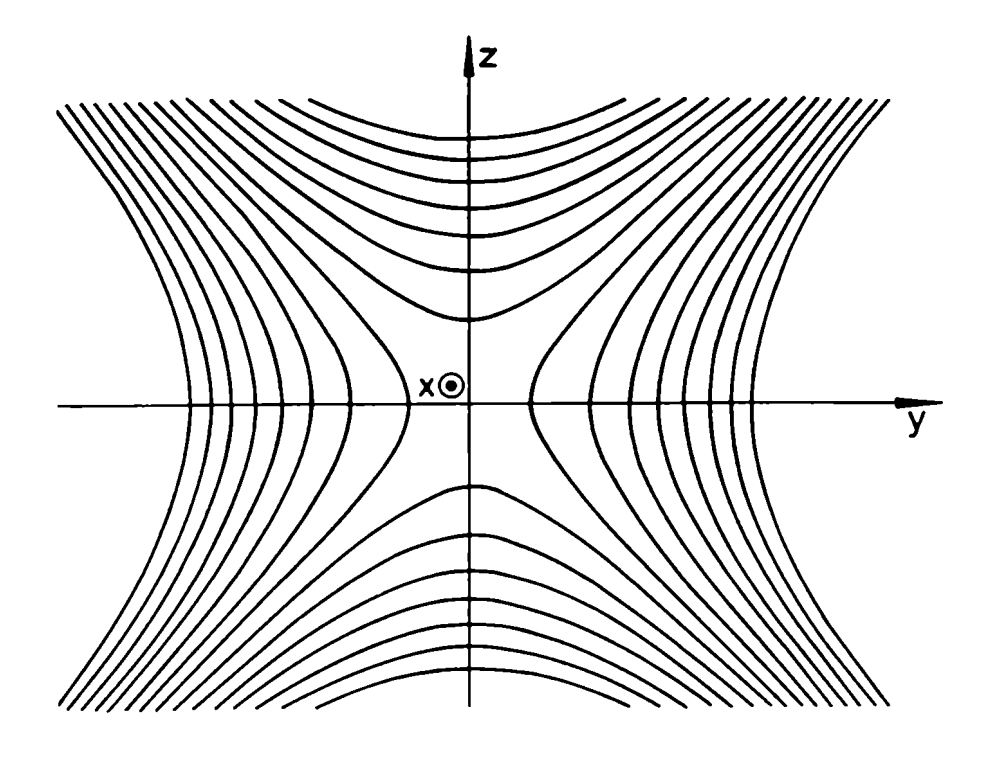

Figura 2.17: Hipérbolas obtenidas para una placa de cuarzo ( $H =$  $3mm$ ) con  $\check{z}_3 \perp \check{x}(n_e = 1,5516; n_o = 1,5426; \lambda = 632.8nm); D =$ 10cm).

Esto concuerda con la foto obtenida (fig 2.12) para. una placa de cuarzo de 3mm de espesor y eje paralelo a.la superficie, colocada entre polarizadores cruzados, iluminada con luz de longitud de onda  $\lambda =$ 638nm.

Eje óptico perpendicular a la superficie Aquítambién tenemos que  $\Delta z$  es cero pero, además se cumple que

$$
{}^{1}x_{f} = {}^{2}x_{f} = x_{i} + H[1 - \frac{n_{1} n_{o}}{n_{e}^{2}}]
$$
 (2.98)

por lo tanto  $d_1 = d_2 = d$ .

Es decir que, en este caso, no tengo imágen astigmática para. el rayo extraordinario. Por lo tanto la interferencia se produce por superposición de los frentes de onda. que provienenen de dos imágenes puntuales : la ordinaria y la extraordinaria (fig 2.18).

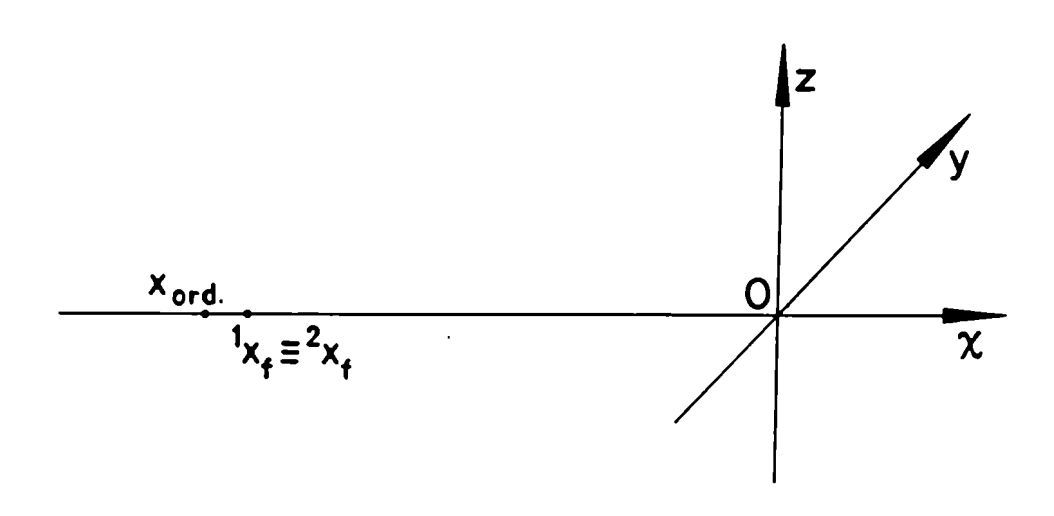

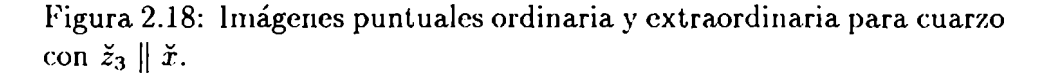

Tomando la expresión 2.79 para el frente de ondas ordinario, esto es

$$
\lambda_{ord} = -\frac{(y^2 + z^2)}{2\rho} \tag{2.99}
$$

con

$$
\chi_{ext} = -\frac{(y^2 + z^2)}{2(\rho - d)}\tag{2.100}
$$

obtenemos la diferencia de caminos 6'

$$
\delta' = \frac{(y^2 + z^2)}{2\rho^2} d \tag{2.101}
$$

y con 2.90 y 2.91

$$
\delta = -\frac{(y^2 + z^2)}{2\rho^2}d + H(\frac{n_o^2}{n_e} - n_o)
$$
\n(2.102)

Las figuras de interferencia correspondientes a este caso son círculos, como surge de la ec. 2.102 y se observa en la fig. 2.19 , debido a la. simetría entre cualquier plano de incidencia, con respecto a la dirección del eje óptico.

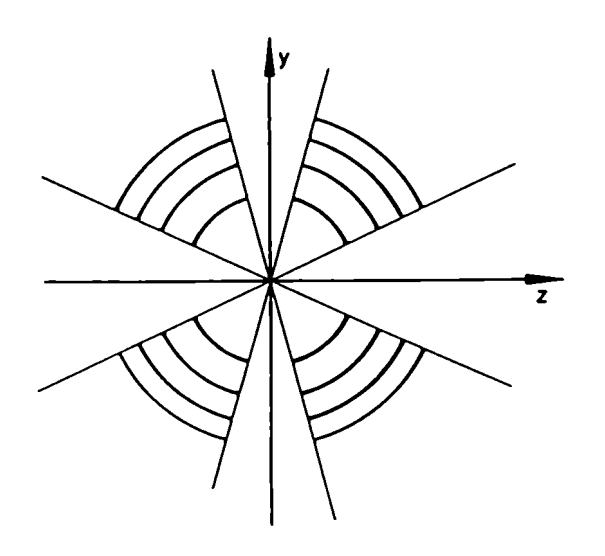

Figura 2.19: Círculos obtenidos para una placa de cuarzo  $(H = 3mm)$ con  $\check{z}_3 \parallel \check{x}$ ,  $(n_e = 1,5516; n_o = 1,5426; \lambda = 632.8nm)$ ;  $D = 10cm$ .

Sin embargo, si colocamos una placa con las caracteristicas estudiadas (plano paralela y  $\theta = 90^{\circ}$ ) entre polarizadores cruzados, no

vemos círculos completos sino una zona, en forma de cruz, en la que no existen franjas (ver foto fig 2.13).

Esto se debe a que el contraste de las mismas varía de acuerdo a cómo sea la polarización del haz incidente, que es distinta en cada plano de incidencia. Este contraste será. nulo en los casos en que existe sólo rayo ordinario o sólo extraordinario, cuyos planos de polarización son casi perpendiculares entre sí, dando origen a la zona en forma de cruz.

Eje óptico a 45<sup>0</sup> de la superficie de la placa En este caso,  $\theta =$  $45<sup>9</sup>$ , la posición de las fuentes corresponde al planteo general presentado en la figura 2.15 y dado por '

$$
\delta = \frac{y^2 d_2}{2\rho^2} - \frac{z^2 d_1}{2\rho^2} - \frac{z \Delta z}{\rho} + [n_e n_o \sqrt{\frac{2}{n_o^2 + n_e^2}} - n_o]
$$
(2.103)

 $(de 2.92 y 2.93)$ .

Así obtenemos, para los máximos, las curvas representadas en la figura 2.20 ,para una placa de 3mm de espesor en las condiciones de iluminación de los casos anteriores. Comparamos este resultado con el obtenido en la foto de la fig 2.14.

## 2.4.3 Superposición de dos placas planoparalelas. Placa de Savart

Apoyándonos en los ejemplos clásicos hemos desarrollado el nuevo método de análisis que proponemos. Se trata ahora de aplicar el mismo a interferómetros en que el método clásico falla o resulta insuficiente. Elegimos como ejemplo el interferómetro o placa de Savart, cuyo patrón de interferencia puede Verse en la fig 2.21. Con el método clásico Frangon([2]pag.445) obtiene una aproximación a las franjas principales que aparecen en el Centro de la figura, y no puede describir la figura entera con los ángulos cntrelas franjas principales ni las interferencias múltiples que aparecen. Mostramos, a continuación como se obtiene dicho patrón aplicando las fórmulas desarrolladas a la superposición de dos placas planoparalelas uniaxiales.

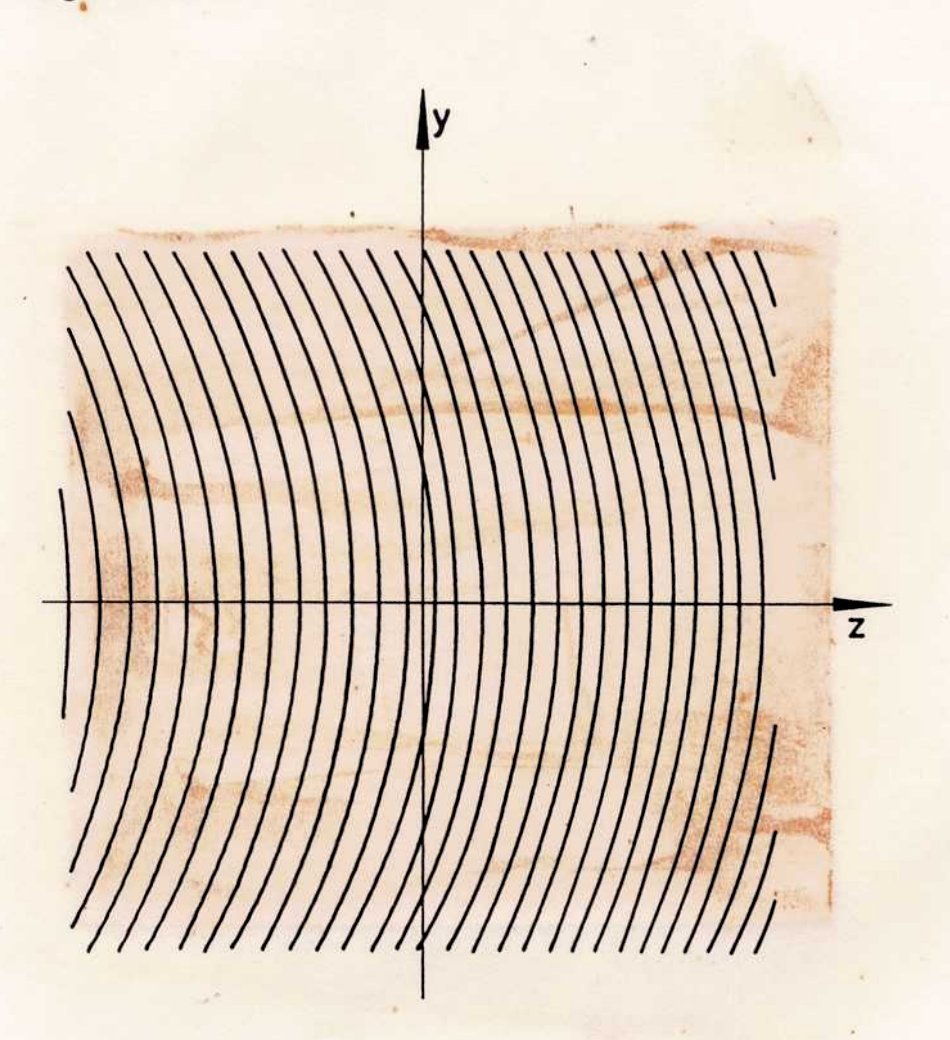

Figura 2.20: Interferencia producida por una placa de cuarzo ( $H =$  $3mm)$  con  $\theta = 45^{\circ}, (n_e = 1,5516; n_o = 1,5426; \lambda = 632.8nm; D =$  $10cm$ .  $M = \Lambda$  ,  $dA = \Lambda$  , recall  $= M$  ) . Then  $A$ 

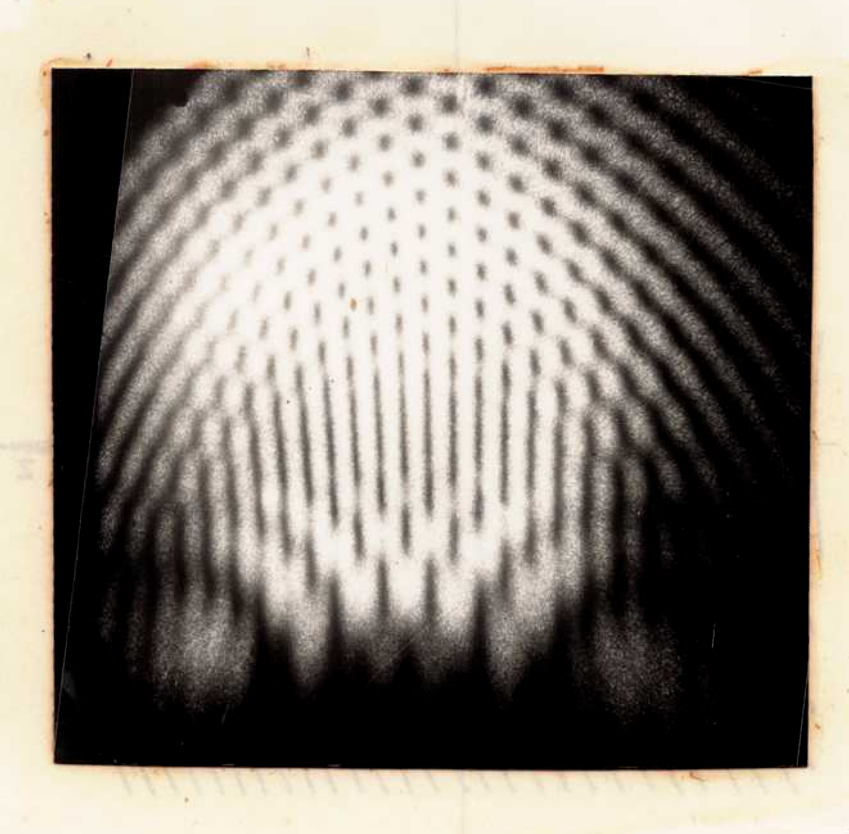

Figura 2.21: Fotografía del diagrama de interferencia. de una placa de Savart  $(H = 3mm, \theta = 45\Omega, D = 10cm)$ 

El interferómetro de Savart consiste de dos placas planoparalelas de igual espesor ( $H_A = H_B = H$ ) cuyos ejes ópticos están orientados como muestra la figura 2.9 siendo  $\theta_1$  y  $\theta_2$ . Como vimos en la sección 2.3 tenemos, para un haz incidente cuatro imágenes, a saber: la OO, la OE, la EO y la EE.

De los cálculos obtenemos la.posición relativa de las imágenes mostradas en la fig. 2.10, donde el astigmatismo longitudinal de las imágenes EO y OE es el mismo, y su valor es

$$
A_{l} = \frac{H n_1(\frac{\theta_2}{2})}{n_e \sqrt{(1 + \frac{\theta_2}{2})^3}}
$$
(2.104)

y su corrimiento lateral resulta

$$
\Delta y = \Delta z = \Delta = -\frac{d b_o}{b_o + 2} \tag{2.105}
$$

Las imágenes OO y EE están libres de astigmatismo, en este caso, y son imágenes puntuales con coordenadas dadas por las ecuaciones 2.68, 2.69, 2.74 y 2.75, con  $\theta_1 = \theta_2 = \theta$  y  $H_A = H_B = H$ .

El sistema de franjas que puede construirse con todas las imágenes obtenidas es muy complejo dado que hay numerosas posibilidades de superposición.

Para obtener el diagrama de interferencia final que produce esta placa, estudiaremos los diagramas de interferencia que se producen entre las ondas que emergen de las imágenes, tomadas de a pares. Esto es, estudiaremos la interferencia de EO con OE, EE con EO, EE con OE, OO con EO, OO con OE y OO con EE.

El sistema de franjas principal se obtendrá por superposición de los frentes de onda astigmáticos que provienen de las imágenes OE y EO. La diferencia. de fase resultante es

$$
\delta = \frac{A_l}{2\rho^2}(y^2 - z^2) + \frac{\Delta}{\rho}(y - z)
$$
 (2.106)

que, para. los máximos da las curvas que muestra la figura 2.22.

La diferencia de fase entre los frentes de onda OO y OE, y entre EE y EO dan la misma expresión

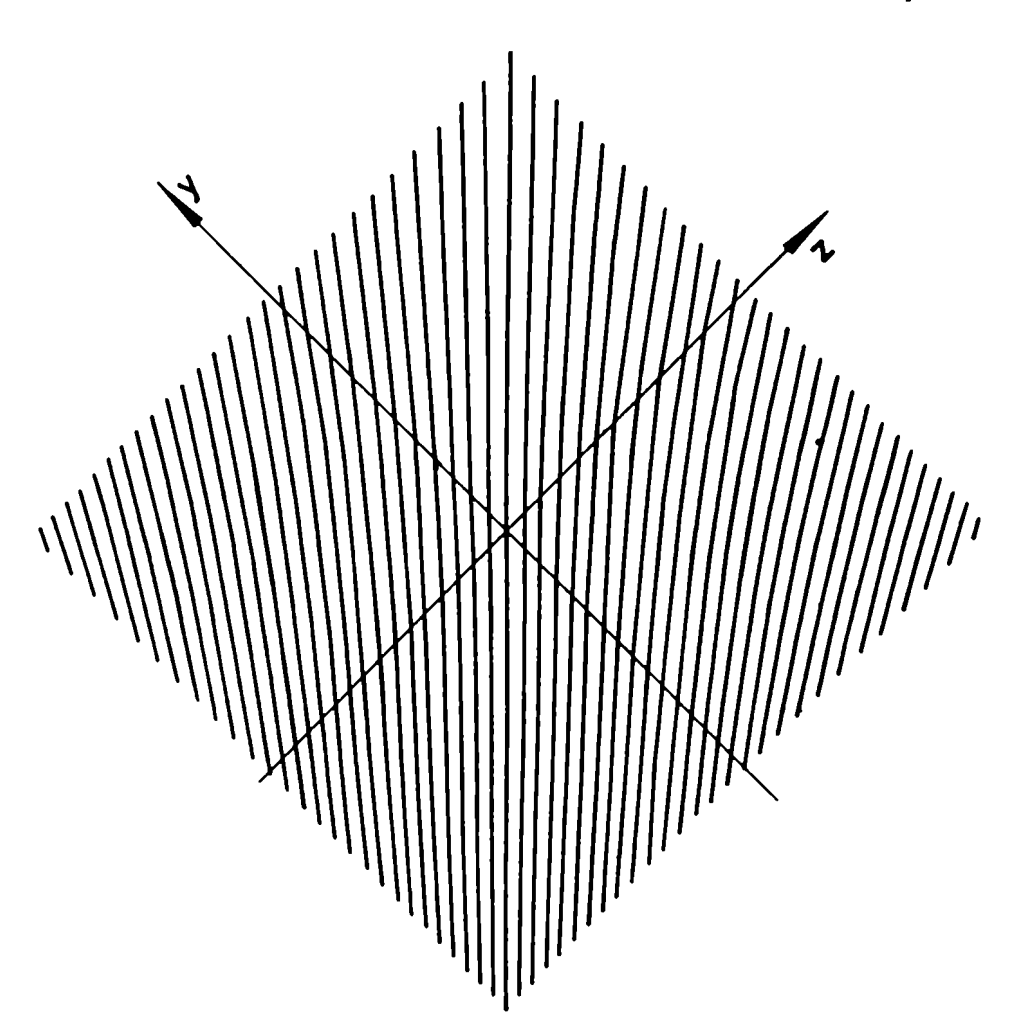

Figura 2.22: Sistema de franjas principales de un Savart producidas por la diferencia. de caminos entre los frentes de onda que provienen de OE y EO respectivamente con  $\theta = 45^{\circ}$  y  $H = 3mm$ 

$$
\frac{oo - oe}{ee - eo \delta} = -\frac{z^2}{2R^2}(A_l + \Delta_1) + \frac{y^2 \Delta_1}{2R^2} - y\frac{\Delta_o}{R} + d(n_o - n_e) \quad (2.107)
$$

La diferencia de fase entre los frentes de onda OO y EO, y entre EE y OE es

$$
\frac{oo - eo}{ee - oe} \delta = -\frac{y^2}{2R^2}(A_l + \Delta_1) + \frac{z^2 \Delta_1}{2R^2} - z\frac{\Delta_o}{R} + d(n_o - n_e) \quad (2.108)
$$

con

$$
\Delta_1 = {}^2x_{oe} - x_{oo} = x_{ee} - {}^1x_{oe}
$$
 (2.109)

0 sea

$$
\Delta_1 = d \frac{n_1}{n_o} [1 - 2 \frac{n_e}{n_o} \frac{1}{\sqrt{2b_o}}]
$$
 (2.110)

cuyas curvas se muestran en las figuras 2.23 y 2.24.

El patrón de interferencia completo se obtiene como superposición de las figuras 2.22, 2.23 y 2.24, y da lo mostrado en la 2.25.

Comparamos esta figura con la foto de la figura 2.21 que muestra el diagrama de interferencia producido por una placa de Savart con  $\theta =$  $45^{\circ}$  y  $H = 3mm$ , obtenida con la disposición experimental descripta en la sección 2.4.1. Las franjas resultantes de superponer los frentes de onda de OO y EE no son observados debido a su baja intensidad.

En la zona central sólo aparecen las franjas principales producidas por EO y OE, dado que las franjas causadas por la interferencia de OO y ee con OE y EO son menos intensas en el centro. Basta tener en cuenta que un haz que incida normalmente a la placa sólo tendrá. como imágenes a OE y EO; las otras imágenes aparecen por la convergencia del haz, y por eso se observan sólo en la periferia del campo.

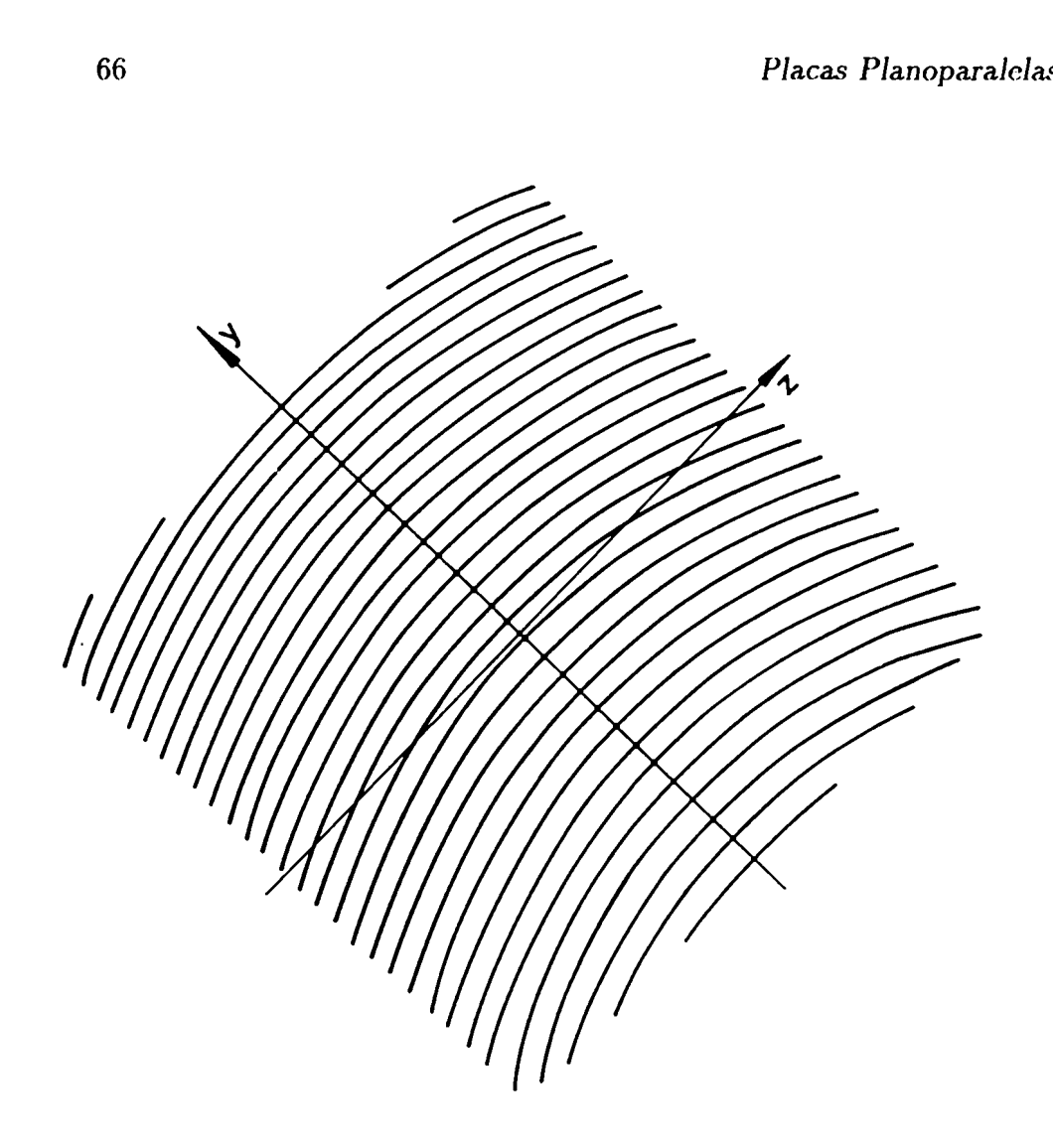

Figura. 2.23: Figuras dc interferencia. dadas por OO-OE que coincide con la figura de EE-EO para una placa de Savart

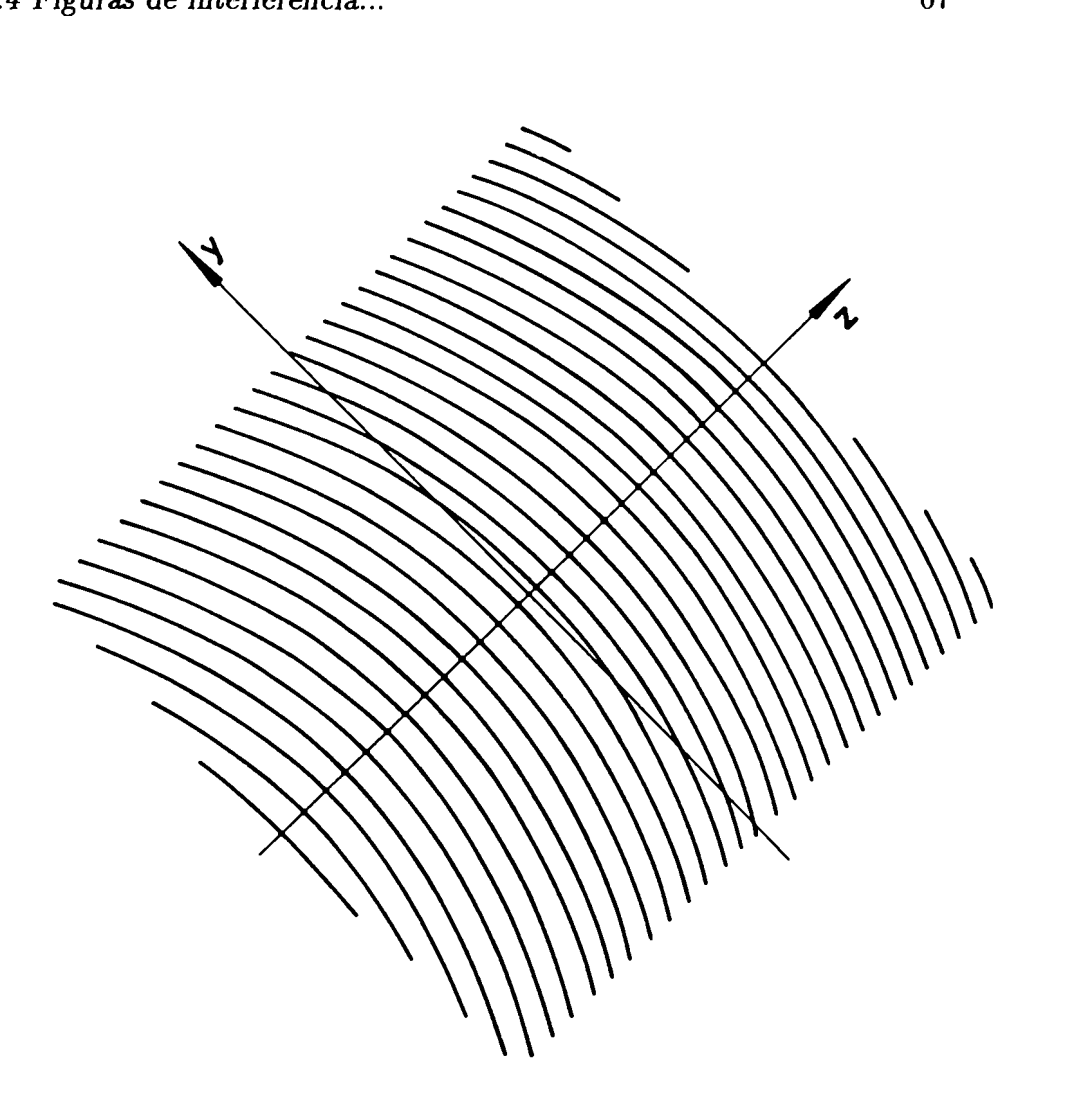

Figura. 2.24: Figuras de interferencia dadas por OO-EO que coincide con la figura de EE-OE para una placa de Savart

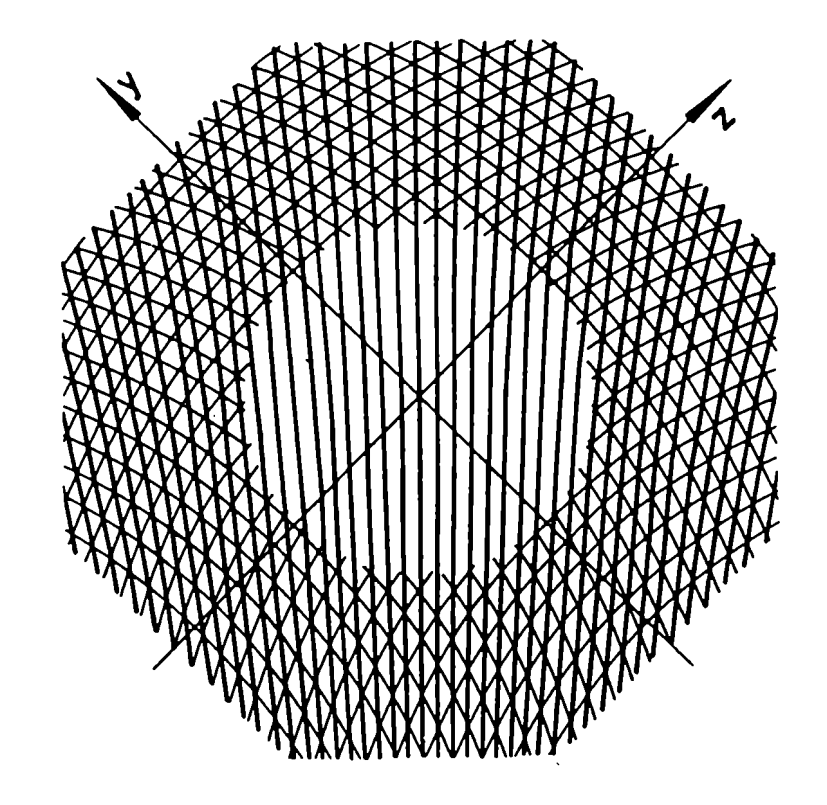

Figura. 2.25: Superposición de las figuras de interferencia para la placa. de Savart estudiada

# Capítulo 3 CUÑAS ANISOTROPAS
# 3.1 Formación de imágenes en cuñas con haz convergente

Otros interferómetros de interés son los compuestos por superposición de cuñas de materiales anisótropos. Para poder estudiarlos se determinará, en primer lugar la posición de las imágenes finales para un cuña arbitraria en función de las expresiones vectoriales de los rayos dentro y fuera de la misma para un haz incidente convergente y arbitrario.

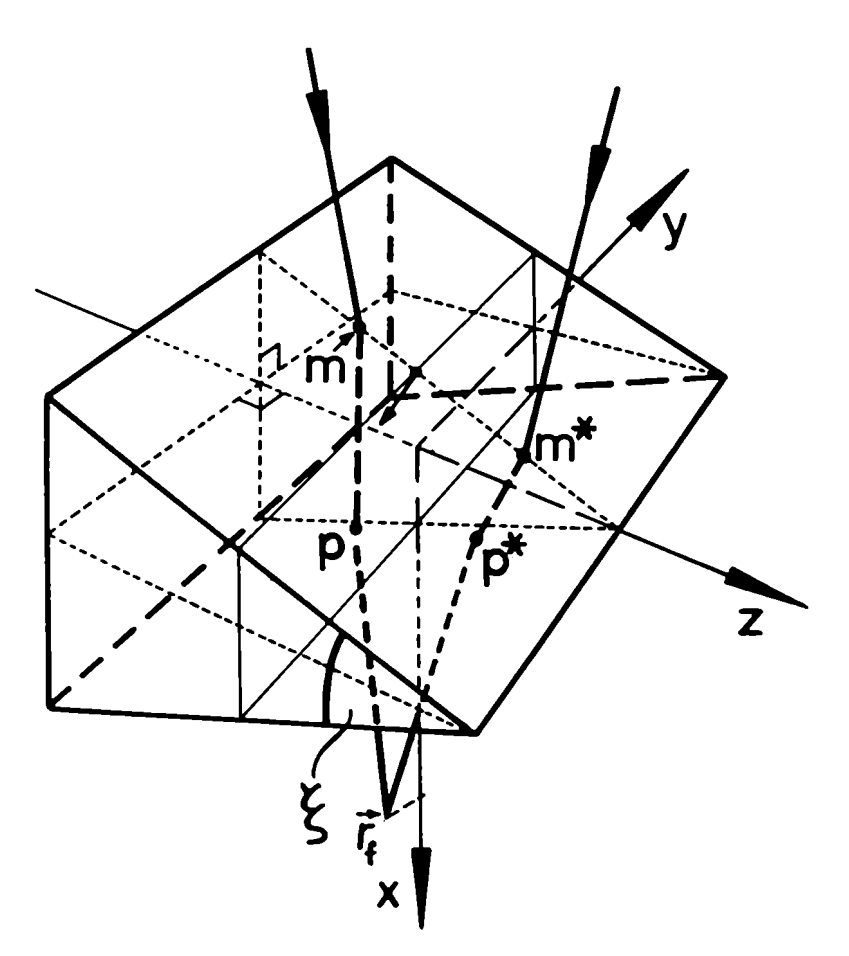

Figura 3.1: Cuña anisótropa. Planos de incidencia  $(x, y)$  y  $(x, z)$ 

De esta manera, así como se hizo en el Capítulo anterior para placas planoparalelas. se resuelve el problema geométrico tanto para el caso

isótropo como para el anisótropo. Dado que la posición de las imágenes finales dependerán de los rayos y las expresiones para éstos dependen del material estudiado y la polarización de la onda incidente, tendremos que resolver para los casos concretos las refracciones en las distintas superficies.

También se estudian, como allí, los dos planos de incidencia característicos, esto es, plano de incidencia  $(x, z)$  y plano de incidencia  $(x, y)$ , según lo indicado en la 3.1.

### 3.1.1 Plano de incidencia  $(x, z)$

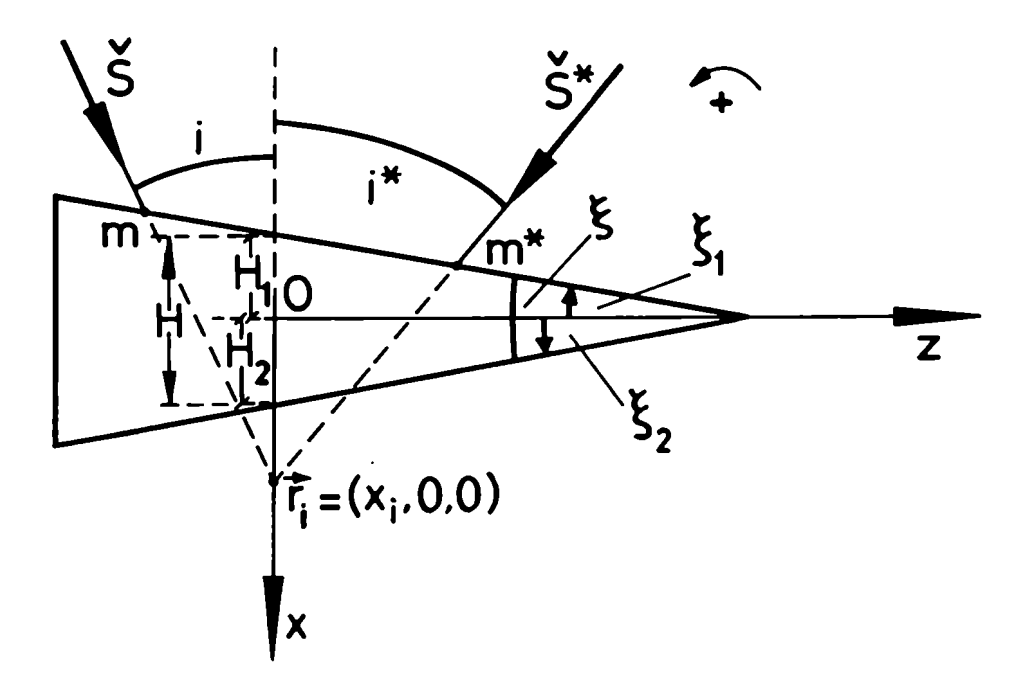

Figura 3.2: Cuña anisótropa. Plano de incidencia  $(x, z)$ 

El corte de Ia figura 3.1 usado en este caso es el que muestra la fig. 3.2. Los rayos incidentes convergen en un punto  $(x_i,0,0)$  y cortan a la primera superficie de la cuña en los puntos  $m \, y \, m^*$  según incidan desde la.izquierda o la derecha, respectivamente. En estos puntos se produce la refracción de la luz dentro de la cuña. Los ravos interiores cortarán

a la superficie inferior en los puntos  $p \, y \, p^*$  y allí se producirá nuevamente una refracción, esta vez hacia el medio exterior . Finalmente la intersección de los rayos refractados dará. la posición de la imagen final buscada.

De la misma manera que en el caso de placas planoparalelas, sólo necesitamos obtener la expresión de los puntos  $m, m*, p$  y  $p*$  en función de las características geométricas de la cuña y del cono de incidencia.

Para esto comenzamos por obtener los puntos  $m \vee m^*$ . Esto se logra simplemente haciendo la intersección de los rayos incidentes extremos con la primera superficie de la cuña.

El supraíndice l a. la izquierda indicará. que estamos teniendo en cuenta el corte  $(x, z)$ , con el símbolo "\*" que los rayos considerados son los de la derecha y sin símbolo "\*" que los rayos considerados son los que inciden desde la izquierda. o provienen de éstos. Los rayos incidentes extremos convergen en el punto  $(x_i, 0, 0)$  de los ejes de coordenadas utilizados.

Para hallar el punto  $m$  obtenemos la recta que forma el rayo incidente por la ecuación

$$
\vec{r} = \vec{r}_i + u^1 \check{S} \tag{3.1}
$$

La primera superficie está caracterizada por la ecuación

$$
x = -z_m \tan \xi_1 - H_1 \tag{3.2}
$$

por lo tanto

$$
\vec{r}_m = (-z_m \tan \xi_1 - H_1; y_m; z_m)
$$
 (3.3)

y de la intersección de 3.3 con 3.1 obtenemos las coordenadas del punto  $m$ , esto es

$$
x_m = \frac{x_i \frac{IS_i}{IS_x} \tan \xi_1 - H_1}{1 + \frac{IS_x}{IS_x} \tan \xi_1}
$$
(3.4)

$$
x_m = \frac{y}{1 + \frac{1S_z}{1S_x} \tan \xi_1}
$$
(3.4)  

$$
y_m = \frac{-x_i - H_1}{1 + \frac{1S_z}{1S_x} \tan \xi_1} \frac{1S_y}{1S_x}
$$
(3.5)

Cuñas

$$
y_m = \frac{-x_i - H_1}{1 + \frac{1S_z}{1S_x} \tan \xi_1} \frac{1S_z}{1S_x}
$$
 (3.6)

Análogamente, obtenemos las coordenadas del punto m<sup>\*</sup>, que son

$$
x_{m}^{*} = \frac{x_{i} \frac{1_{S_{x}}^{*}}{1_{S_{x}}^{*}} \tan \xi_{1} - H_{1}}{1 + \frac{1_{S_{x}}^{*}}{1_{S_{x}}^{*}} \tan \xi_{1}}
$$
(3.7)

$$
y_m^* = \frac{-x_i - H_1}{1 + \frac{1S_x^*}{1S_x^*} \tan \xi_1} \frac{1S_y^*}{1S_x^*}
$$
(3.8)

$$
z_{m}^{*} = \frac{-x_{i} - H_{1}}{1 + \frac{1S_{z}^{*}}{1S_{z}^{*}}\tan\xi_{1}} \frac{1S_{z}^{*}}{1S_{x}^{*}}
$$
(3.9)

El rayo refractado en m tendrá dirección  ${}^1\tilde{R}_1 = ({}^1R_{1x}, {}^1R_{1y}, {}^1R_{1z})$  y cortará a la superficie inferior en el punto p. La ecuación de la recta formada por ese rayo será

$$
\vec{r}_1 = \vec{r}_p + g^1 \check{R}_1 \tag{3.10}
$$

y la ecuación que caracteriza a la superficie inferior es

$$
x = H_2 - z \tan \xi_2 \tag{3.11}
$$

De las ecs. 3.10 y 3.11 tenemos que el punto p tiene como coordenadas

$$
x_p = \left\{ \frac{\tan \xi_2}{1 + \frac{1S_{1z}}{1S_{1x}}} \left[ \frac{^1R_{1z}}{^1R_{1x}} \left( \frac{^1S_{1z}}{^1S_{1x}} x_i \tan \xi_1 - H_1 \right) \frac{^1S_{1z}}{^1S_{1x}} (x_i + H_1) \right] + H_2 \right\}
$$
  

$$
\frac{1}{1 + \frac{^1R_{1z}}{^1R_{1x}}} \tan \xi_2
$$
(3.12)

$$
y_p = \frac{H(1 + \frac{1S_{1z}}{1S_{1x}} \tan \xi_2) + (\tan \xi_2 - \tan \xi_1)(x_i - H_2) \frac{1S_{1z}}{1S_{1z}} \frac{1S_{1z}}{1S_{1z}}}{(1 + \frac{1R_{1z}}{1R_{1x}} \tan \xi_2)(1 + \frac{1S_{1z}}{1S_{1x}}) \tan \xi_1} + y_m
$$
\n(3.13)

74

3.1 Formación de imágenes en cuñas...

 $\overline{1}$ 

$$
z_p = \frac{H - \frac{1S_{1z}}{1S_{1z}}(x_i + H_2) \tan \xi_1 - \frac{1S_{1z}}{1S_{1z}}(H_1 + x_i)}{(1 + \frac{1R_{1z}}{1R_{1z}} \tan \xi_2)(1 + \frac{1S_{1z}}{1S_{1z}}) \tan \xi_1}
$$
(3.14)

En forma similar el rayo refractado en m<sup>ª</sup> será  ${}^{1}\check{R}_{1}^{\ast} = ({}^{1}R_{1x}^{\ast},{}^{1}R_{1y}^{\ast},{}^{1}R_{1z}^{\ast})$ (el subíndice 1 significa refractado en la superficie 1). En forma análoga a las coordenadas de p hallamos las coordenadas del punto p<sup>\*</sup>, esto es, el punto en que  ${}^{1}\! \tilde{R}^*$  corta a la superficie inferior . Sus coordenadas son

$$
x_p^* = \left\{ \frac{\tan \xi_2}{1 + \frac{1S_{1z}^*}{1S_{1x}^*}} \left[ \frac{^1R_{1z}^*}{^1R_{1x}^*} \left( \frac{^1S_{1z}^*}{^1S_{1x}^*} x_i \tan \xi_1 - H_1 \right) \frac{^1S_{1z}^*}{^1S_{1x}^*} (x_i + H_1) \right] + H_2 \right\}
$$
  

$$
\frac{1}{1 + \frac{^1R_{1z}^*}{^1R_{1x}^*} \tan \xi_2}
$$
(3.15)

$$
y_p^* = \frac{H(1 + \frac{1S_{1x}^*}{1S_{1x}^*} \tan \xi_2) + (\tan \xi_2 - \tan \xi_1)(x_i - H_2) \frac{1S_{1x}^*}{1S_{1x}^*} \frac{1S_{1z}^*}{1S_{1x}^*} + (1 + \frac{1R_{1x}^*}{1R_{1x}^*} \tan \xi_2)(1 + \frac{1S_{1x}^*}{1S_{1x}^*}) \tan \xi_1}{1S_{1x}^*} + y_m^*
$$
(3.16)

$$
z_p^* = \frac{H - \frac{1_{S_{1z}^*}}{1_{S_{1z}^*}}(x_i + H_2) \tan \xi_1 - \frac{1_{S_{1z}^*}}{1_{S_{1z}^*}}(H_1 + x_i)}{(1 + \frac{1_{R_{1z}^*}}{1_{R_{1z}^*}} \tan \xi_2)(1 + \frac{1_{S_{1z}^*}}{1_{S_{1z}^*}}) \tan \xi_1}
$$
(3.17)

Para hallar el punto de convergencia final hacemos la intersección del rayo que se refracta en p, cuya dirección está da por  ${}^1\tilde{R}_2$  (el subíndice 2 indica la refracción en la segunda superficie) en la ecuación

$$
\vec{r}_2 = \vec{r}_p + v^{\dagger} \check{R}_2 \tag{3.18}
$$

y el rayo que se refracta en  $p^\star$  con dirección  $^1\!\check R_2^\star$ dado por la ecuación

$$
\vec{r}_2^* = \vec{r}_{p^*} + v^{-1} \check{R}_2^* \tag{3.19}
$$

con lo que obtenemos el punto buscado igualando las ecs. 3.18 y 3.17. Resolviendo el sistema de ecuaciones se obtiene que los rayos convergen, para el haz incidente en el plano  $(x, z)$ 

$$
{}^{1}x_{f} = \frac{1}{\frac{1R_{2x}^{2}}{1R_{2x}^{2}} - \frac{1R_{2x}}{1R_{2x}}}\left\{\frac{1}{(1 + \frac{1R_{1x}^{2}}{1R_{1x}^{2}}\tan \xi_{2})(1 + \frac{1S_{2}^{2}}{1S_{2}^{2}}\tan \xi_{1})}\left[x_{i}\frac{1S_{2}^{2}}{1S_{2}^{2}}\left(1 + \frac{1R_{2z}^{2}}{1R_{2z}^{2}}\right)\right]\right\}
$$
\n
$$
\tan \xi_{2} \left(1 + \frac{1R_{1z}^{2}}{1R_{1x}^{2}}\tan \xi_{1}\right) + H\left(\frac{1S_{2}^{2}}{1S_{2}^{2}} - \frac{1R_{1z}^{2}}{1R_{1z}^{2}}\right)\left(1 + \frac{1R_{2z}^{2}}{1R_{2z}^{2}}\tan \xi_{2}\right) + H_{2}
$$
\n
$$
I\left[\frac{1R_{2z}^{2}}{1R_{2z}^{2}}\left(\tan \xi_{2}\left(\frac{1R_{1z}^{2}}{1R_{1z}^{2}} - \frac{1S_{2}^{2}}{1S_{2}^{2}}\right) + \tan \xi_{1}\frac{1S_{2}^{2}}{1S_{2}^{2}}\right) - \tan \xi_{2}\frac{1S_{2}^{2}}{1S_{2}^{2}}\left(1 + \frac{1R_{1z}}{1R_{1z}}\right)\right]\right\} + \frac{1}{\left(1 + \frac{1R_{1z}}{1R_{1z}}\tan \xi_{2}\right)\left(1 + \frac{1S_{2z}}{1S_{2}^{2}}\tan \xi_{1}\right)}\left[x_{i}\frac{1S_{2}}{1S_{2}}\left(1 + \frac{1R_{2z}}{1R_{2z}}\tan \xi_{2}\right)\left(1 + \frac{1R_{2z}}{1R_{1z}}\tan \xi_{1}\right) + H\left(\frac{1S_{2}}{1S_{2}} - \frac{1R_{1z}}{1R_{1z}}\right)\left(1 + \frac{1R_{2z}}{1R_{2z}}\tan \xi_{2}\right) + H_{2}\left[\frac{1R_{2z}}{1R_{2z}}\left(\tan \xi_{2}\left(\frac{1R_{1z}}{1R_{1z}}
$$

$$
y_{f} = \frac{1}{(1 + \tan \xi_{2} \frac{R_{1z}^{*}}{R_{1x}^{*}})(1 + \tan \xi_{1} \frac{1S_{2}^{*}}{1S_{2}^{*}})}
$$
\n
$$
\left\{ \frac{R_{1y}^{*}}{iR_{1x}^{*}} \left[ H \left( 1 + \tan \xi_{1} \frac{1S_{2}^{*}}{1S_{2x}^{*}} \right) + (x_{i} - H_{2}) \frac{1S_{2}^{*}}{1S_{2x}^{*}} (\tan \xi_{2} - \tan \xi_{1}) \right] + \frac{1R_{2y}^{*}}{iR_{2x}^{*}} \left[ \frac{R_{1z}^{*}}{iR_{1x}^{*}} \left( x_{i} \tan \xi_{1} \frac{1S_{2}^{*}}{1S_{2x}^{*}} - H_{1} \right) + \frac{1S_{2}^{*}}{1S_{2x}^{*}} (H_{1} + x_{i}) \right] \tan \xi_{2} \right\} + \frac{1R_{2y}^{*}}{iR_{2x}^{*}} \left( \frac{1}{x_{f}} + \frac{H_{2}}{(1 + \tan \xi_{2} \frac{1R_{1z}^{*}}{1R_{1x}^{*}})(1 + \tan \xi_{1} \frac{1S_{2}^{*}}{1S_{2}^{*}})} \right) \qquad (3.21)
$$
\n
$$
1_{z_{f}} = \frac{1}{x_{f}} \frac{1R_{2z}^{*}}{iR_{2x}^{*}} + \frac{1}{(1 + \tan \xi_{2} \frac{1R_{1z}^{*}}{1R_{1z}^{*}})(1 + \tan \xi_{1} \frac{1S_{2}^{*}}{1S_{2}^{*}})} \qquad (3.22)
$$

3.1 Formación dc imágenes en cuñas... 77

$$
\left[-x_i\frac{1S_z^*}{1S_x^*}\left(1+\tan\xi_1\frac{1R_{1z}^*}{1R_{1x}^*}\right)\left(1+\tan\xi_2\frac{1R_{2z}^*}{1R_{2x}^*}\right)+\right.+H\left(1+\tan\xi_2\frac{1R_{2z}^*}{1R_{2x}^*}\right)\left(\frac{1R_{1z}^*}{1R_{1x}^*}-\frac{1S_z^*}{1S_x^*}\right)+H_2\left(\frac{1S_z^*}{1S_x^*}\left(\frac{1R_{1z}^*}{1R_{1x}^*}-\frac{1R_{2z}^*}{1R_{2x}^*}\right)\right.\tan\xi_1-\frac{1R_{2z}^*}{1R_{2x}^*}\left(1+\tan\xi_2\left(\frac{1R_{2z}^*}{1R_{2x}^*}-\frac{1S_z^*}{1S_x^*}\right)\right)+\frac{1S_z^*}{1S_x^*}\right)\right]
$$
(3.22)

## 3.1.2 Plano de incidencia  $(x, y)$

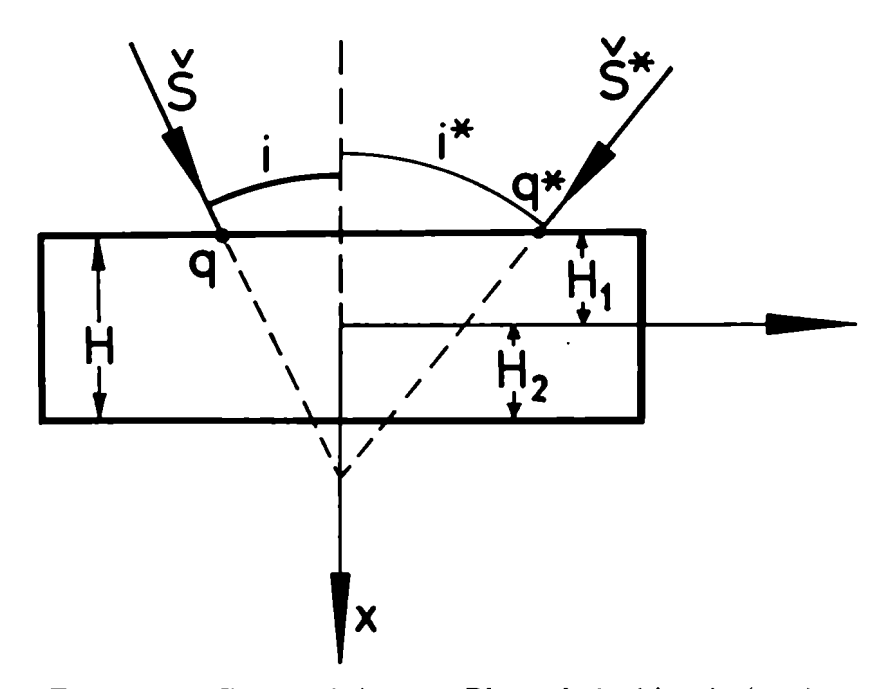

Figura 3.3: Cuña anisótropa. Plano de incidencia  $(x, y)$ 

Para este caso la figura 3.3 representa el corte de la figura 3.1 usado como plano de incidencia. El punto de incidencia inicial será el  $(x_i, 0, 0)$ como cn cl plano anterior. La primera superficie está. caracterizada por la ecuación

$$
x_1 = -H_1 \t\t(3.23)
$$

la recta formada. por el rayo incidente por

$$
\vec{r} = \vec{r}_i + u^2 \check{S} \tag{3.24}
$$

De la. intersección de ambas obtenemos las coordenadas del punto q, esto es

$$
\vec{r}_q = \left( -H_1; -(H_1 + x_i) \frac{2 \check{S}_y}{2 \check{S}_x}; 0 \right) \tag{3.25}
$$

La dirección del rayo refractado en q será  ${}^{2}\tilde{R}_1$  y su trayectoria dentro del cristal está dada por la ecuación

$$
\vec{r}_1 = \vec{r}_q + g^2 \check{R}_1 \tag{3.26}
$$

Para. hallar el punto t donde corta este rayo a la superficie inferior, dada por

$$
x_2 = -H_2 \tag{3.27}
$$

reemplazamos la ec. 3.26 en la ec. 3.27 y obtenemos

$$
\vec{r}_t = \left( H_2; \, y_q + H \, \frac{^2 \check{R}_{1y}}{^2 \check{R}_{1x}}; \, z_q \, H \, \frac{^2 \check{R}_{1y}}{^2 \check{R}_{1x}} \right) \tag{3.28}
$$

y con 3.24

$$
\vec{r}_t = \left( H_2 \, ; \, -(H_1 + x_i) \frac{2 \check{S}_y}{2 \check{S}_x} + H \, \frac{2 \check{R}_{1y}}{2 \check{R}_{1x}} \, ; \, H \, \frac{2 \check{R}_{1y}}{2 \check{R}_{1x}} \right) \tag{3.29}
$$

El rayo refractado en t, emerge con dirección  ${}^{2}\!{\tilde{R}}_{1}^{*}$  obteniéndose para su trayectoria.

$$
\vec{r}_2 = \vec{r}_t + v^2 \check{R}_2 \tag{3.30}
$$

De manera similar a lo hallado en el inciso anterior para el plano  $(x, z)$ , podemos obtener las expresiones para los puntos  $q^*$  y  $t^*$  para un rayo incidente desde la derecha, con sólo cambiar  ${}^{2}\tilde{R}$  por  ${}^{2}\tilde{R}$ <sup>\*</sup> para la refracción en cualquiera de los planos y  $2S$  por  $2S^*$ .

Para q' ,en la ecuacion 3.25

3.1 Formación de imágenes en cuñas...

$$
\vec{r}_{q^*} = \left( -H_1 \, ; \, -(H_1 + x_i) \frac{2 \breve{S}^*_{y}}{2 \breve{S}^*_{x}} \, ; \, 0 \right) \tag{3.31}
$$

y para  $t^*$ , en las ecuaciones 3.27 a 3.29

$$
\vec{r}_t^* = \left( H_2; -(H_1 + x_i) \frac{2 \check{S}_y^*}{2 \check{S}_x^*} + H \frac{2 \check{R}_{1y}^*}{2 \check{R}_{1x}^*} ; H \frac{2 \check{R}_{1y}^*}{2 \check{R}_{1x}^*} \right)
$$
(3.32)

De la misma manera, el rayo refractado en  $t^*$ , con pendiente  ${}^2\check{R}_2^*$ tendrá la ecuación

$$
\vec{r}_2^* = \vec{r}_{t^*} + v^{*2} \check{R}_2^* \tag{3.33}
$$

Igualando 3.30 y 3.33 obtenemos, finalmente, el punto de convergencia final

$$
x_{2}^{2} = \frac{H_{2}}{\frac{2R_{2y}}{2R_{2x}^{2}} - \frac{2R_{2y}}{2R_{2z}}} \left[ y_{q} - y_{q} \cdot - H \left( \frac{2R_{1y}^{*}}{2R_{1x}^{*}} - \frac{2R_{1y}}{2R_{1z}} \right) \right]
$$
(3.34)

$$
{}^{2}y_{f} = \frac{{}^{2}R_{2y}^{*}}{{}^{2}R_{2x}^{*}} - \frac{{}^{2}R_{2y}^{*}}{{}^{2}R_{2x}^{*}} \left[ y_{q} - y_{q}^{*} - H\left(\frac{{}^{2}R_{1y}^{*}}{{}^{2}R_{1x}^{*}} - \frac{{}^{2}R_{1y}^{*}}{{}^{2}R_{1x}^{*}}\right) \right] + y_{q}^{*} + H\frac{{}^{2}R_{1y}^{*}}{{}^{2}R_{1x}^{*}} \tag{3.35}
$$

$$
^{2}z_{f} = \frac{\frac{^{2}R_{2z}^{*}}{^{2}R_{2z}^{*}}}{^{2}R_{2x}^{*} - \frac{^{2}R_{2y}}{^{2}R_{2z}}}\left[y_{q} - y_{q}^{*} - H\left(\frac{^{2}R_{1y}^{*}}{^{2}R_{1x}^{*}} - \frac{^{2}R_{1y}}{^{2}R_{1x}}\right)\right] + z_{q}^{*} + H\frac{^{2}R_{1z}^{*}}{^{2}R_{1x}^{*}} \tag{3.36}
$$

Si reemplazamos  $\vec{r}_q$  y  $\vec{r}_{q*}$  (ecs. 3.30 y ?? en las ecuaciones anteriores obtenemos la convergencia final en función del punto de convergencia  $\vec{r}_i$ , esto es

$$
{}^{2}x_{f} = H_{2} + \frac{H(\frac{^{2}R_{1y}}{^{2}R_{1x}} - \frac{^{2}R_{1y}^{*}}{^{2}R_{1x}^{*}}) + (H_{1} + x_{i})(\frac{^{2}S_{2}^{*}}{^{2}S_{2}^{*}} - \frac{^{2}S_{2}}{^{2}S_{2x}})}{\frac{^{2}R_{2y}^{*}}{^{2}R_{2x}^{*}} - \frac{^{2}R_{2y}}{^{2}R_{2x}}}
$$
(3.37)

$$
\hat{\mathcal{Y}}_f = \frac{\left(H_1 + x_i\right) \left(\frac{2R_{2y}}{2R_{2x}} \frac{2S_y^*}{2S_x^*} - \frac{2R_{2y}^*}{2R_{2x}} \frac{2S_y}{2S_x}\right) + H \left(\frac{2R_{2y}^*}{2R_{2x}} \frac{2R_{1y}}{2R_{1x}} - \frac{2R_{2y}}{2R_{2x}} \frac{2R_{1y}^*}{2R_{1x}^*}\right)}{\frac{2R_{2y}^*}{2R_{2x}} - \frac{2R_{2y}}{2R_{2x}}}\n\tag{3.38}
$$

$$
{}^{2}z_{f} = H \frac{{}^{2}R_{1z}^{*}}{{}^{2}R_{1z}^{*}} + \frac{H(\frac{{}^{2}R_{1y}}{{}^{2}R_{1x}} - \frac{{}^{2}R_{1y}^{*}}{{}^{2}R_{1z}^{*}}) + (H_{1} + x_{i})(\frac{{}^{2}S_{z}^{*}}{{}^{2}S_{z}^{*}} - \frac{{}^{2}S_{x}}{{}^{2}S_{x}})}{2R_{2z}^{*}}}{\frac{{}^{2}R_{2y}^{*}}{{}^{2}R_{2z}^{*}} - \frac{{}^{2}R_{2y}}{{}^{2}R_{2z}^{*}}} \qquad (3.39)
$$

para el caso de incidencia en el plano  $(x, y)$ .

Vemos que las expresiones generales para la convergencia en los dos planos estudiados son distintas (comparando las ecs. 3.37- 3.39 con las ecs. 3.20- 3.22). Tendremos, en general, imágen astigmática con desplazamientos distintosen la dirección de los tres ejes coordenados. Dependerá, como en placas planoparalelas, del medio estudiado, a través de las direcciones de los rayos.

### 3.1.3 Cuña anisótropa uniaxial

Al igual que en el capítulo anterior, la posición de los puntos de convergencia  $\overline{r}_f$ , para el plano  $(x, z)$ , y del punto  $\overline{r}_f$ , para el plano  $(x, y)$ , dependerán del material estudiado. Por esta razón deberemos calcular las expresiones de los rayos refractados en las distintas superficies. Hasta aquí el desarrollo es equivalente para todo tipo de materiales, sean isótropos o anisótropos.

Como antes, a modo de ejemplificar el método, nos restringiremos a un material anisótropo uniaxial y no absorbente.

Tendremos entonces que resolver la refracción ordinaria y la extraordinaria, ahora en cada corte en particular, pues ya los cortes de la cuña no tienen todosla misma simetría, como ocurría en las placas planoparalelas. Sin embargo esta asimetría ya está tenida cn cuenta en las expresiones de  $\overline{r}_f y \overline{r}_f$ . Para estudiar los rayos refractados sólo interesan las expresiones de los versores normales a las superficies y la posición de  $\check{z}_3$  (eje óptico). Dado que para cualquier corte estos parámetros son los mismos. resolveremos la refracción en general. para cualquier plano de incidencia.

Como estamos estudiando una cuña de material anisótropo uniaxial, debemos obtener los rayos refractados en las superficies de separación, para. poder obtener tanto la imagen producida. por el rayo ordinario como la.producida. por el extraordinario.

Para este último se resuelve primero la ecuación que nos da el índice de refracción de la onda extraordinaria  $n''$  (ec. 1.3) para cada onda incidente. Luego calculamos la normal al frente de ondas refractado en la primera superficie con la ecuación 1.1

$$
\breve{N}_1 = (\breve{S} + a_1 \breve{n}_1) \frac{n_a}{n''}
$$
\n(3.40)

con

$$
a_1 = \sqrt{\left(\frac{n''}{n_a}\right)^2 - 1 + \left(\check{S}.\check{n}_1\right)^2 - \left(\check{S}.\check{n}_1\right)}
$$
(3.41)

Y

$$
\check{S} = (S_x; S_y; S_z) \tag{3.42}
$$

donde, de la figura 3.2, obtenemos las normales a las superficies de separacion

$$
\breve{n}_1 = (cos\xi_1; 0; sen\xi_1) \tag{3.43}
$$

$$
\breve{n}_2 = (cos\xi_2; 0; sen\xi_2) \tag{3.44}
$$

Con  $\check{n}_1$ , obtenemos la onda refractada en la primera superficie, que será

$$
N_{1x} = (S_x + a_1 \cos \xi_1) \frac{n_a}{n''}
$$
 (3.45)

$$
N_{1y} = S_y \frac{n_a}{n''}
$$
\n(3.46)

$$
N_{1z} = (S_z + a_1 \operatorname{scal} \xi_1) \frac{n_a}{n''}
$$
 (3.47)

donde se utilizó que  $n_1 = n_a$  y  $n_2 = n''$ . con

$$
a_1 = \sqrt{\left(\frac{n''}{n_b}\right)^2 - 1 + \left(S_x \cos \xi_1 + S_z \sin \xi_1\right)^2 - \left(S_x \cos \xi_1 + S_z \sin \xi_1\right)}
$$
(3.48)

y por último se obtiene el versor del rayo, de la ec. 1.10

$$
R_{1x} = \frac{1}{f_n} \left( N_{1x} + \left[ \left( \frac{n_e}{n_o} \right)^2 - 1 \right] \left( \tilde{N} \cdot \tilde{z}_3 \right) z_{3x} \right) \tag{3.49}
$$

$$
R_{1y} = \frac{1}{f_n} \left( N_{1y} + \left[ \left( \frac{n_e}{n_o} \right)^2 - 1 \right] \left( \check{N} . \check{z}_3 \right) z_{3y} \right) \tag{3.50}
$$

$$
R_{1z} = \frac{1}{f_n} \left( N_{1z} + \left[ \left( \frac{n_e}{n_o} \right)^2 - 1 \right] (\check{N} . \check{z}_3) z_{3z} \right) \tag{3.51}
$$

con

$$
f_n = \sqrt{1 + [(\frac{n_e}{n_o})^4 - 1] (\tilde{N}.\tilde{z}_3)^2}
$$
 (3.52)

siendo  $(z_{3x}; z_{3y}; z3z)$  las componentes del eje óptico en el sistema de la superficie.

Este rayo es el que incide en la segunda superficie. Si pasamos a un medio isótropo, tendremos que

$$
\breve{R}_2 = \breve{N}_2 = (\breve{N}_1 + a_2 \breve{n}_2) \frac{n''}{n_b} \tag{3.53}
$$

 $\overline{\text{con}}$ 

$$
a_2 = \sqrt{\left(\frac{n_b}{n''}\right)^2 - 1 + \left(\check{N}_1.\check{n}_2\right)^2} - \left(\check{N}_1.\check{n}_2\right) \tag{3.54}
$$

obteniendo

$$
R_{2r} = \frac{n''}{n_b} \left[ N_{1r} \, \text{sc} n^2 \xi_2 - N_{1z} \, \text{sc} n \xi_2 \, \text{cos} \xi_2 + \right. \\
\left. + \sqrt{\left( \frac{n_b}{n''} \right)^2 - 1 + \left( N_{1r} \, \text{cos} \xi_2 + N_{1z} \, \text{sc} n \xi_2 \right)^2 \, \text{cos} \xi_2} \right] \tag{3.55}
$$

3.1 Formación de imágenes en cuñas... 83

$$
R_{2y} = \frac{n''}{n_b} N_{1y} \tag{3.56}
$$

$$
R_{2z} = \frac{n''}{n_b} \left[ N_{1z} \cos^2 \xi_2 - N_{1x} \sin \xi_2 \cos \xi_2 + \sqrt{\left( \frac{n_b}{n''} \right)^2 - 1 + (N_{1x} \cos \xi_2 + N_{1z} \sin \xi_2)^2} \sin \xi_2 \right] (3.57)
$$

pues  $n_1 = n''$  y  $n_2 = n_b$  y  $\tilde{n} = \tilde{n}_2$ , en la segunda superficie.

En la convención de símbolos utilizada éstas son las expresiones para los rayos y ondas que provienen de los rayos incidentes desde la derecha. Para los que inciden desde la izquierda, las expresiones son las mismas, reemplazando los respectivos valores de los rayos, de las ondas incidentes y del índice  $n''$  por sus valores equivalentes con el supraíndice" \*".

Para hallar el valor final del punto de convergencia  $\vec{r}_f$ , en el caso estudiado, bastará. con reemplazar las expresiones de las componentes de  $\check{R}_1$  y  $\check{R}_2$  (3.53-3.61) en 3.34-3.36 si queremos la convergencia en el plano  $(x, y)$  y en las ec 3.20- 3.22 si queremos la convergencia en el plano  $(x, z)$ .

Por otra parte si hallamos la posición de la imagen final ordinaria. se simplifican los cálculos ya que, en este caso, rayo y normal coinciden dentro del cristal y el índice de refracción del mismo será  $n<sub>o</sub>$ . Es decir que, de las ecs. 3.41- 3.47

$$
R_{1x \text{ ord}} = (S_x + a_1 \cos \xi_1) \frac{n_a}{n''}
$$
 (3.58)

$$
R_{1y \text{ ord}} = S_y \frac{n_a}{n''}
$$
 (3.59)

$$
R_{1z \text{ ord}} = (S_z + a_1 \text{ sen} \xi_1) \frac{n_a}{n''}
$$
 (3.60)

v con las ecs. 3.55-3.57 obtenemos

$$
R_{2x \text{ ord}} = \frac{n_o}{n_b} \left[ N_{1x} \text{sen}^2 \xi_2 - N_{1z} \text{sen} \xi_2 \text{cos} \xi_2 + \right.
$$
  
+  $\sqrt{\left( \frac{n_b}{n_o} \right)^2 - 1 + \left( N_{1x} \text{cos} \xi_2 + N_{1z} \text{sen} \xi_2 \right)^2} \text{cos} \xi_2 \right] (3.61)$   

$$
R_{2y \text{ ord}} = \frac{n_o}{n_b} N_{1y} \qquad (3.62)
$$

$$
R_{2z \text{ ord}} = \frac{n_o}{n_b} \left[ N_{1z} \cos^2 \xi_2 - N_{1x} \sin \xi_2 \cos \xi_2 + \sqrt{\left(\frac{n_b}{n_o}\right)^2 - 1 + (N_{1x} \cos \xi_2 + N_{1z} \sin \xi_2)^2} \sin \xi_2 \right] (3.63)
$$

Para los rayos que provienen de la derecha valen las ecs. 2.55- 3.63 reemplazando los respectivos valores de los rayos, de las ondas incidentes y del índice  $n''$  por sus valores equivalentes con el supraíndice  $" *"$ .

Con estas expresiones obtenemos la convergencia de los rayos ordinarios, reemplazándo en  $\tilde{\tau}_f$  para el plano  $(x,y)$  (3.34-3.36) y  $\tilde{\tau}_f$  para el plano  $(x, z)$  ( 3.20- 3.22).

Habiendo obtenido los puntos de convergencia de los rayos extraordinarios y ordinarios, podemos aplicar estos resultados al estudio de interferómetros habituales constituidos por cuñas delgadas.

## 3.2 Cuñas delgadas: incidencia normal y aproximación paraxial.

Al igual que lo que ocurre con los interferómetros de polarización de placas planoparalelas es de suma utilidad obtener expresiones analíticas para los puntos de convergencia en el caso de aproximación paraxial.

Estudiaremos la convergencia para haces incidentes en dos planos perpendiculares entre sí, el plano  $(x, z)$  y el plano  $(x, y)$ . En el caso de placas planoparalelas nos bastaba con tomar el caso del eje óptico contenido en el plano  $(x, z)$ , pues todos los cortes perpendiculares a la superficie, son equivalentes En las cuñas no es lo mismo, para la imagen extraordinaria, que el eje óptico esté en el plano  $(x,y)$  o en el  $(x, z)$  (véase fig. 3.1). Por lo tanto tomaremos estas dos situaciones, que son las utilizadas en los interferómetros de polarización y estudiaremos la convergencia de los rayos extraordinarios en ambos planos.

Para el caso ordinario, en cambio, no interesa la ubicación del eje óptico, pero sí debemos tener en cuenta. la convergencia en los planos perpendiculares  $(x, z)$  y  $(x, y)$  por la asimetría del sistema.

### 3.2.1 Imagen ordinaria

Plano de incidencia  $(x, z)$  Para calcular la posición de convergencia final en este plano, tomamos las ecuaciones resueltas en los puntos anteriores y reemplazamos la expresión del versor de la onda incidente, que en este caso es

$$
\check{S} = (\cos i \ , \ 0 \ , \ sen \ i) \approx (1 \ , \ 0 \ , \ i) \tag{3.64}
$$

 $\overline{O}$ 

$$
\check{S}^* = (\cos i^*, 0, \, \sin i^*) \approx (1, 0, -i) \tag{3.65}
$$

según incida desde la izquierda o desde la derecha, respecto de los ejes del sistema, como se puede ver en la fig. 3.2. Además estamos teniendo en cuenta la aproximación a primer orden del ángulo dc incidencia, y la simetría de la misma al tomar  $i^* = -i$ .

Con esto , despreciando los términos de segundo orden, obtenemos, de las ecs. 3.58- 3.63

$$
{}^{1}R_{1x \text{ ord}} = {}^{1}N_{1x \text{ ord}} \approx 1 \tag{3.66}
$$

$$
{}^{1}R_{1y \text{ ord}} = {}^{1}N_{1y \text{ ord}} = 0 \qquad (3.67)
$$

$$
{}^{1}R_{1z \text{ ord}} = {}^{1}N_{1z \text{ ord}} \approx \left[i + \left(\frac{n_o}{n} - 1\right)\xi_1\right] \frac{n}{n_o} \tag{3.68}
$$

 $\overline{y}$ 

Cuñas

$$
{}^{1}R_{2x \text{ ord}} = {}^{1}N_{2x \text{ ord}} \approx 1 \tag{3.69}
$$

$$
{}^{1}R_{2y \text{ ord}} = {}^{1}N_{2y \text{ ord}} = 0 \qquad (3.70)
$$

$$
{}^{1}R_{2z \text{ ord}} = {}^{1}N_{2z \text{ ord}} \approx i + (1 - \frac{n_o}{n})(\xi_2 - \xi_1) \tag{3.71}
$$

donde se tomó  $n_a = n_b = n$ .

Sus expresiones equivalentes para S<sup>\*</sup> son

$$
\check{R}_{1 \text{ ord}}^* = \left( 1 \, ; \, 0 \, ; \, \left( -i + \left( \frac{n_o}{n} - 1 \right) \xi_1 \right) \frac{n}{n_o} \right) \tag{3.72}
$$

$$
\check{R}_{2\text{ ord}}^* = \left(1; \, ; \, 0; -i + (1 - \frac{n_o}{n})(\xi_2 - \xi_1)\right) \tag{3.73}
$$

Si además la cuña es delgada ( $\xi_1 \ll 1$  y  $\xi_2 \ll 1$ ) las aproximaciones a primer orden de las expresiones del punto de convergencia, dadas por 3.20- 3.22 son:

$$
{}^{1}x_{ford} = \frac{1}{\frac{IR_{2z}^{*}}{IR_{2z}^{*}}} - \frac{IR_{2z}}{IR_{2z}} \left\{ -i x_{i} \left[ \frac{\frac{IR_{2z}}{IR_{2z}} \xi_{2} + \frac{IR_{1z}}{IR_{1z}} \xi_{1} + 1}{1 + \frac{IR_{1z}}{IR_{1z}} \xi_{2}} + \frac{\frac{IR_{2z}}{IR_{2z}} \xi_{2} + \frac{IR_{1z}}{IR_{1z}} \xi_{1} + 1}{1 + \frac{IR_{1z}}{IR_{1z}} \xi_{2}} \right] + H \left[ \frac{\frac{IR_{2z}}{IR_{2z}} \frac{IR_{1z}}{IR_{1z}} \xi_{2} - i}{1 + \frac{IR_{1z}}{IR_{1z}} \xi_{2}} - \frac{\frac{IR_{2z}}{IR_{2z}} i \xi_{2} + \frac{IR_{1z}}{IR_{1z}}}{1 + \frac{IR_{1z}}{IR_{1z}} \xi_{2}} - \frac{\frac{IR_{2z}}{IR_{1z}} i \xi_{2} + \frac{IR_{1z}}{IR_{1z}}}{1 + \frac{IR_{1z}}{IR_{1z}} \xi_{2}} - \frac{\frac{IR_{2z}}{IR_{2z}} \frac{IR_{1z}}{IR_{1z}} \xi_{2} + i - \frac{IR_{2z}}{IR_{2z}} i \xi_{2} - \frac{IR_{1z}}{IR_{1z}}}{1 + \frac{IR_{1z}}{IR_{1z}} \xi_{2}} - \frac{\frac{IR_{2z}}{IR_{1z}} \frac{IR_{1z}}{IR_{1z}} \xi_{2} + i - \frac{IR_{2z}}{IR_{1z}} i \xi_{2} - \frac{IR_{1z}}{IR_{1z}}}{1 + \frac{IR_{1z}}{IR_{1z}} \xi_{1}} + \frac{\frac{IR_{1z}}{IR_{2z}} \frac{IR_{1z}}{IR_{1z}} \xi_{2} + i + \frac{IR_{2z}}{IR_{2z}} (1 - (\xi_{1} - \xi_{2}) i) + \frac{IR_{1z}}{IR_{1z}} \xi_{1} i}{\frac{IR_{2z}}{IR_{2z}} \frac{IR_{1z}}{IR_{1z}} \xi_{2} + i + \frac{IR_{2z}}{IR_{2z}} (1 + (\xi_{1} - \xi_{2}) i) - \frac{IR_{1z}}{IR_{1z}} \xi_{1} i}{\frac{IR_{1
$$

3.2 Cuñas delgadas...

$$
{}^{1}_{\mathcal{Y}f\text{ ord}} = \frac{\frac{{}^{1}R_{1y}^{*}}{R_{1z}^{*}}H - \frac{{}^{1}R_{2y}^{*}}{R_{2z}^{*}}[H_{1}\xi_{2} + H_{2}]}{1 + \frac{{}^{1}R_{1z}^{*}}{R_{1z}^{*}}\xi_{2}} + \frac{{}^{1}R_{2y}^{*}}{R_{2x}^{*}}x_{f\text{ ord}}
$$
(3.75)

$$
h_{zford} = \frac{h_{1z}^{*}}{h_{1z}^{*}} H - \frac{h_{2z}^{*}}{h_{2z}^{*}} H_{2} + (H_{1} + x_{i}) i + H_{1} \frac{h_{2z}^{*}}{h_{2z}^{*}} \frac{h_{1z}^{*}}{h_{1z}^{*}} \xi_{2} + \frac{h_{2z}^{*}}{h_{2z}^{*}} \frac{h_{2z}^{*}}{h_{2z}^{*}} \xi_{1} \sigma d \qquad (3.76)
$$

Utilizando las ecs. 3.66- 3.71 obtenemos, finalmente

$$
{}^{1}x_{f \text{ ord}} = x_i + H\left(1 - \frac{n}{n_o}\right) \tag{3.77}
$$

$$
{}^{1}y_{f \text{ ord}} = 0 \tag{3.78}
$$

$$
I_{zf ord} = H\left(1 - \frac{n}{n_o}\right) \left[\xi_2 \left(1 - \frac{n_o}{n}\right) + \xi_1 \frac{n_o}{n}\right] +
$$

$$
+ (x_i - H_2) \left(1 - \frac{n_o}{n}\right) (\xi_2 - \xi_1) \tag{3.79}
$$

Observamos que en este plano obtenemos un corrimiento longitudinal igual al que corresponde a una placas planoparalelas de espesor  $H$ , pero además, hay un corrimiento transversal (según el eje Z) debido a la inclinación de la cuña. Ambos corrimientos son independientes, a primer orden, del ángulo de incidencia.

Plano de incidencia  $(x, y)$  Aquí las ondas incidentes están caracterizadas por

$$
{}^{2}\check{S} = (cos i, sen i, 0) \approx (1, i, 0)
$$
 (3.80)

y por

$$
{}^{2}\check{S}^{*} = (\cos i^{*} \cdot \sin i^{*} \cdot 0) \approx (1, -i \cdot 0)
$$
 (3.81)

donde se utilizaron las mismas aproximaciones y nomenclatura que en el subparágrafo anterior. Para los rayos y ondas refractados obtenemos

$$
{}^{2}\check{R}_{1 \text{ ord}} = \left(1 \, ; \, i \, \frac{n}{n_{o}} \, ; \, \xi_{1}(1 - \frac{n}{n_{o}})\right) \tag{3.82}
$$

$$
\check{R}_{2 \text{ ord}} = \left(1 \; ; \; i \; ; \; (\xi_1 - \xi_2)(\frac{n_o}{n} - 1)\right) \tag{3.83}
$$

Las expresiones equivalentes para rayos incidentes desde la derecha son

$$
{}^{2}\check{R}_{1 \text{ ord}}^{\ast} = \left(1; -i\,\frac{n}{n_{o}}; \,\xi_{1}(1-\frac{n}{n_{o}})\right) \tag{3.84}
$$

$$
\check{R}_{2\text{ ord}}^* = \left(1; -i; (\xi_1 - \xi_2)(\frac{n_o}{n} - 1)\right) \tag{3.85}
$$

Para una cuña delgada ( $\xi_1 \ll 1$  y  $\xi_2 \ll 1$ ) las expresiones para el punto de convergencia son (confróntese con 3.34, 3.35 y 3.36)

$$
{}^{2}x_{ford} = H_{2} + \frac{H(\frac{^{2}R_{1y}}{^{2}R_{1x}} - \frac{^{2}R_{1y}^{*}}{^{2}R_{1x}^{*}}) - (H_{1} + x_{i})2i}{\frac{^{2}R_{2y}^{*}}{^{2}R_{2x}^{*}} - \frac{^{2}R_{2y}}{^{2}R_{2x}}}
$$
(3.86)

$$
{}^{2}_{\mathcal{Y}ford} = \frac{H(\frac{^{2}R_{2y}^{*}}{2R_{2x}^{*}} \frac{^{2}R_{1y}}{^{2}R_{1x}} - \frac{^{2}R_{1y}^{*}}{^{2}R_{1x}^{*}} \frac{^{2}R_{2y}}{^{2}R_{2x}} - (H_{1} + x_{i})(\frac{^{2}R_{2y}^{*}}{^{2}R_{2x}^{*}} + \frac{^{2}R_{2y}}{^{2}R_{2x}})}{\frac{^{2}R_{2y}^{*}}{^{2}R_{2x}} - \frac{^{2}R_{2y}}{^{2}R_{2x}}}
$$
(3.87)

$$
{}^{2}z_{ford} = H \frac{{}^{2}R_{1z}^{*}}{{}^{2}R_{1x}^{*}} + \frac{H(\frac{{}^{2}R_{1y}}{{}^{2}R_{1z}} - \frac{{}^{2}R_{1y}^{*}}{{}^{2}R_{1z}^{*}}) - (H_{1} + x_{i})2i}{\frac{{}^{2}R_{2y}^{*}}{{}^{2}R_{2y}^{*}} - \frac{{}^{2}R_{2y}}{{}^{2}R_{2x}^{*}}} - \frac{{}^{2}R_{2z}^{*}}{{}^{2}R_{2x}^{*}}}
$$
(3.88)

Reemplazando en 3.86-3.88 las expresiones de los rayos obtenidas en ec. 3.82 a  $-3.85$ 

$$
^{2}x_{f \text{ ord}} = x_{i} + H(1 - \frac{n}{n_{o}})
$$
\n(3.89)

3.2 Cuñas delgadas... 89

$$
{}^2y_{f\,ord}=0 \qquad \qquad (3.90)
$$

$$
^{2}z_{ford} = H\left(1 - \frac{n}{n_o}\right)\left[\xi_2\left(1 - \frac{n_o}{n}\right) + \xi_1\frac{n_o}{n}\right]
$$

$$
+ (x_i - H_2)\left(1 - \frac{n_o}{n}\right)(\xi_2 - \xi_1) \tag{3.91}
$$

En este plano también tenemos un corrimiento longitudinal igual al de una placa planoparalela de espesor  $H$ , y un corrimiento transversal, en el eje  $Z$ , debido a la inclinación de la cuña. Dado que los corrimientos en los ejes  $(x, y, z)$  son iguales a los obtenidos (en las ec. 3.77 a 3.79 para el plano  $(x, z)$  se concluye que la imagen ordinaria es puntual, en primera. aproximación.

### 3.2.2 Imagen extraordinaria

Eje óptico contenido en el plano  $(x, z)$ 

Plano de incidencia  $(x, z)$  Al igual que en el caso ordinario, los versores que representan la dirección de las ondas incidentes son

$$
\check{S} = (\cos i \, , \, 0 \, , \, \text{sen } i) \approx (1 \, , \, 0 \, , \, i) \tag{3.92}
$$

 $\mathbf y$ 

$$
\check{S}^* = (\cos i^*, 0, \, \sin i^*) \approx (1, 0, -i) \tag{3.93}
$$

para incidencia desde la izquierda o la derecha, respectivamente.

También tendremos las mismas expresiones para. las ondas ordinarias, esto es

$$
{}^{1}\check{N}_{1} \approx \left(1;0;\left(i+(\frac{n''}{n}-1)\xi_{1}\right)\frac{n}{n''}\right) \tag{3.94}
$$

$$
{}^{1}\tilde{N}_{1}^{\bullet} \approx \left(1; 0; \left(-i + \left(\frac{n''}{n} - 1\right)\xi_{1}\right) \frac{n}{n''}\right) \tag{3.95}
$$

pero aquí tenemos que, por tratarse de la refracción extraordinaria, estas direcciones no coinciden en general con la de los rayos correspondientes. Reemplazando en 3.50- 3.62 la dirección del eje óptico elegida. (fig 3.4), esto es

$$
\breve{z}_3 = (-\operatorname{sen}\theta, 0, \cos\theta) \tag{3.96}
$$

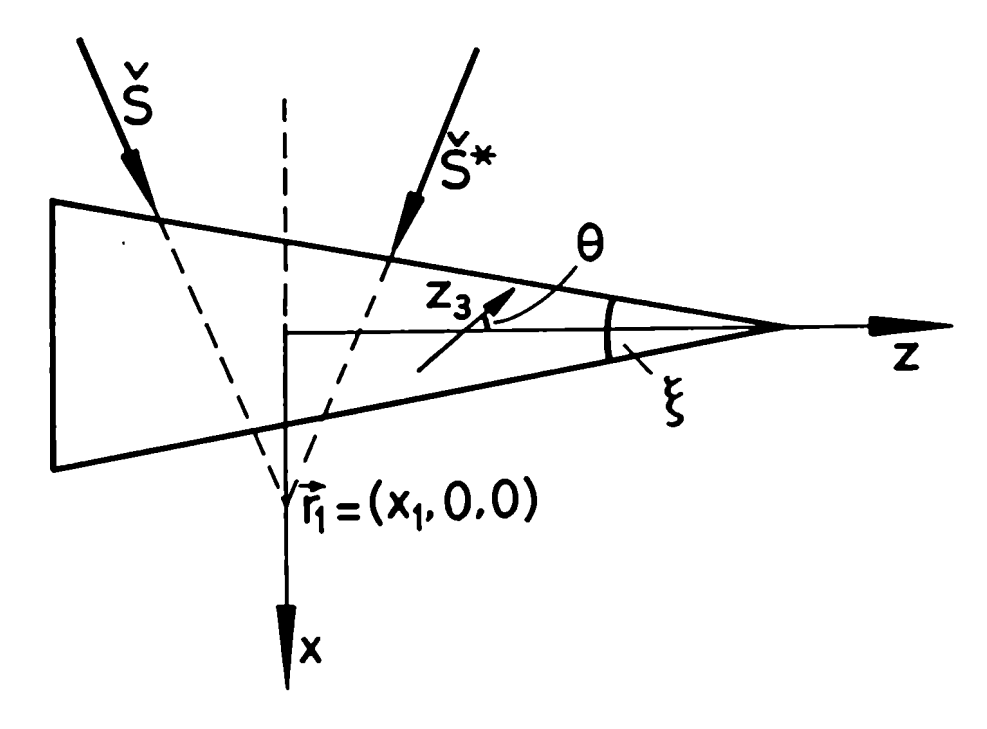

Figura 3.4: Cuña uniaxial con  $\check{z}_3$  contenido en el plano  $(x, z)$ . Plano de incidencia  $(x,z)$ 

y las expresiones 3.94 y 3.95 obtenemos

$$
{}^{1}R_{1x} = \frac{1}{f_n} [{}^{1}N_{1x} - b_o \operatorname{sen} \theta ({}^{1}N_{1z} \operatorname{cos} \theta - {}^{1}N_{1x} \operatorname{sen} \theta)] \tag{3.97}
$$

$$
{}^{1}R_{1y} = 0 \tag{3.98}
$$

3.2 Cuñas delgadas...

y

 $\overline{\phantom{a}}$ 

$$
{}^{1}R_{1z} = \frac{1}{f_n} [{}^{1}N_{1z} + b_o \cos \theta ({}^{1}N_{1z} \cos \theta - {}^{1}N_{1x} \sin \theta)] \qquad (3.99)
$$

$$
{}^{1}R_{1x}^{*} = \frac{1}{f_{n}}[{}^{1}N_{1x}^{*} - b_{o} \operatorname{sen} \theta({}^{1}N_{1z}^{*} \cos \theta - {}^{1}N_{1x}^{*} \operatorname{sen} \theta)] \qquad (3.100)
$$

$$
{}^{1}R_{1y}^{*} = 0 \tag{3.101}
$$

$$
{}^{1}R_{1z}^{*} = \frac{1}{f_{n}}[{}^{1}N_{1z}^{*} + b_{o}\cos\theta({}^{1}N_{1z}^{*}\cos\theta - {}^{1}N_{1x}^{*}\sin\theta)] \qquad (3.102)
$$

En la segunda refracción, al pasar a un medio isótropo, los rayos sí coinciden con la dirección de los frentes de onda, por lo tanto valen las expresiones 3.69 y 3.73 con  $n''$  en lugar de  $n_o$ .

El primer paso a resolver es, ahora, hallar el índice de refracción  $n''$ , utilizando la ecuación

$$
\left(\frac{n}{n''}\right)^2 = \frac{B \pm \sqrt{B^2 - 4AC}}{2A} \tag{3.103}
$$

La normal a la primera superficie está dada por la ec. 3.43, esto es

$$
\breve{n}_1 = (1; 0; \xi_1) \tag{3.104}
$$

en primera aproximación.

Reeplazando las ecs. 3.96 y 3.104en las expresiones de  $A, B, y, C$ . dadas por las ec. 1.4, 1.5 y 1.6 obtenemos

$$
A = 1 \tag{3.105}
$$

$$
B = 2\left[\left(\frac{n}{n_e}\right)^2 + b\,sen^2\theta\right] \tag{3.106}
$$

$$
C = [b((sen\theta + \xi_1 cos\theta)^2) + (\frac{n}{n_e})^2]^2
$$
 (3.107)

 $92$  Cuñas  $Cuñ$ as Cuñas  $Cuñ$ as  $Cuñ$ as  $Cuñ$ as  $Cuñ$ as  $Cuñ$ as  $Cuñ$ as  $Cuñ$ as  $Cuñ$ as  $Cuñ$ as  $Cuñ$ as  $Cuñ$ as  $Cuñ$ as  $Cuñ$ as  $Cuñ$ as  $Cuñ$ as  $Cuñ$ as  $Cuñ$ as  $Cuñ$ as  $Cuñ$ as  $Cuñ$ as  $Cuñ$ as  $Cuñ$ as  $Cuñ$ as  $Cuñ$ as  $Cuñ$ as  $Cuñ$ as  $Cuñ$ as  $Cuñ$ as

lo que permite obtener, de la ec. 3.103

$$
{}^{1}n'' = \frac{n_e}{\sqrt{1 + \left[\left(\frac{n_e}{n_o}\right)^2 - 1\right] (sen\theta + \xi_1 \cos\theta)^2}}
$$
(3.108)

Vemos que el índice no depende, en primera. aproximación, del ángulo de incidencia y es un valor fijo para un dado material y dirección del eje óptico, por lo tanto  $n'' = n'''$ 

Si la. es cuña. delgada siguen valiendo las expresiones 3.74- 3.76 para. los puntos de convergencia, aún en el caso extraordinario. Por lo tanto, reemplazando en 3.74- 3.76 las componentes de los rayos extraordinarios obtenemos

$$
4x_f = x_i \frac{1 + b_o \operatorname{sen}^2 \theta + (\frac{n}{1n'} - 1)\xi_1 b_o \cos \theta \operatorname{sen} \theta - (\xi_1 - \xi_2) b_o \cos \theta \operatorname{sen} \theta}{1 + b_o \operatorname{sen}^2 \theta + (\frac{n}{1n'} - 1)\xi_1 b_o \cos \theta \operatorname{sen} \theta - 2\xi_2 b_o \cos \theta \operatorname{sen} \theta} + H \frac{1 + b_o \operatorname{sen}^2 \theta + (\frac{n}{1n'} - 1)\xi_1 b_o \cos \theta \operatorname{sen} \theta}{1 + b_o \operatorname{sen}^2 \theta + (\frac{n}{1n'} - 1)\xi_1 b_o \cos \theta \operatorname{sen} \theta - 2\xi_2 b_o \cos \theta \operatorname{sen} \theta} \left[1 - \frac{n}{n'} \frac{1 + b_o}{(1 + b_o \operatorname{sen}^2 \theta + (\frac{n}{1n'} - 1)\xi_1 b_o \cos \theta \operatorname{sen} \theta)(1 + b_o \operatorname{sen}^2 \theta)} + \frac{\xi_2 b_o \cos \theta \operatorname{sen} \theta}{1 + b_o \operatorname{sen}^2 \theta + (\frac{n}{1n'} - 1)\xi_1 b_o \cos \theta \operatorname{sen} \theta} + \frac{\xi_1 b_o \cos \theta \operatorname{sen} \theta}{1 + b_o \operatorname{sen}^2 \theta + (\frac{n}{1n'} - 1)(\xi_1 - 2\xi_2) b_o \cos \theta \operatorname{sen} \theta - 2\xi_2 (1 + b_o \cos^2 \theta)} \left[\frac{b_o \cos \theta \operatorname{sen} \theta}{1 + b_o \operatorname{sen}^2 \theta + (\frac{n}{1n'} - 1)2\xi_1 b_o \cos \theta \operatorname{sen} \theta} - \frac{1 + b_o \operatorname{sen}^2 \theta}{1 + b_o \operatorname{sen}^2 \theta + (\frac{n}{1n'} - 1)\xi_1 b_o \cos \theta \operatorname{sen} \theta} \right] \qquad (3.109)
$$

$$
{}^{1}_{Z_{f}} = H_{2} \frac{(1 + b_{o} \, \text{sen}^{2} \theta + (\frac{n}{\ln^{n}} - 1)\xi_{1}b_{o} \text{cos}\theta \, \text{sen}\theta)(\frac{h_{n}^{n}}{n} - 1)(\xi_{2} - \xi_{1})}{1 + b_{o} \, \text{sen}^{2} \theta + (\frac{n}{\ln^{n}} - 1)\xi_{1}b_{o} \text{cos}\theta \, \text{sen}\theta - \xi_{2}b_{o} \, \text{cos}\theta \, \text{sen}\theta} -
$$

3.2 Cañas delgadas... 93

$$
H\left\{\frac{\left(1-\frac{n}{\mathbf{i}_{n}n}\right)\xi_{1}\left(1+b_{o}\cos^{2}\theta\right)+b_{o}\cos\theta\sin\theta}{1+b_{o}\sin^{2}\theta+\left(\frac{n}{\mathbf{i}_{n}n}-1\right)\xi_{1}b_{o}\cos\theta\sin\theta-\xi_{2}b_{o}\cos\theta\sin\theta}+\frac{\left(\frac{n}{\mathbf{i}_{n}n}-1\right)\left(\xi_{1}-\xi_{2}\right)\left(1+b_{o}\sin^{2}\theta\right)}{1+b_{o}\sin^{2}\theta+\left(\frac{n}{\mathbf{i}_{n}n}-1\right)\xi_{1}b_{o}\cos\theta\sin\theta-2\xi_{2}b_{o}\cos\theta\sin\theta}+\frac{1+b_{o}}{h^{2}\left(1+b_{o}\sin^{2}\theta+\left(\frac{n}{\mathbf{i}_{n}n}-1\right)\xi_{1}b_{o}\cos\theta\sin\theta\right)\left(1+b_{o}\sin^{2}\theta\right)}\right\}+\n+ x_{i}\frac{\left(\frac{n}{\mathbf{i}_{n}n}-1\right)\left(\xi_{1}-\xi_{2}\right)\left(1+b_{o}\sin^{2}\theta\right)}{1+b_{o}\sin^{2}\theta+\left(\frac{n}{\mathbf{i}_{n}n}-1\right)\xi_{1}b_{o}\cos\theta\sin\theta-2\xi_{2}b_{o}\cos\theta\sin\theta}\left(3.110\right)
$$

siendo

$$
{}^1y_f = 0 \tag{3.111}
$$

porque no tenemos componente y para la onda incidente. Esto es lógico pues el eje óptico está contenido en el plano  $(x, z)$  y ese es, a su vez, el plano de incidencia.

También aquí obtenemos un corrimiento longitudinal, sobre el eje  $X$  y uno transversal, sobre el eje  $Z$ , como en el caso ordinario.

Plano de incidencia  $(x, y)$  Al igual que en el caso ordinario, los versores que representan la dirección de las ondas incidentes son

$$
\check{S} \approx (1, i, 0) \tag{3.112}
$$

 $\mathbf{y}$ 

$$
\check{S}^* \approx (1, -i, 0) \tag{3.113}
$$

para incidencia desde la izquierda o la derecha, respectivamente y los versores normales a los frentes de onda. son

$$
{}^{2}\tilde{N}_{1} = \left(1; \frac{n}{2n^{\prime\prime}}i; \xi_{1}(1 - \frac{n}{2n^{\prime\prime}})\right) \tag{3.114}
$$

$$
{}^{2}\tilde{N}_{1}^{\ast} = \left(1; -\frac{n}{2n^{\prime\prime\ast}}i; \xi_{1}(1 - \frac{n}{2n^{\prime\prime\ast}})\right) \tag{3.115}
$$

(confróntese con las expresiones obtenidas para los rayos ordinarios)

La dirección de los rayos (que no coinciden con las de  $\check{N}$  cuando la ondaes extraordinaria) se obtienen de las ecs. 3.49 a 3.51.

Reemplazando allí la dirección del eje óptico elegida (fig 3.4)

$$
\breve{z}_3 = (-sen \theta, 0, cos \theta) \tag{3.116}
$$

y las expresiones 3.113y 3.116 obtenemos, para la incidencia desde la izquierda.

$$
{}^{2}R_{1x} = \frac{1}{f_n} [{}^{2}N_{1x} (1 + b_o \, \text{sen}^2 \theta) - {}^{2}N_{1z} b_o \, \text{sen} \, \theta \, \text{cos} \, \theta] \tag{3.117}
$$

$$
{}^{2}R_{1y}^{*} = \frac{1}{f_{n}} \frac{n}{2n''} i \tag{3.118}
$$

$$
{}^{2}R_{1z} = \frac{1}{f_n} \left[ \left( 1 - \frac{n}{2n''} \right) \xi_1 (1 + b_o \cos^2 \theta) - b_o \sin \theta \cos \theta \right] \qquad (3.119)
$$

y, para. incidencia. desde la derecha

$$
{}^{2}R_{1x}^* = \frac{1}{f_n} [{}^{2}N_{1x}^*(1+b_o \, \text{sen}^2\theta) - {}^{2}N_{1z}^*b_o \, \text{sen} \, \theta \, \text{cos} \, \theta] \tag{3.120}
$$

$$
{}^{2}R_{1y}^* = -\frac{1}{\int_{n}^{*}} \frac{n}{2n''} i \tag{3.121}
$$

$$
{}^{2}R_{1z}^{\star} = \frac{1}{f_{n}z}[(1 - \frac{n}{2n^{\prime\prime\star}})\xi_{1}(1 + b_{o}\cos^{2}\theta) - b_{o}\sin\theta\cos\theta] \qquad (3.122)
$$

con  $f_n$  y  $f_n^*$  dados por la.cc. 3.52.

En la segunda refracción, en cambio, al pasar a un medio isótropo los rayos sí coinciden con la dirección de los frentes de onda. Por lo tanto valen las ecuaciones 3.83 y 3.85 para  ${}^{2}$  $\tilde{R}_2$  y  ${}^{2}$  $\tilde{R}_2$  respectivamente

$$
{}^{2}\tilde{R}_{2} = (1; i; (\frac{1_{n}^{n}}{n} - 1)(\xi_{1} - \xi_{2})) \qquad (3.123)
$$

3.2 Cuñas delgadas... 95

Y

$$
{}^{2}\check{R}_{2}^{\ast} = (1; -i; \ (\frac{2n''^{\ast}}{n} - 1)(\xi_{1} - \xi_{2})) \tag{3.124}
$$

El índice de refracción  $n''$ , se obtiene de la ecuación 1.3

$$
\left(\frac{n}{n''}\right)^2 = \frac{B \pm \sqrt{B^2 - 4AC}}{2A} \tag{3.125}
$$

y de la.normal a la, primera superficie

$$
\breve{n}_1 = (1; 0; \xi_1) \tag{3.126}
$$

La ubicación del eje óptico en el plano  $(x, z)$  está dado por la ec. 3.116.

Reemplazando estas últimas expresiones en  $A$ ,  $B$  y  $C$ , dadas por las ec. 1.4, 1.5 y 1.6, obtenemos

$$
A = 1 \tag{3.127}
$$

$$
B = 2\left[\left(\frac{n}{n_c}\right)^2 + b\,sen^2\theta\right] \tag{3.128}
$$

$$
C = \left[ b\left( \left( \operatorname{sen}\theta + \xi_1 \cos\theta \right)^2 \right) + \left( \frac{n}{n_e} \right)^2 \right]^2 \tag{3.129}
$$

que, reemplazadas en la ec. 3.125, permiten calcular el indice de refracción extraordinario

$$
n'' = \frac{n_c}{\sqrt{1 + \left[\left(\frac{n_c}{n_o}\right)^2 - 1\right] \left(\operatorname{sen}\theta + \xi_1 \cos\theta\right)^2}}\tag{3.130}
$$

Vemos que en primera aproximación, el índice no depende del ángulo de incidencia y tiene un valor constante para un dado material y una. dada orientación del eje óptico. Por otra parte, si comparamos la ec. 3.130 con la ec. 3.108, obtenemos que los índices  $({}^{\mathit{h}}{\!}'' = {}^{\mathit{h}}{\!}'' = {}^{\mathit{2}}{\!}n'' = {}^{\mathit{2}}$  $n'' = z n''$ ) son independientes de que el plano considerado sea (x, z) o  $(x, y)$ .

Para una cuña delgada siguen valiendo, en el plano  $(x, y)$  las expresiones 3.86- 3.88 para los puntos de convergencia, aún en el caso

extraordinario. Por lo tanto, reemplazando en esas ecuaciones las componentes de los rayos extraordinarios obtenemos

$$
^{2}x_{f} = x_{i} + H \left[ 1 - \left(\frac{n}{z_{n''}}\right) \frac{1}{1 + b_{o} \operatorname{sen}^{2} \theta} - b_{o} \operatorname{sen} \theta \cos \theta \left( 1 - \frac{n}{z_{n''}} \right) \xi_{1} \right] \tag{3.131}
$$

$$
^{2}z_{f} = (x_{i} + H_{1}) \left( \frac{z_{n}''}{n} - 1)(\xi_{1} - \xi_{2} \right) +
$$
  

$$
H \left[ \frac{(\xi_{2} + \xi_{1}b_{o}cos^{2}\theta)(1 - \frac{n}{\xi_{n}''}) - b_{o}sin \theta cos \theta}{1 + b_{o}sin^{2}\theta - b_{o}sin \theta cos \theta (1 - \frac{n}{\xi_{n}''})\xi_{1}} \right] (3.132)
$$

Como

$$
^2y_f = 0 \tag{3.133}
$$

el desplazamiento del punto de convergencia sólo tiene lugar según los ejes  $X$  y  $Z$ . Pero en este caso el desplazamiento según  $Y$  es nulo sólo en primer orden ya que el plano de incidencia no coincide con cl plano que contiene al eje óptico. La única influencia que se sigue observando es la dc la inclinación de la cuña.

También observamos que los puntos de convergencia son distintos a los que obtenemos para una cuña de las mismas características en el plano  $(x, z)$ , por lo tanto la imagen en estas condiciones es astigmática a primer orden.

#### Eje óptico contenido en el plano  $(x, y)$

Plano de incidencia  $(x, z)$  Los versores que representan la dirección de las ondas incidentes son

$$
\check{S} \approx (1, i, 0) \tag{3.134}
$$

 $\bar{Y}$ 

$$
\tilde{S}^* \approx (1, -i, 0) \tag{3.135}
$$

### 3.2 Cañas delgadas... 97

para incidencia. desde la.izquierda y la derecha, respectivamente.

Para las ondas refractadas ordinarias y extraordinarias, valen las mismas expresiones halladas en 3.94 y 3.95 par el eje óptico en  $(x, z)$ , dado que la dirección de las ondas depende sólo del índice de refracción.

Reemplazando en ec. 3.49 a. 3.51 la.dirección del eje óptico (fig 3.5)

$$
\breve{z}_3 = (-sen\theta; cos\theta; 0) \tag{3.136}
$$

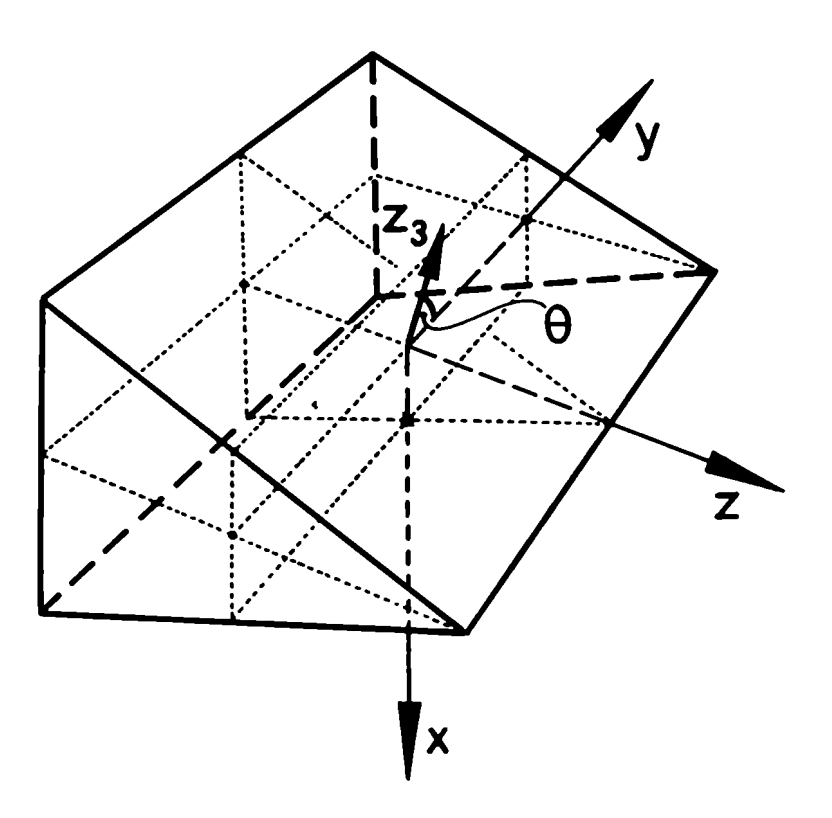

Figura 3.5: Cuña uniaxial con  $\check{z}_3$  contenido en el plano  $(x,y)$ .

obtenemos, con las expresiones 3.134 y 3.135

$$
{}^{1}R_{1x} = \frac{1}{f_n}(1 + b_o \, \text{sen}^2 \theta) \tag{3.137}
$$

Cuñas

$$
{}^{1}R_{1y} = \frac{1}{f_n}(-b_o \operatorname{sen} \theta \cos \theta) \qquad (3.138)
$$

$$
{}^{1}R_{1z} = \frac{1}{f_n} \left( 1 - \frac{n}{n} \right) \xi_1 - i \frac{n}{2n} \tag{3.139}
$$

$$
{}^{1}R_{1x}^{*} = \frac{1}{f_{n}^{*}}(1 + b_{o} \, sen^{2}\theta) \tag{3.140}
$$

$$
{}^{1}R_{1y}^* = \frac{1}{f_n^*}(-b_o \operatorname{sen} \theta \cos \theta) \tag{3.141}
$$

$$
{}^{1}R_{1z}^{*} = \frac{1}{f_{n}^{*}} \left(1 - \frac{n}{l_{n}^{\prime\prime*}}\right) \xi_{1} + i \frac{n}{l_{n}^{\prime\prime*}} \tag{3.142}
$$

estando  $f_n$  y  $f_n^*$  dados por la ec. 3.52.

En la segunda refracción, al pasar a un medio isótropo, los rayos coinciden con la dirección de los frentes de onda, por lo tanto valen las ec. 3.69 y 3.73 con lo que

$$
{}^{1}\check{R}_{2} = \left(1; \ 0; \ i + \left(\frac{!n''}{n} - 1\right)(\xi_{2} - \xi_{1})\right) \qquad (3.143)
$$

 $\mathbf{y}$ 

$$
{}^{1}\check{R}_{2}^{\ast} = \left(1; 0; -i + \left(\frac{!n''}{n} - 1\right)(\xi_{2} - \xi_{1})\right) \tag{3.144}
$$

También aquí debemos resolver la ecuación 1.3 para hallar el índice de refracción  $n''$ , con  $n_1$  dado por 3.104.

Obtenemos, entonces, para las expresiones de  $A, B, y, C$ 

$$
A = 1 \tag{3.145}
$$

$$
B = 2\left[\left(\frac{n}{n_c}\right)^2 + b\, \text{sen}^2 \theta\right] \tag{3.146}
$$

$$
C = \left[ b \operatorname{sgn}^2 \theta + \left( \frac{n}{n_e} \right)^2 \right]^2 \tag{3.147}
$$

98

 $\mathbf{y}$ 

#### 3.2 Cuñas delgadas... 99

Reemplazando las ecs. 3.145- 3.147 en la cc. 3.125, resulta

$$
{}^{1}n'' = {}^{1}n''^* = \frac{n_e}{\sqrt{1 + \left[\left(\frac{n_e}{n_o}\right)^2 - 1\right]sen^2\theta}} \tag{3.148}
$$

Como en los casos anteriores el índice no depende del ángulo de incidencia y es un valor constante para un dado material y dirección del eje óptico.

También valen las expresiones 3.74- 3.76 para los puntos de convergencia en el caso extraordinario. Reemplazando allí las componentes de los rayos extraordinarios, obtenemos

$$
{}^{1}x_{f} = x_{i} + H \left[ 1 - \left( \frac{n}{\ln n} \right) \frac{1}{1 + b_{o} \operatorname{sen}^{2} \theta} \right] \tag{3.149}
$$

$$
{}^{1}y_{f} = -H \frac{b_{o} \operatorname{sen} \theta \cos \theta}{1 + b_{o} \operatorname{sen}^{2} \theta} \tag{3.150}
$$

$$
{}^{1}z_{f} = (x_{i} - H_{1}) \left(\frac{\hbar''}{n} - 1\right) (\xi_{1} - \xi_{2}) +
$$
  
+
$$
H \left[ \frac{\xi_{1}(1 - \frac{n}{\hbar''})}{1 + b_{o} \operatorname{sen}^{2}\theta} + \left(1 - \frac{n}{\hbar''}\right) (\xi_{2} - \xi_{1}) \frac{1}{1 + b_{o} \operatorname{sen}^{2}\theta} \right] (3.151)
$$

Observamos que tenemos, en este caso, desplazamiento del punto de convergencia en los tres ejes coordenados. Esto se debe a la superposición del efecto de cuña. con el hecho que el eje óptico no está contenido en el plano de incidencia. El desplazamiento  $y_f$  es igual al corrimiento lateral de una lámina de caras paralelas con  $\check{z}_3$  en el plano  $(x, y)$ . El corrimiento en <sup>1</sup>z<sub>f</sub> tiene en cuenta las inclinaciones de las caras de la cuña y el deplazamiento según el eje  $X(\frac{1}{x})$  es igual al obtenido en placas planoparalelas para el mismo caso.

**Plano de incidencia**  $(x, y)$  Como las normales refractadas se relacionan con los rayos incidentes a través de la Icy de Snell. siguen valiendo las ecs. 3.112- 3.116.

Para los rayos refractados en la primera superficie tenemos

 $100$  Cuñas  $Cu$ ñas Cuñas Cuñas  $Cu$ ñas Cuñas Cuñas  $Cu$ ñas Cuñas Cuñas Cuñas Cuñas Cuñas Cuñas Cuñas Cuñas Cuñas Cuñas Cuñas Cuñas Cuñas Cuñas Cuñas Cuñas Cuñas Cuñas Cuñas Cuñas Cuñas Cuñas Cuñas Cuñas Cuñas Cuñas Cuñas Cu

$$
{}^{2}R_{1x} = \frac{1}{f_n} \left[ (1 + b_o \operatorname{sen}^2 \theta) - \frac{n}{2n''} \operatorname{i} b_o \operatorname{sen} \theta \operatorname{cos} \theta \right] \tag{3.152}
$$

$$
{}^{2}R_{1y} = \frac{1}{f_n} \left[ \frac{n}{2n''} i \left( 1 + b_o \cos^2 \theta \right) - b_o \sin \theta \cos \theta \right] \tag{3.153}
$$

$$
{}^{2}R_{1z} = \frac{1}{f_n} \left( 1 - \frac{n}{2n''} \right) \xi_1 \tag{3.154}
$$

y con ellas sus expresiones equivalentes para la incidencia desde la derecha, cambiando i por  $-i$ y  $f_n$  por  $f_n^*$ , ambos de la ec. 3.52.

En la segunda refracción obtenemos

$$
{}^{2}\check{R}_{2} = \left(1; i; \left(\frac{2n''}{n} - 1\right)(\xi_{1} - \xi_{2})\right) \tag{3.155}
$$

$$
{}^{2}\check{R}_{2}^{\ast} = \left(1; -i; \left(\frac{2n''}{n} - 1\right)(\xi_{1} - \xi_{2})\right) \tag{3.156}
$$

Calculamos n" con la ec. 1.3 y las ec. 1.4- 1.6 utilizando la expresión 3.21 para la dirección de la normal a la superficie superior.

Para A, B y C se encuentran las mismas expresiones que en la incidencia en  $(x, z)$ , considerando que  $\breve{z}_3$  está en el plano  $(x, y)$  fig 3.6. Esto es valen las ec. 3.145 a 3.147. Por lo tanto obtenemos, de 3.148

$$
{}^{1}n''^* = {}^{1}n''^* = {}^{2}n''^* = {}^{2}n''^* = {}^{y}n''
$$
 (3.157)

Sin embargo  $n''$  no tiene la misma expresión que la obtenida para  $z_n$ " ( $\zeta_3$  en  $(x, z)$ ), dada por 3.25. Por eso las distinguimos con un supraíndice  $z$  ó  $y$  según el plano donde se halle  $\check{z}_3$ .

Para el punto final de convergencia en este plano tenemos, de las ces. 3.86- 3.88

$$
^{2}x_{f} = x_{i} + H \left[ 1 - \left( \frac{n}{\psi_{l}} \right) \frac{\left( \frac{n_{c}}{n_{o}} \right)^{2}}{1 + b_{o} \, s c \, n^{2} \theta^{2}} \right] \tag{3.158}
$$

$$
^{2}y_{f} = -H \frac{b_{o} \sin \theta \cos \theta}{1 + b_{o} \sin^{2} \theta}
$$
 (3.159)

$$
^{2}z_{f} = (x_{i} - H_{1}) \left(\frac{y_{n}''}{n} - 1\right) (\xi_{1} - \xi_{2}) + H \left[\frac{\xi_{1}(1 - \frac{n}{y_{n}''})}{1 + b_{o} \operatorname{sen}^{2} \theta} - \left(1 - \frac{n}{y_{n}''}\right) (\xi_{1} - \xi_{2}) \frac{1 + b_{o}}{1 + b_{o} \operatorname{sen}^{2} \theta^{2}}\right]
$$
(3.160)

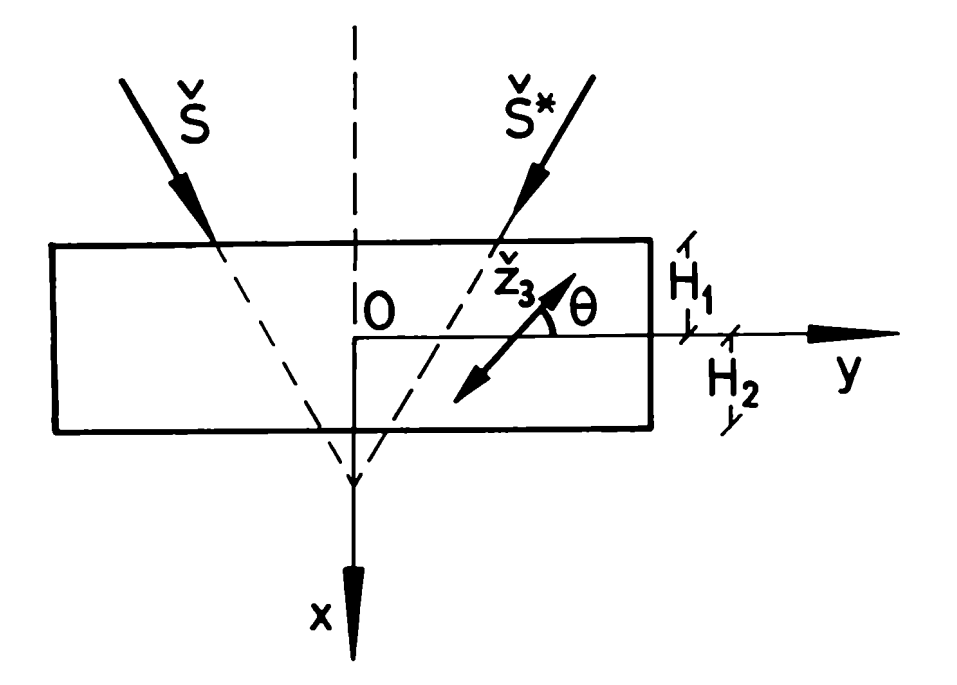

Figura 3.6: Cuña uniaxial con  $\check{z}_3$  contenido en el plano  $(x,y)$ , plano de incidencia  $(x, y)$ .

Aquí tendremos corrimiento en los tres ejes coordenados debido a que, si bien el eje óptico está en el plano  $(x, y)$ , no es éste el plano de incidencia, ya que este plano está definido por la normal  $\check{n}_2$  y  $\check{S}$ . Observamos que tanto el corrimiento longitudinal como el transversal sobre el eje Y coinciden con el de una lámina de caras paralelas con  $\check{z}_3$  en la cara estudiada (3.55). El corrimiento en Z se debe sólo a los efectos de inclinación de la cuña, dados por  $\xi_1$  y  $\xi_2$ .

Tambien observamos que los puntos de convergencia son distintos a los que obtenemos para una cuña de las mismas características en el plano  $(x, z)$ . Por lo tanto la imagen en estas condiciones es astigmática a. primer orden.

Resumiendo, el diagrama final de las imágenes será el representado en la.fig. 3.7 para. las orientaciones del eje óptico consideradas.

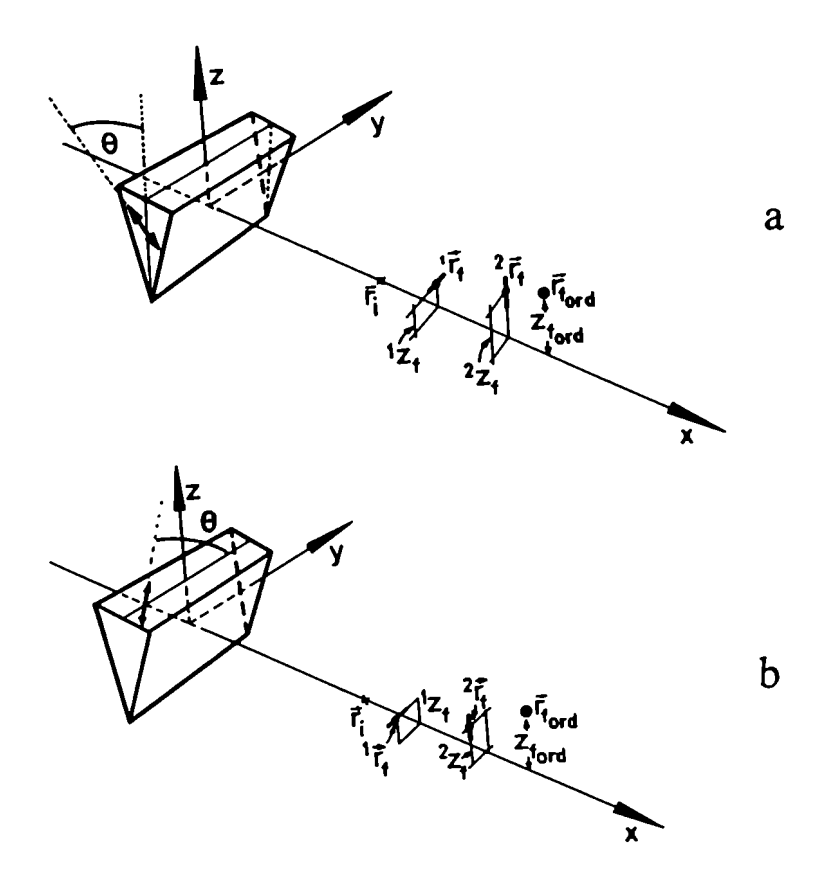

Figura 3.7: Imágenes finales en cuñas uniaxiales. a) Eje  $\check{z}_3$  contenido en  $(x, z)$  b)Eje  $\check{z}_3$  contenido en  $(x, y)$ 

## 3.3 Cuñas superpuestas: formación de imágenes

Asi como son de uso habitual los interferómetros de polarización formados por placas planoparalelas, también son muy utilizados los formados por superposición de cuñas. Al igual que en placas planoparalelas las imágenes producidas por la primera cuña serán los objetos para la segunda, y asi sucesivamente.

El método es el mismo que el presentado en el Capítulo 2. Cuando los materiales utilizados son birrefringentes uníaxiales, tenemos dos imágenes formadas por la primera cuña: la ordinaria (puntual a primer orden) y la extraordinaria (astigmática en el mismo orden). Por lo tanto hay haces que inciden en la segunda cuña. Esta dará. origen a otras dos imágenes por cada haz incidente. Tenemos, como en el caso de placas planoparalelas cuatro imágenes que denominaremos:

OO Imagen formada por rayos ordinarios en ambas cuñas.

OE Imagen formada por rayos ordinarios en la primera cuña, que son extraordinarios en la segunda.

EO Imagen formada. por rayos extraordinarios en la primera cuña, que son ordinarios en la segunda.

EE Imagen formada por rayos extraordinarios en ambas cuñas.

Una diferencia muy importante respecto de la superposición de láminas de caras paralelas es que aquí la incidencia sobre la segunda cuña será oblicua, es decir i\* no es igual a  $-i$ , aún cuando así lo sea en la primera superficie.

Para ejemplificar este caso buscaremos las imágenes finales de dos cuñas superpuestas orientadas de manera que la primera contiene al eje óptico en el plano  $(x, z)$  y la segunda lo contiene en el plano  $(x, y)$ , como muestra la fig. 3.8. En las dos  $\theta_1 = \theta_2 = 0$ .

Dada la forma de las cuñas para la primera utilizaremos  $\xi_1 = \xi_A$ ,  $\xi_2 = 0$ ,  $H_1 = H = H_A$  y el ángulo de incidencia  $i^* = -i$ . Podremos utilizar las ecuaciones deducidas en la sección 3.2 para cuñas delgadas con incidencia normal y aproximación paraxial.

A la segunda cuña le corresponden  $\xi_1 = 0, \xi_2 = \xi_B, H_1 = 0, H = H_B$ pero aquí debemos recurrir a las ecuaciones generales de la sección 3.1, haciendo las aproximaciones de ángulos de incidencia pequeños pero no iguales en módulo. El desarrollo no se realiza aquí en forma extensa ya que es equivalente al ejemplificado en la sección 3.2 utilizando las condiciones dadas en este caso.

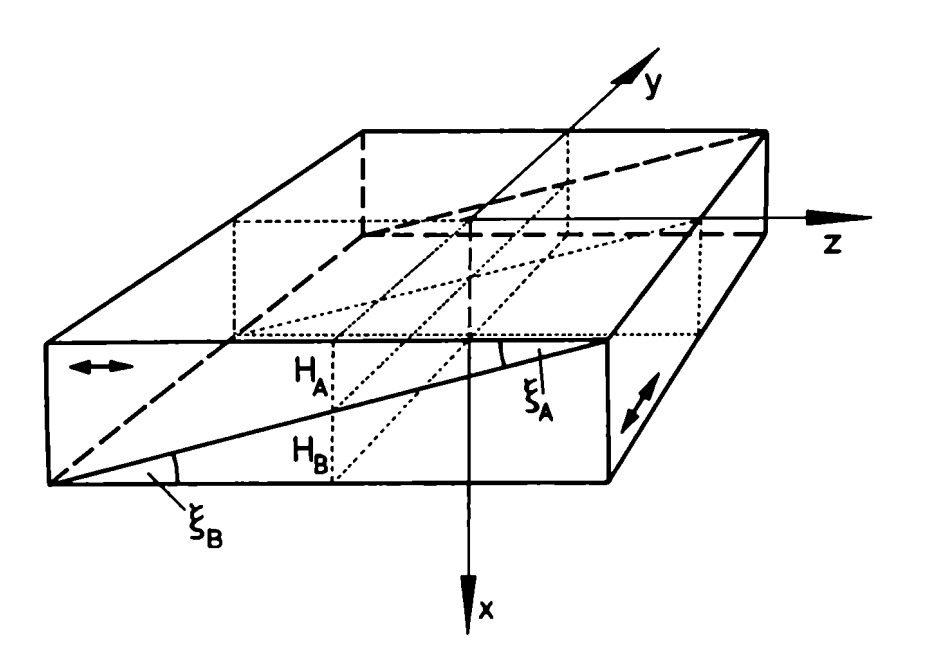

Figura 3.8: Esquema de dos cuñas consecutivas.

Cuando los rayos son ordinarios en las dos placas se podrán determinar la imagen final OO utilizando las ec 3.77- 3.79 para la primera imagen (ya que habíamos visto que era puntual), y su desarrollo equivalente para la segunda. Sin embargo se obtiene que, en primera aproximación para el caso ordinario las ecuaciones que surgen de este desarrollo coinciden con las ec. 3.77- 3.79 independientemente del plano de incidencia. Por lo tanto la imagen OO será también puntual y tiene por coordenadas a:

$$
x_f^{oo} = x_i + \left(1 - \frac{n}{n_o}\right)(H_A + H_B)
$$
 (3.161)

$$
y_f^{oo} = 0 \tag{3.162}
$$

3.3 Cuñas superpuestas...

$$
z_f^{oo} = \left(x_i - H_A \frac{n_o}{n}\right) \left(1 - \frac{n_o}{n}\right) \left(\xi_A - \xi_B\right) \tag{3.163}
$$

Observamos que si  $\xi_A = \xi_B = \xi$  (Compensador de Babinet), la imagen OO estará centrada en el eje X y desplazada como la de una lámina de caras paralelas isótropa de espesor  $H_A + H_B$ . Si los ángulos no son iguales la posición vertical no cambiará pero habrá. un pequeño corrimiento en la dirección del eje Z debido a la inclinación neta de las cuñas en ese sentido.

Los rayos ordinarios en la primera cuña y extraordinarios en la segunda darán una imagen astigmática (OE), ya que, si bien la primera. imagen es ordinaria, y por los tanto puntual, la segunda es extraordinaria y dará distintos puntos de convergencia según se incida en el plano  $(x, z)$  o en el plano  $(x, y)$ .

La posición de ambas imágenes astigmáticas sc obtienen aplicando las ecs. 3.77- 3.79 en la primera cuña y el desarrollo equivalente a 3.149 a 3.151 (o 3.158- 3.160 )en la segunda cuña si la indcidencia es en el plano  $(x, z)$  (o  $(x, y)$ ).

Para la incidencia en cualquiera de los planos mencionados se obtiene, de las ecs. 3.156 y 3.129, que para  $\theta_1 = \theta_2 = 0$  n'' =  $n_e$ .

Se obtiene así

Para la incidencia en  $(x, z)$ 

$$
{}^{1}x_{f}^{oe}=x_{i}+H_{A}\left(1-\frac{n}{n_{o}}\right)+H_{B}\left(1-\frac{n}{n_{e}}\right) \qquad (3.164)
$$

$$
{}^{1}y_{f}^{oe} = 0 \tag{3.165}
$$

$$
{}^{1}z_{f}^{oc} = \left[\xi_{H}(\frac{n_{c}}{n} - 1) - \xi_{A}(\frac{n_{o}}{n} - 1)\right] \left[x_{i} - H_{A} \frac{n}{n_{o}}\right]
$$
(3.166)

Plano de incidencia  $(x, y)$ 

$$
{}^{2}x_{f}^{oe} = x_{i} + H_{A}\left(1 - \frac{n}{n_{o}}\right) + H_{B}\left(1 - \frac{n_{e}n}{n_{o}^{2}}\right)
$$
(3.167)

 $106$  Cuñas  $Cuñ$ as Cuñas  $Cuñ$ as Cuñas  $Cuñ$ as  $Cuñ$ as  $Cuñ$ as  $Cuñ$ as  $Cuñ$ as  $Cuñ$ as  $Cuñ$ as  $Cuñ$ as  $Cuñ$ as  $Cuñ$ as  $Cu$ 

$$
{}^2y_f^{oe} = 0 \tag{3.168}
$$

$$
{}^{2}z_{f}^{oe} = \left[ \xi_{B}(\frac{n_{e}}{n} - 1) - \xi_{A}(\frac{n_{o}}{n} - 1) \right] \left[ x_{i} - n \left( \frac{H_{A}}{n_{o}} + \frac{H_{B}}{n_{e}} [(\frac{n_{e}}{n_{o}})^{2} - 1] \right) \right]
$$
(3.169)

Las coordenadas de EO se obtienen buscando la. imagen extraordinaria en la primera. cuña, según el plano de incidencia estudiado y aplicando luego las ecs. 3.77 a. 3.79 en la segunda. Obtenemos

Plano de incidencia  $(x, z)$ 

$$
{}^{1}x_{f}^{eo} = x_{i} + H_{A}\left(1 - \frac{n_{e}n}{n_{o}^{2}}\right) + H_{B}\left(1 - \frac{n}{n_{o}}\right) \tag{3.170}
$$

$$
\mathcal{Y}_f^{eo} = 0 \tag{3.171}
$$

$$
{}^{1}z_{f}^{eo} = \left[ \xi_{B}(\frac{n_{o}}{n} - 1) - \xi_{A}(\frac{n_{e}}{n} - 1) \right] \left[ x_{i} - H_{A} \frac{n_{e}n}{n_{o}^{2}} \right] \tag{3.172}
$$

donde se utilizaron las cc 3.109 a. 3.110 para la. refracción extraordinaria en la primera cuña.

Plano de incidencia  $(x, y)$ 

$$
{}^{2}x_{f}^{eo} = x_{i} + H_{A}\left(1 - \frac{n}{n_{e}}\right) + H_{B}\left(1 - \frac{n}{n_{o}}\right) \tag{3.173}
$$

$$
{}^2y_f^{co} = 0 \tag{3.174}
$$

$$
^{2}z_{f}^{eo} = \left[\xi_{B}\left(\frac{n_{e}}{n} - 1\right) - \xi_{A}\left(\frac{n_{o}}{n} - 1\right)\right] \left[x_{i} - H_{A}\frac{n}{n_{e}}\right] \tag{3.175}
$$

con las ec. 3.131 a 3.132 para los calculos en el primer elemento. Finalmente, para la imagen EE obtenemos
### 3.4 Figuras de interferencia en cuñas 107

Plano de incidencia  $(x, z)$ 

$$
{}^{1}x_{f}^{ee}=x_{i}+H_{A}\left(1-\frac{n_{e}n}{n_{e}^{2}}\right)+H_{B}\left(1-\frac{n}{n_{e}}\right) \qquad (3.176)
$$

$$
{}^{1}y_{f}^{ee} = 0 \tag{3.177}
$$

$$
{}^{1}z_{f}^{ee} = (\xi_{B} - \xi_{A}) \left(\frac{n_{e}}{n} - 1\right) \left[x_{i} - \frac{n_{e}n}{n_{o}^{2}} H_{A}\right] \tag{3.178}
$$

donde utilizamos 3.109 a 3.112 en la primera cuña y las equivalentes a 3.149, 3.150 y 3.151 para la segunda cuña.

### Plano de incidencia  $(x, y)$

$$
{}^{2}x_{f}^{ee}=x_{i}+H_{A}\left(1-\frac{n}{n_{e}}\right)+H_{B}\left(1-\frac{n_{e}n}{n_{o}^{2}}\right) \qquad (3.179)
$$

$$
^2y_f^{ee} = 0 \tag{3.180}
$$

$$
^{2}z_{f}^{ee} = (\xi_{B} - \xi_{A})\left(\frac{n_{e}}{n} - 1\right)\left[x_{i} - n\left(\frac{H_{A}}{n_{e}} + \frac{H_{B}}{n_{e}}\left[(\frac{n_{e}}{n_{o}})^{2} - 1\right]\right)\right] \tag{3.181}
$$

donde se utilizaron las ec. 3.131 a 3.132 para. el primer elemento y las equivalentes a \_3.158, 3.159 y 3.160 para el segundo.

En el caso de un Babinet, obtenemos una imagen puntual centrada en el eje  $X$  para el caso  $EE$  ya que se igualan los corrimientos en las tres coordenadas para losdos planos de incidencia y se anula el corrimiento en el eje Z por ser iguales los ángulos de las cuñas.

El diagrama final de ubicación de las imágenes para el Babinet se muestra en la figura 3.9, para el caso de que cl material birrcfringente sea cuarzo .

Como en placas planoparalclas el tratamiento se repite en el caso de tener interferómetros dc polarización de más dc dos elementos, ya que las cuatro imágenes halladas serán objetos para la placa siguiente, y así sucesivamente.

 $108$  Cuñas  $Cuñ$ 

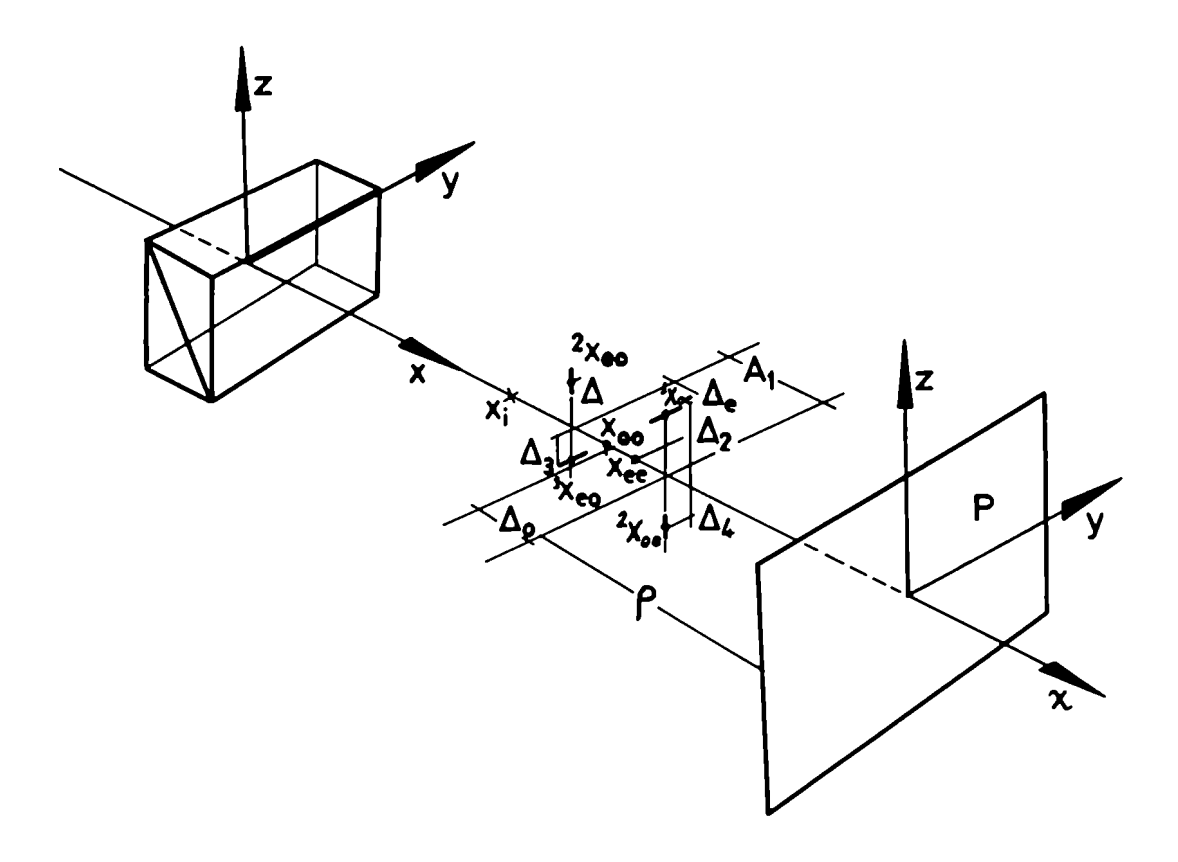

Figura 3.9: Imágenes finales para un compensador de Babinct

### 3.4 Figuras de interferencia en cuñas.

Aplicamos, para este tipo de elementos lo calculado en el Capitulo 2, para placas planoparalelas, ya que aqui también hemos obtenido, según sea el caso estudiado, imágenes astigmáticas a primer orden e imágenes puntuales . El método para hallar la figura de interferencia de una. placa planoparalela ya ilustra la forma de realizar el cálculo de los caminos ópticos desde las imágenes hasta la pantalla donde se observa la figura de interferencia. Para. una cuña obtuvimos una imagen puntual ordinaria y una astigmática extraordinaria, que dependerá del plano donde está el eje óptico, como vimos en la fig. 3.7.

Para. una fuente puntual cuyo frente de ondas llega a la pantalla, la expresión del camino óptico recorrido será (en forma similar a lo obtenido en placas planoparalelas en la ec. 2.77)

$$
\chi_{esf} = -\frac{(y^2 + z^2)}{2\rho} + \frac{z\Delta z_o}{\rho}
$$
 (3.182)

y para un frente de ondas astigmático (ver su análogo para placas en la ec. 2.86)

$$
\chi_{ast} = \frac{1}{2} \chi_{ext} + \frac{2}{2} \chi_{ext} = \frac{-z^2 + 2z\Delta z}{2(\rho - d_1)} + \frac{-y^2 + 2y\Delta y}{2(\rho - d_2)}
$$
(3.183)

con

$$
d_1 = {}^{1}x_{f} - x_{ord} \tag{3.184}
$$

$$
d_2 = x_f - x_{ord} \tag{3.185}
$$

Para estas ecuaciones tuvimos en cuenta los respectivos desplazamientos laterales de las imágenes que serán distintos según sea. la dirección del eje óptico.

Por lo tanto la diferencia de caminos entre un frente de ondas esférico y uno astigmático que llegan a la pantalla. será la obtenida en forma similar a la ec. 2.91.

$$
\delta = \frac{z^2}{2\rho^2} d_1 - \frac{y^2}{2\rho^2} d_2 + \n+ \frac{z(\Delta z - \Delta z_o)}{\rho} + \frac{y \Delta y}{\rho} + H(n'' - n_o) \tag{3.186}
$$

donde n" será también el correspondiente al caso estudiado y dependerá del plano de la dirección del eje óptico.

#### $3.4.1$ Superposición de dos cuñas. Compensador de Babinet

Como vimos el compensador de Babinet consiste en la superposición de dos cuñas con las características descriptas en 3.3. También aquí, como en el Capítulo 2 (4.1.4), el sistema de franjas que puede construirse con todas las imágenes obtenidas es complejo, por lo tanto estudiaremos la interferencia de las ondas que emergen de las imágenes, tomadas de a pares. Esto es EO con OE, EE con EO, EE con OE, OO con OE y OO con EO. Dejaremos de lado la interferencia de OO con EE ya que estas no serán observadas debido a su baja intensidad relativa, tal como sucede en la placa de Savart.

El sistema principal es el obtenido con la superposición de los frentes de onda que provienen de OE y de EO. Está caracterizado por un astigmatismo longitudinal dado por

$$
A_l = \frac{n}{n_c} H_A b_o \tag{3.187}
$$

y también

$$
\Delta_2 = \frac{1}{2} z_f^{oc} = \frac{\xi}{n} (n_c - n_o) \left[ x_i - H \frac{n}{n_o} \right]
$$
 (3.188)

$$
\Delta_3 = {}^2 z_f^{ee} = \frac{\xi}{n}(n_e - n_o) \left[ x_i - H \frac{n n_e}{n_o^2} \right]
$$
(3.189)

Utilizando el mismo esquema de trabajo que en 3.182-3.186, la diferencia de fase resultante es

$$
\delta_{oe-eo} = \frac{(z^2 - y^2)A_l}{2\rho^2} + \frac{z(\Delta_2 - \Delta_3)}{\rho}
$$
 (3.190)

que para los máximos da las curvas que muestra la fig. 3.10.

Estas son hipérbolas con su origen corrido y la zona de las mismas que se obtenga en la pantalla dependerá de la distancia  $\rho$  a la que la coloquemos.

La diferencia de fase entre los frentes de onda OE y OO será

$$
\delta_{oe-oo} = \frac{z^2}{2\rho^2} \Delta_o + \frac{y^2}{2\rho^2} (\Delta_o - A_l) + \n+ \frac{z}{\rho} \Delta_2 + (n_e - n_o) H_B \tag{3.191}
$$

con

$$
\Delta_o = x_{oo} - x_{f}^{eo} = H \frac{n}{n_e} \left[ 1 - \frac{n_e}{n_o} \right]
$$
 (3.192)

y la de OE con EE

$$
\delta_{eo-ee} = \frac{z^2}{2\rho^2} \Delta_e + \frac{y^2}{2\rho^2} (A_l + \Delta_e) +
$$
  
 
$$
+ \frac{z}{\rho} \Delta_3 + (n_o - n_e) H_B
$$
 (3.193)

Para EO y EE obtenemos

$$
\Delta_e = x_{ee} - {}^1 x_f^{eo} = H \frac{n_e}{n_o} \left[ \frac{n_e}{n_o} - 1 \right] = -\Delta_o \tag{3.194}
$$

con

$$
\delta_{co-oo} = \frac{z^2}{2\rho^2} (\Delta_o - A_l) + \frac{y^2}{2\rho^2} \Delta_o +
$$
  
+  $\frac{z}{\rho} \Delta_3 + (n_c - n_o) H_A$  (3.195)

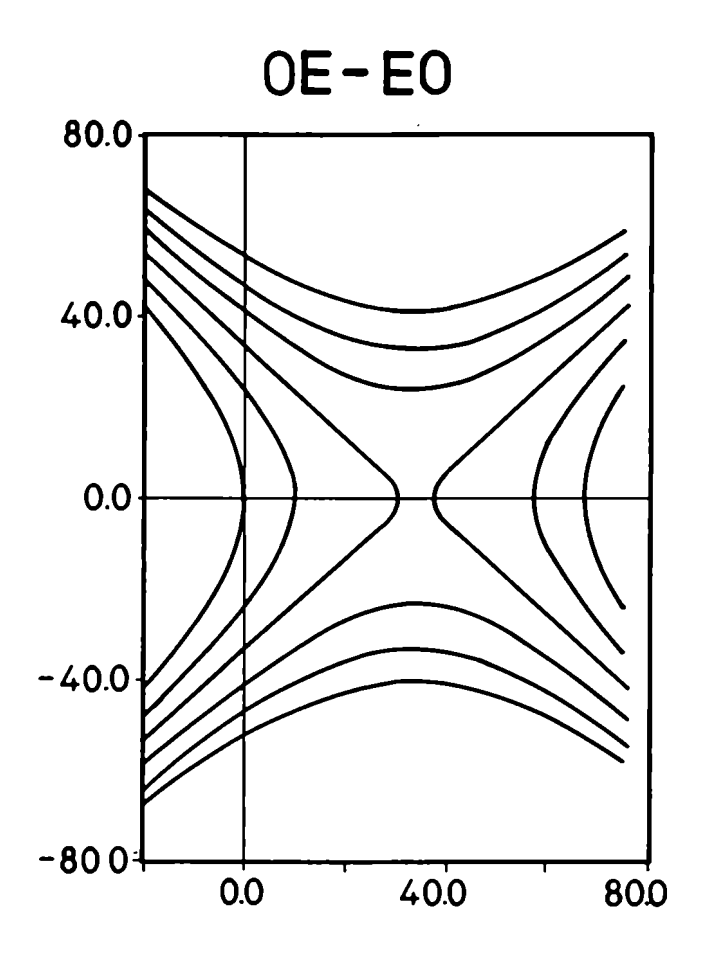

Figura 3.10: Figura de interferencia principal de un Compensador de Babinet

### 3.4 Figuras de interferencia en cuñas 113

La diferencia de fase entre los frentes de onda EO y OO y será.

$$
\delta_{ee-oe} = \frac{y^2}{2\rho^2} \Delta_e + \frac{z^2}{2\rho^2} (A_l + \Delta_e) +
$$
  
+  $\frac{z}{\rho} \Delta_2 + (n_o - n_e) H_A$  (3.196)

todas ellas calculadas siguiendo el método para una cuña. Las curvas correspondientes a cada caso se muestran en las figuras 3.11, 3.12, 3.13 y 3.14, respectivamente.

EI patrón de interferencia completo se obtiene como superposición de las figuras anteriores. Como en el caso de la placa de Savart, la figura preponderante será. la que da la interferencia de OE con EO. Las otras figuras tienen intensidades menores, sobre todo en la zona central, y como son hipérbolas levemente corridas respecto de la figura principal, sólo influirán en un ensanchamiento de los minimos obtenidos en los bordes del campo. Al igual que el caso del Savart no tenemos en cuenta la figura de OO-EE por su baja intensidad.

En la figura 3.15 se muestra el diagrama de interferencia producido por un Babinet de cuarzo, de ángulo de cuñas de aproximadamente  $3<sup>0</sup>$ y espesor 3mm.

Como podemos observar la figura muestra un conjunto de hipérbolas corridas como las de] gráfico de OE -EO mostrado en la fig ??. La disposición experimenta] utilizada para. la foto es la misma que la que se usó en el Capitulo 2. Por lo tanto está realizada con un ángulo de incidencia sobre el Babinet muy grande, dado que la distnacia a la pantalla es de 10cm.

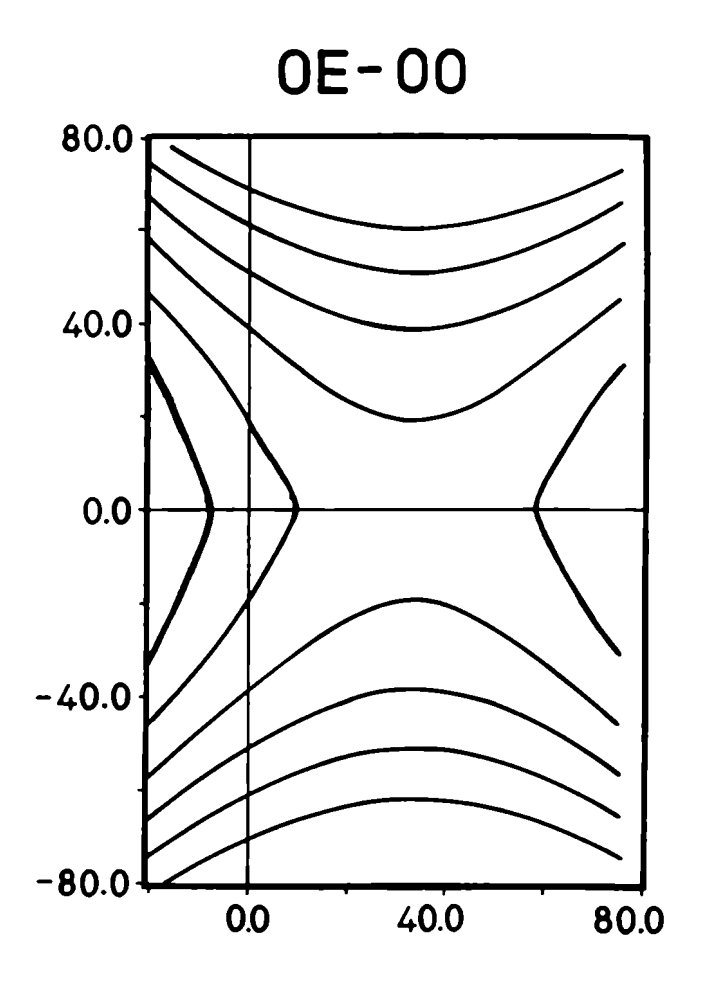

Figura 3.11: Figura de interferencia de OE con OO para el Babinet

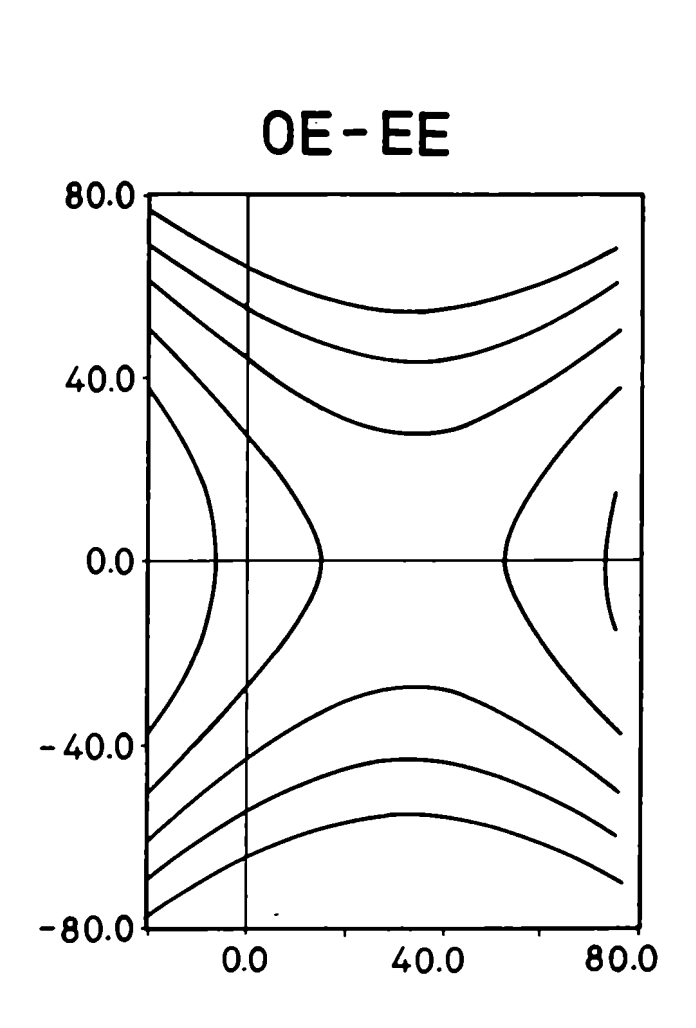

Figura 3.12: Figura de interferencia de OE con EE para el Babinet

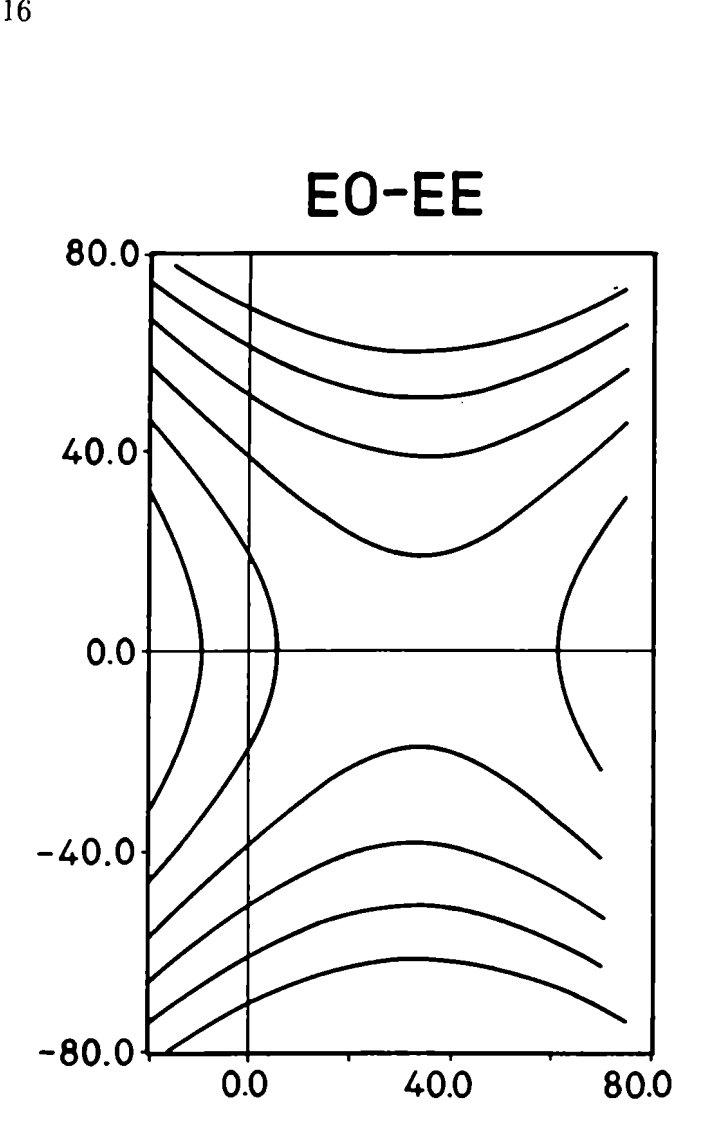

Figura 3.13: Figura de interferencia. de EO con EE para cl Babinct

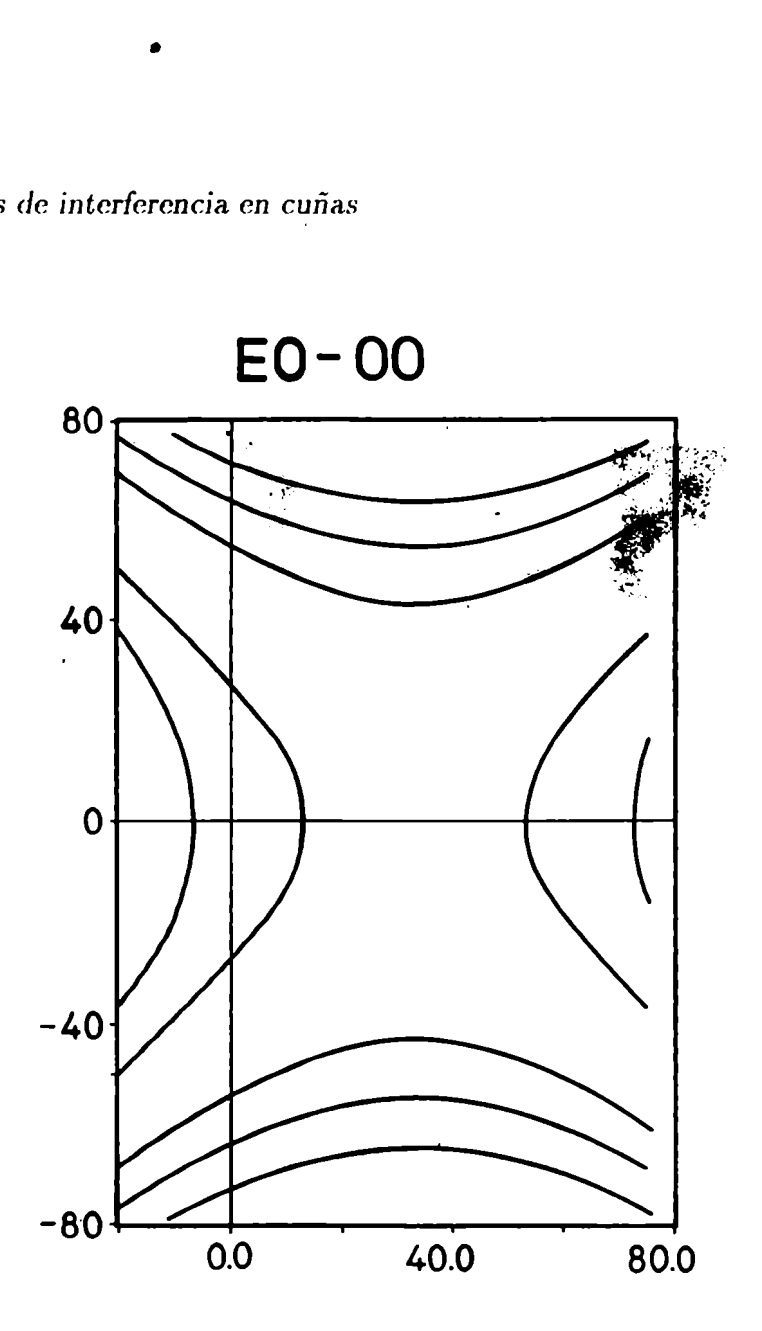

Figura. 3.14: Figura de interferencia dc EO con OO para el Babinct

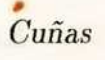

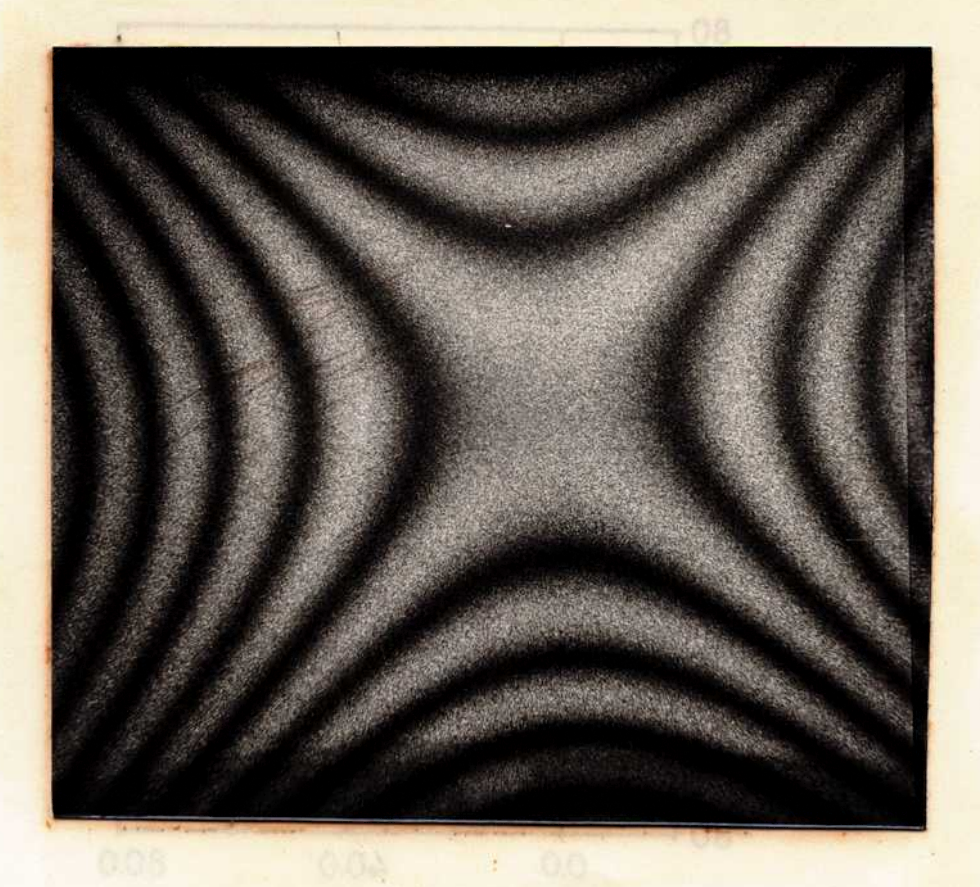

Figura 3.15:- Fotografía de la figura de interferencia producida por un Babinet de cuarzo, de ángulo de cuñas aproximadamente de 3º y espesor 3mm.

# **CONCLUSIONES**

 $\bullet$ 

 $\bullet$ 

En esta tesis hemos desarrollado un formalismo teórico para calcular los patrones de interferencia formados por placas planoparalelas y Cuñas birrefringentes.

El mismo se basa en que las posiciones y formas de las franjas de interferencia se pueden calcular mediante la superposición de los frentes de onda emergentes de las imágenes formadas por el elemento birrefringente. Esto requiere el conocimiento de la forma de dichos frentes de onda. Para obtenerla se realiza un trazado de rayos que da la posición y forma de las imágenes geométricas; este trazado puede hacerse en forma exacta mediante un programa computacional.

A pesar de que existe esta posibilidad, el cálculo aproximado de primer orden tiene un gran interés en estos análisis dado que permite entender y prever el comportamiento de los interferómetros, sobre todo cuando se trata (como es muy frecuente) de la superposición de cuñas o placas planoparalelas.

El cálculo a primer orden de las imágenes formadas por una placa. planoparalela uniaxial fue realizado por María Simon en un trabajo anterior a esta tesis. Hemos incorporado ese cálculo para mostrar el desarrollo completo del formalismo. En el Capítulo 3 generalizamos dicho formalismo a cuñas.

Para cristales uniaxiales se obtuvo que, a primer orden, la imagen ordinaria es puntual y la extrordinaria es astigmática tanto para placas planoparalelas como par cuñas de ángulo pequeño.

La comparación de los resultados teóricos con las figuras de interferencia resultantes de placas planoparalelas simples muestra que el cálculo de primer orden tiene una exactitud mucho más allá. de la esperada ya que, en las figuras y fotos obtenidas, las franjas coinciden aún para, ángulos del orden de 309 o más. Esto puede entenderse observando que la figura de interferencia se debe a la bifurcación entre rayos ordinarios y extraordinarios y no a la dirección de éstos con respecto al eje del sistema. Asi es que, aplicando a ambos el mismo orden de aproximación, los términos principales despreciados en ambos casos se cancelan. Esto fue observado ya en un estudio realizado por M.C. Simon cobre el prisma de Wollaston con ángulos de bifurcación grandes [14].

Cuando se trata de placas planoparalelas 0 cuñas superpuestas cl método desarrollado puede aplicarse, sucesivamente, considerando a las imágenes formadas por el primer elemento como objetos para el elemento siguiente. Con éste cálculo iterativo es fácil obtener la multiplicación de imágenes y por superposición de todos los frentes de onda emergentes resultan las interferencias múltiple que conforman el patrón resultante. Esto se aplicó a la placa de Savart y al compensador de Babinet observándose, también aquí, una coincidencia mayor a la que se espera para un cálculo de primer orden.

Comparando los resultados obtenidos, mediante el nuevo método desarrollado aquí, con los que aparecen en los textos tradicionales vemos que:

I) El cálculo a primer orden propuesto es mucho más exacto y abarca ángulos mayores que el cálculo tradicional. Esto se observa, sobre todo, en las franjas principales de la placa de Savart que no son paralelas como obtuvo Francon [2].

II) En el método clásico no se obtienen tampoco las interferencias que resultan de la superposición de los frentes de onda producidos por la multiplicación sucesiva de las imágenes. Esto se ve ilustrado en la placa de Savart donde sólo una muy pequeña zona central del campo presenta las franjas principales sin superposición de otras franjas. Con el método presentado las franjas secundarias se calculan por superposición de los frentes de onda OE con OO y EE o de los EO con OO y EE.

III) El método clásico calcula la refracción por placas planoparalelas usando el hecho que el rayo incidente y el rayo emergente de la placa tienen la misma dirección. Debido a esto el cálculo está limitado a las placas planoparalelas. Con nuestro método podemos seguir el camino exacto de los rayos para cualquier forma del elemento y por eso podemos extenderlo fácilmente a interferómetros dc cuñas simples y superpuestas.

Resumiendo, podemos decir que el nuevo método de análisis de los interferómetros de polarización presentado aqui es más exacto y más general que los desarrollos anteriores. Por otra parte los resultados obtenidos dejan abierta una enorme posibilidad de nuevos diseños de interferómetros a partir de las necesidades concretas de los distintos diseños.

Un paso inmediato a seguir sería, por ejemplo, el cálculo de las amplitudes relativas de cada una de la imágenes para estudiar su influencia cuantitativa en las figuras de interferencia.

Otra aplicación interesante de este trabajo surge en el campo de la mineralogía donde se utilizan, en forma empírica, las figuras de interferencia producidas por cristales para su clasificación y tipificación. Una tarea a seguir en ese campo sería llegar de la forma de las figuras de interferencia obtenida a los parámetros que caracterizan a los materiales, no ya en forma empírica sino en forma analítica.

Bibliografia

## Bibliografía

- [1] Frangon,M., Mallick S.. Polarization Interferometers. Applications in Microscopy and Macroscopy, John Wiley and Sons, London (1971).
- [2] Francon M.. Encyclopedia of Physics. Fundamental of Optics, Vol.XXlV, Edited by Flugge, Springer Verlag, Berlin. Gottingen.Heidelberg (1956).
- [3] Françon M.. Advanced Optical Techniques, Edited by A.C.S. Van Heel, New York (1967).
- [4] Ramashandran G. N., Ramaseshan S.. Encyclopedia of Physics. Crystal Optics.Difraction, VOLXXV/l, Edited by Flugge, Springer Verlag, Berlin. Gottingen. Heidelberg (1961).
- [5] Hetch,E. ,Zajac,A.. Optica, Fondo Educativo Interamericano, Mexico (1977).
- $[6]$ Born M., Wolf E.. Principles of Optics, Pergamon, Oxford(1975).
- [7] Simon M.C.. Image Formation through Monoaxial Optical Components, Appl.0pt. 22 (1983)354.
- [8] Mc Clain 5., Chipman R.. Aberrations of a horizontal vertical dcpolarizcr, App]. Opt. 31 N.l3 (1992) 2326.
- [9] Simon M.C., Garea M.T., Plane parallel birefringent plates as polarization interferometers, Optik 87 N.3(1991) 95-102.
- [10] Simon M.C., Garea M.T.. Analysis of the Savart interferometer from the geometrical images, Proceedings 15th Congress of the International Commission for Optics,1990, Conference on Optics in Complex Systems, SPI-Proc. 1319 (1990) 639.
- [11] Simon M.C.. Ray tracing formulas for monoaxial optical components, Appl.Opt 22, (1983) 354.
- [12] Simon M.C., Echarri R.M.. Ray tracing formulas for monoaxial optical components: vectorial formulation, Appl.0pt.25, (1986) 1935.
- [13] Herzberger M.. Modern Geometrical Optics, Interscience Publishers Inc., (1958).
- [14] Simon M.C..Wollaston prism with large split angle, Appl.0pt.25, (1986) 369

### Agradecimientos

Agradezco, en primer lugar, a la Dra. Maria Simon por haberme enseñado el camino a seguir, dándome la oportunidad de trabajar con plena libertad pero estando a mi lado en todos los momentos importantes, respetando mis tiempos y alentándome en mis desesperanzas. En María encontré una gran maestra.

Agradezco a los integrantes del Laboratorio de Optica que me brindaron su apoyo y aliento, sobre todo en la etapa final de tipeado y compaginado, donde siempre queda algo por hacer. En particular mi mayor gratitud a Liliana cuya ayuda es siempre incondicional y da todo de si. Es no sólo una gran compañera sino también una gran amiga.

Los calcos de los dibujos de esta tesis fueron realizados por la Srta. Marta Pedernera no so'lo con el esmero que es habitual en ella sino además teniendo la infinita paciencia de realizar todos los cambios y soportar los olvidos de último momento. Le doy las gracias por brindarme siempre su ayuda.

Las copias de las fotos, en su mayoria, fueron realizadas por el Sr. Ricardo Dato en su etapa de trabajo en el Laboratorio de Optica. A e'l mi agradecimiento por su eficiencia y su compañerismo.

En lo personal, no me puedo olvidar de mi familia. A Rodolfo le debo muchas cosas pero fundamentalmente le agradezco por creer en mi, apoyándome y alentándome en todo momento. A mis hijos y a mi madre su paciencia y comprensión para mis locuras de este u'ltimo tiempo. No se puede agradecer el amor sino con amor. A pesar de que ultimamente no lo parezca, los amo mucho.

### INFORME DE TESIS para María Teresa Garea

### UN NUEVO METODO DE ANALISIS DE LOS INTERFEROME-TROS DE POLARIZACION

El formalismo vectorial de trazado de rayos en medios birrefringentes desarrollado por nosotros, puede utilizarse como base para el estudio de la formación de imágenes por placas planoparalelas, cuñas y lentes incluyendo en el cálculo de primer orden las aberraciones que corresponden a dicho orden de aproximación. El trabajo "Image Formation through Monoaxial Optical Components, Appl.0pt. 22 (1983)354" es un primer paso en este sentido.

En la presente tesis se extiende este desarrollo a cuñas y luego se lo utiliza par obtener los patrones de interferencia que resultan de la superposición de los frentes de onda ordinarios y extraordinarios.

El desarrollo del nuevo método de análisis de los interferómetros de polarización que presentamos aquí consiste, pues, de dos partes. En la primera se obtienen las imágenes formadas por elementos birrefringentes y en la segunda parte se obtienen los patrones de interferencia. Ambos aspectos se presentan en detalle para placas planoparalelas (Capítulo 2) y para cuñas (Capítulo 3).

En lo que se refiere a la obtención de las imágenes a primer orden, se presenta como contribución original de esta tesis la formación de imágenes a través de cuñas birrefringentes (Capítulo 3). En lo que se refiere al cálculo de los patrones de interferencia el nuevo método se desarrolla en base a los ejemplos clásicos de una placa planoparalela y se lo extiende a.placas planoparalelas superpuestas y a cuñas simples y superpuestas.

Las ventajas del nuevo método con respecto a los métodos tradicionales son:

I) Una mayor precisión en el cálculo a primer orden porque se incluyen las aberraciones que aparecen en dicho orden.

II) Con los métodos tradicionales no se pueden tratar las cuñas con haz convergente. Este problema se ha resuelto con este nuevo formalismo.

II) Se obtienen los patrones de interferencia completos incluyendo

las interferencias debidas a todas las imágenes que resultan de la división sucesiva de los rayos cuando se trata de placas planoparalelas o cuñas superpuestas.

Refiriéndome brevemente a la participación de María Teresa Garea en este trabajo quiero realzar que el estudio de interferómetros de cuñas fue realizado enteramente por ella en forma totalmente independiente. También en la primera parte mostró muchas aptitudes para afrontar problemas con mucha decisión y constancia.

Las fotografías que se muestran para comparar los resultados teóricos con la experiencia se obtuvieron gracias a la gran habilidad y disciplina que puso María Teresa Garea en esa tarea.

 $\hat{Z}$ 

Prof. Dra. María C. Simon Directora de tesis.